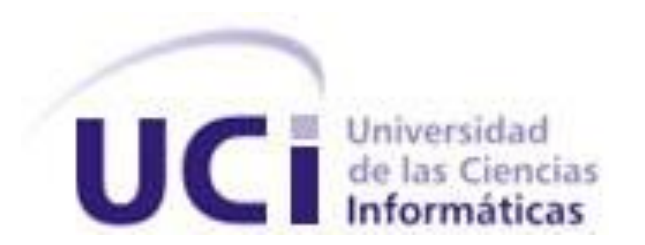

**Facultad 5**

## **Título: PROPUESTA DE DISEÑO DE UN LABORATORIO VIRTUAL DE**

# **FÍSICA PARA ESTUDIANTES DE INGENIERÍA EN CIENCIAS**

# **INFORMÁTICAS.**

Trabajo de Diploma para optar por el título de Ingeniero Informático.

**Autor:** Dunia Navarro Basset

 **Tutor(es):** Ing. Sailyn Salas Hechavarría

M.Sc Zenaida Fuentes Cano

Junio 2011

*"Las ideas nacen de los conocimientos y de los valores éticos. Una parte importante del problema estaría resuelta tecnológicamente, la otra hay que cultivarla sin descanso o de lo contrario se impondrán los instintos más primarios".* 

*"La tarea que los graduados de la UCI tienen por delante es grandiosa. Espero que la cumplan, y la cumplirán".* 

*Fidel Castro Ruz* 

### <span id="page-2-0"></span>**DECLARACIÓN DE AUTORÍA**

Declaro que soy el único autor de este trabajo y autorizo a la Facultad 5 de la Universidad de las Ciencias Informáticas a hacer uso del mismo en su beneficio.

Para que así conste firmo la presente a los \_\_\_\_ días del mes de \_\_\_\_\_\_\_ del año \_\_\_\_\_\_\_.

Dunia Navarro Basset

\_\_\_\_\_\_\_\_\_\_\_\_\_\_\_\_\_\_\_\_\_\_\_\_\_\_\_\_\_\_\_\_ \_\_\_\_\_\_\_\_\_\_\_\_\_\_\_\_\_\_\_\_\_\_\_\_\_\_\_

\_\_\_\_\_\_\_\_\_\_\_\_\_\_\_\_\_\_\_\_\_\_\_\_\_\_\_\_\_\_

M.Sc Zenaida Margarita Fuentes Cano Ing. Sailyn Salas Hechavarría

### <span id="page-3-0"></span>**DATOS DE CONTACTO**

Ing. Sailyn Salas Hechavarría: Graduada de Ingeniera en Informática en el año 2008 y profesora instructora con tres años de experiencia docente en la Universidad de Ciencias Informáticas y ocho en la producción de software, e-mail: [ssalas@uci.cu.](mailto:ssalas@uci.cu)

M.Sc. y Profesora Asistente Zenaida Margarita Fuentes Cano: Graduada de Licenciada y Profesora de Física en la Universidad de Oriente y en la Universidad Pedagógica "Frank País García" de Santiago de Cuba respectivamente, con más de 30 años de experiencia en la docencia y la investigación científica tanto en la docencia como en las ciencias naturales, e-mail: **zenaida@uci.cu**.

### <span id="page-4-0"></span>**AGRADECIMIENTOS**

*Agradecer a todos los que dedicaron un pequeño momento de su tiempo para ayudarme.*

*A mis tutoras, por su abnegada y constante preocupación por este trabajo, por su experiencia y profesionalismo a la hora de inculcarme los conocimientos.*

*A mi familia por confiar en mí y en especial a mi madre que tanto me ha ayudado a salir adelante y sobre todo por regalarme la vida para estos momentos tan especiales.*

*A mi novio Juan Jesús que siempre ha estado presente en los momentos buenos y malos en mi vida.*

*A la Revolución, especialmente a nuestro comandante en Jefe Fidel Castro Ruz por crear nuestra querida Universidad, que se convirtió durante todos estos años en mi hogar y por las incontables experiencias aquí vividas.* 

*A mis queridos amigos de todos estos años que se han convertido en parte de mi familia.*

*¡A todos muchas gracias!*

### <span id="page-5-0"></span>**DEDICATORIA**

*A mi familia por apoyarme siempre en todo. A mi madre por ser el sol que me guía cada día. A la Revolución por permitir hacer realidad mi sueño. A mis amigos, por poder contar con ellos para todo lo que hecho. A mis mejores amigas de la Universidad Yurisel y Daysi por ser tan comprensivas conmigo y brindarme su cariño y amistad todos estos años.*

### <span id="page-6-0"></span>**RESUMEN**

Las aplicaciones que utilizan la Realidad Virtual, se han expandido considerablemente a diferentes sectores de la sociedad en los últimos años gracias al desarrollo tecnológico. Este trabajo tiene entre sus fines mostrar lo relacionado con este tema además de exponer el considerable desarrollo de esta rama en el área de la educación, que ha posibilitado nuevas vías en el proceso de aprendizaje y trasmisión del conocimiento hacia el estudiantado, convirtiéndola en una poderosa herramienta que aporta novedosos caminos para el desarrollo educativo.

Actualmente en la Universidad de las Ciencias Informáticas (UCI) no existe un Laboratorio Virtual (LV) que cuente con las características necesarias para que el alumno se relacione mediante estos LV con el instrumental y los experimentos en las asignaturas que así lo requieran, específicamente para la disciplina Física. Laboratorios que posibiliten hábitos de trabajo, desarrollo de habilidades y familiarización con equipos e instrumentos de medición asociados al trabajo experimental. El objetivo fundamental en este trabajo es plantear una propuesta de diseño que posteriormente servirá de base a la implementación de un Paquete de Prácticas de Laboratorio Virtual de Física (PLVF) que apoye la docencia como herramienta de aprendizaje. En este caso se utiliza como metodología de desarrollo de software a RUP, y una serie de tecnologías libres que propician una adecuada calidad y eficiencia al sistema.

PALABRAS CLAVE: Diseño ,Física, Laboratorio Virtual.

### <span id="page-7-0"></span>ÍNDICE DE CONTENIDOS

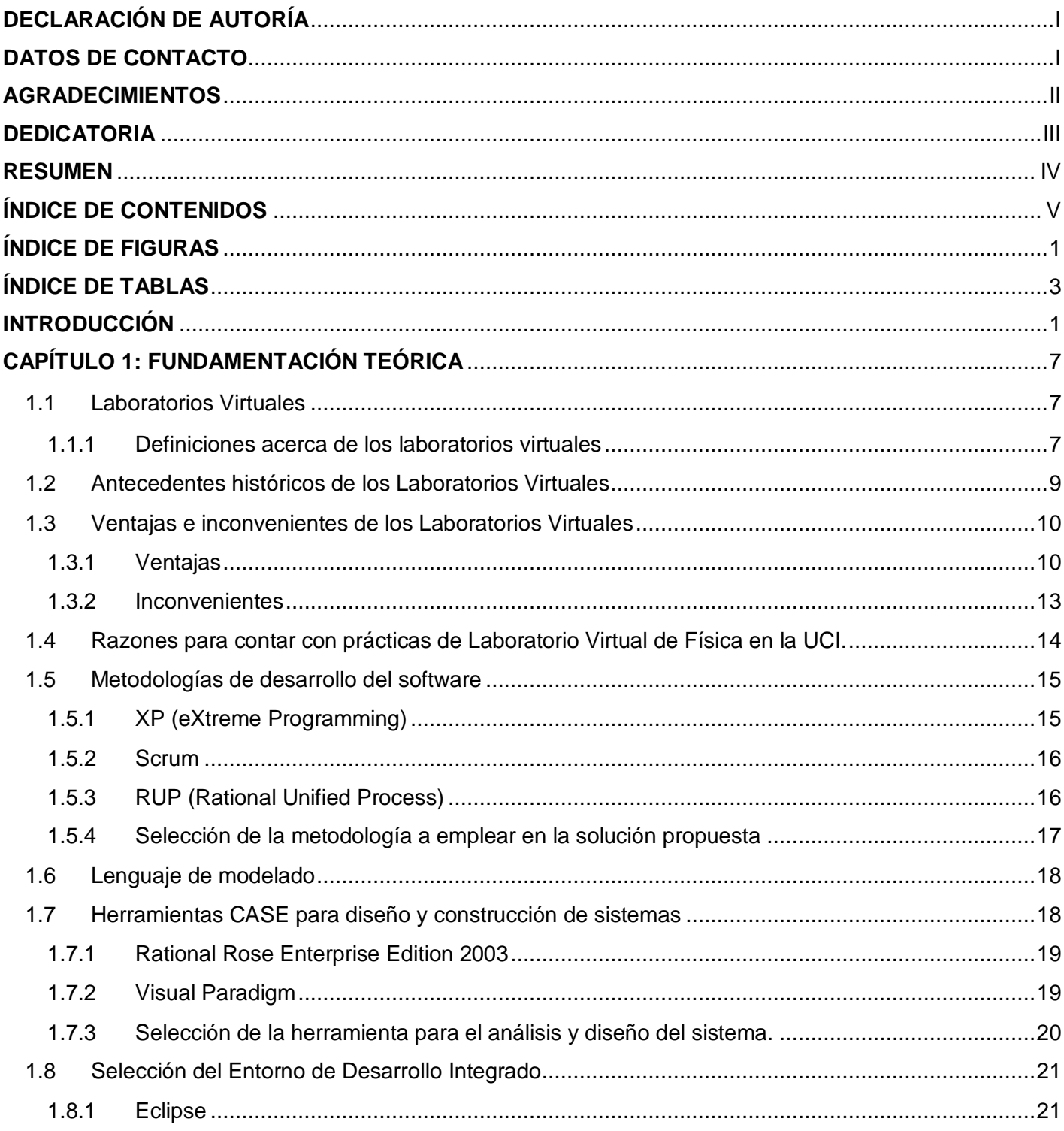

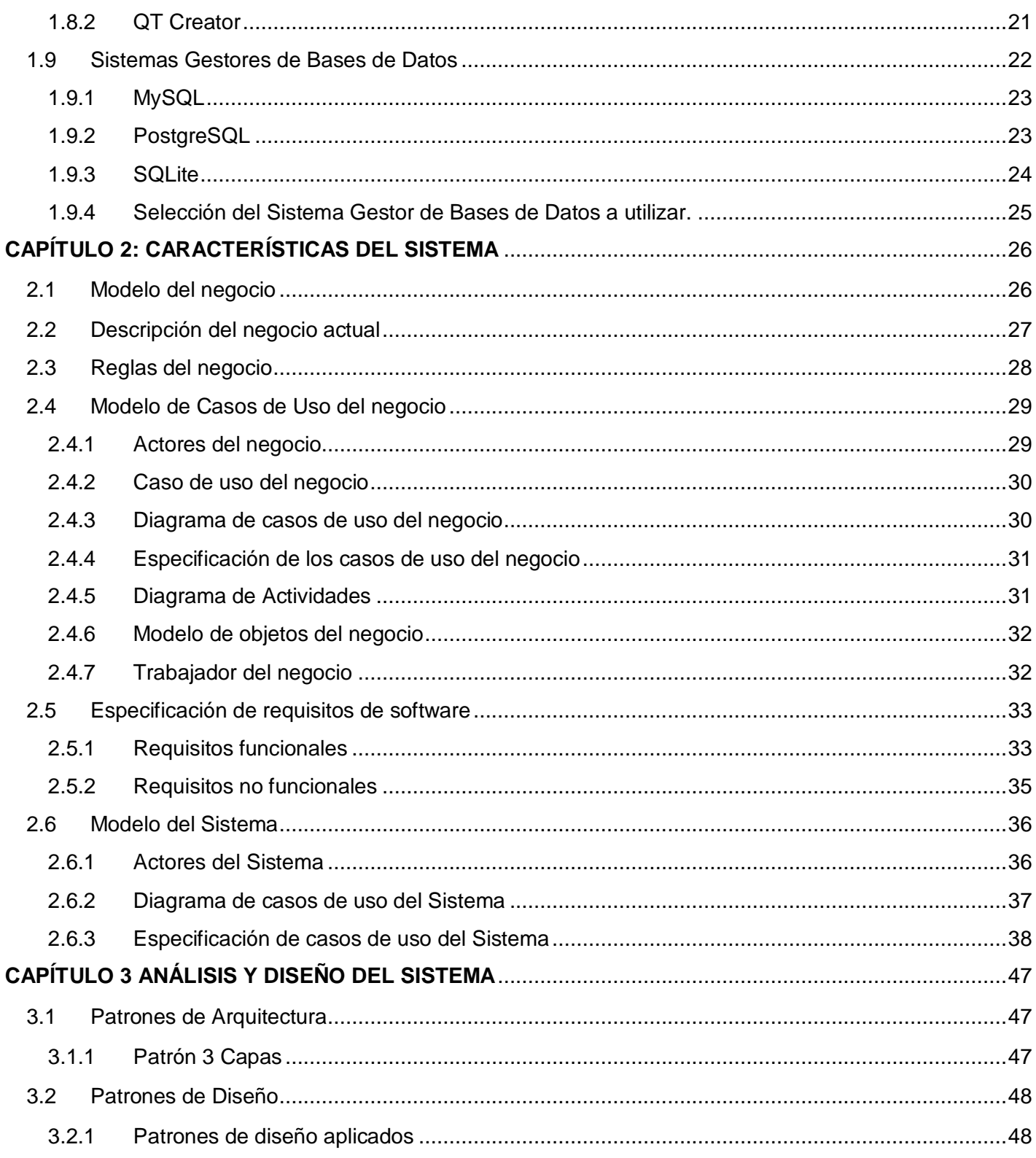

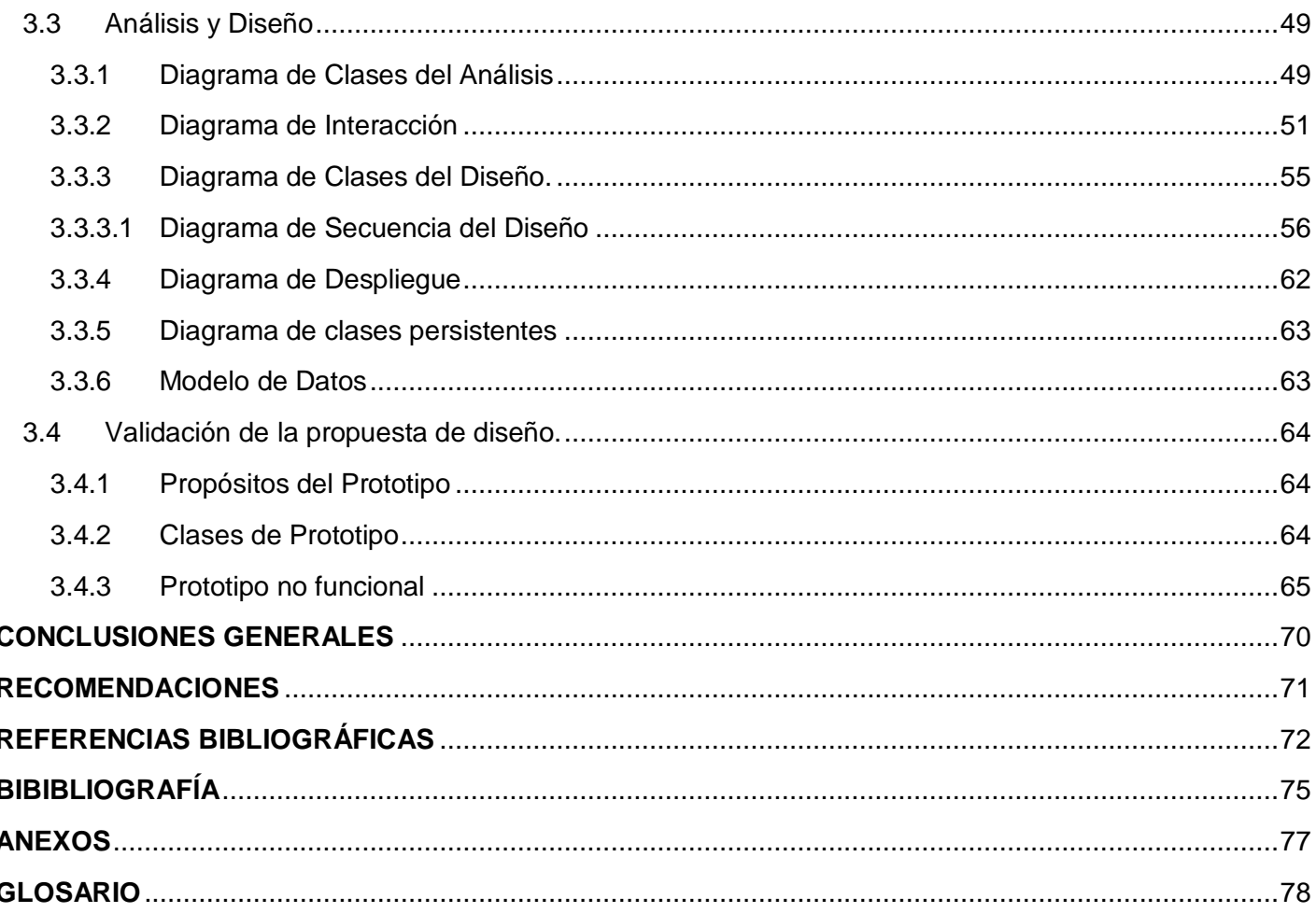

### <span id="page-10-0"></span>**ÍNDICE DE FIGURAS**

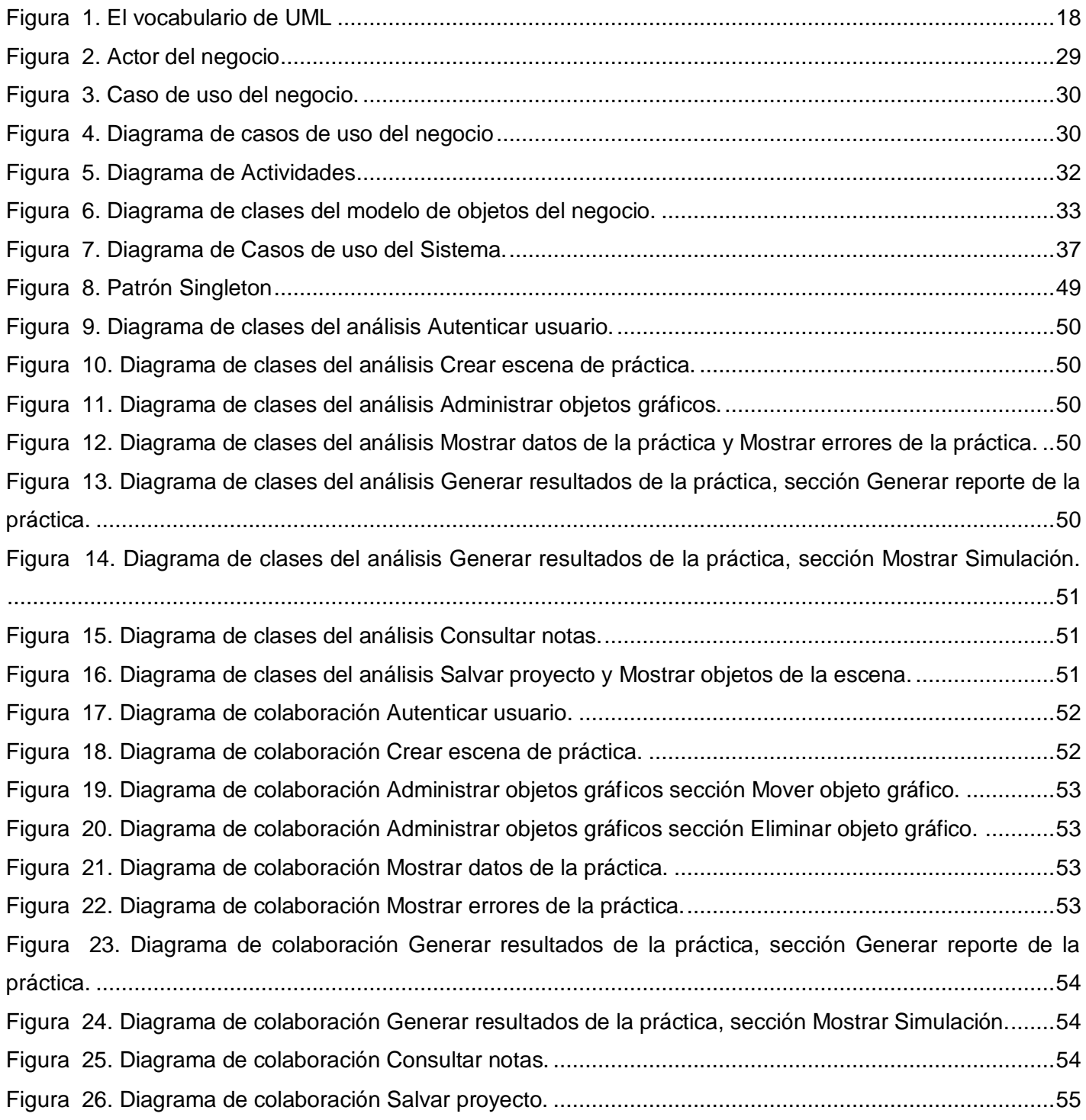

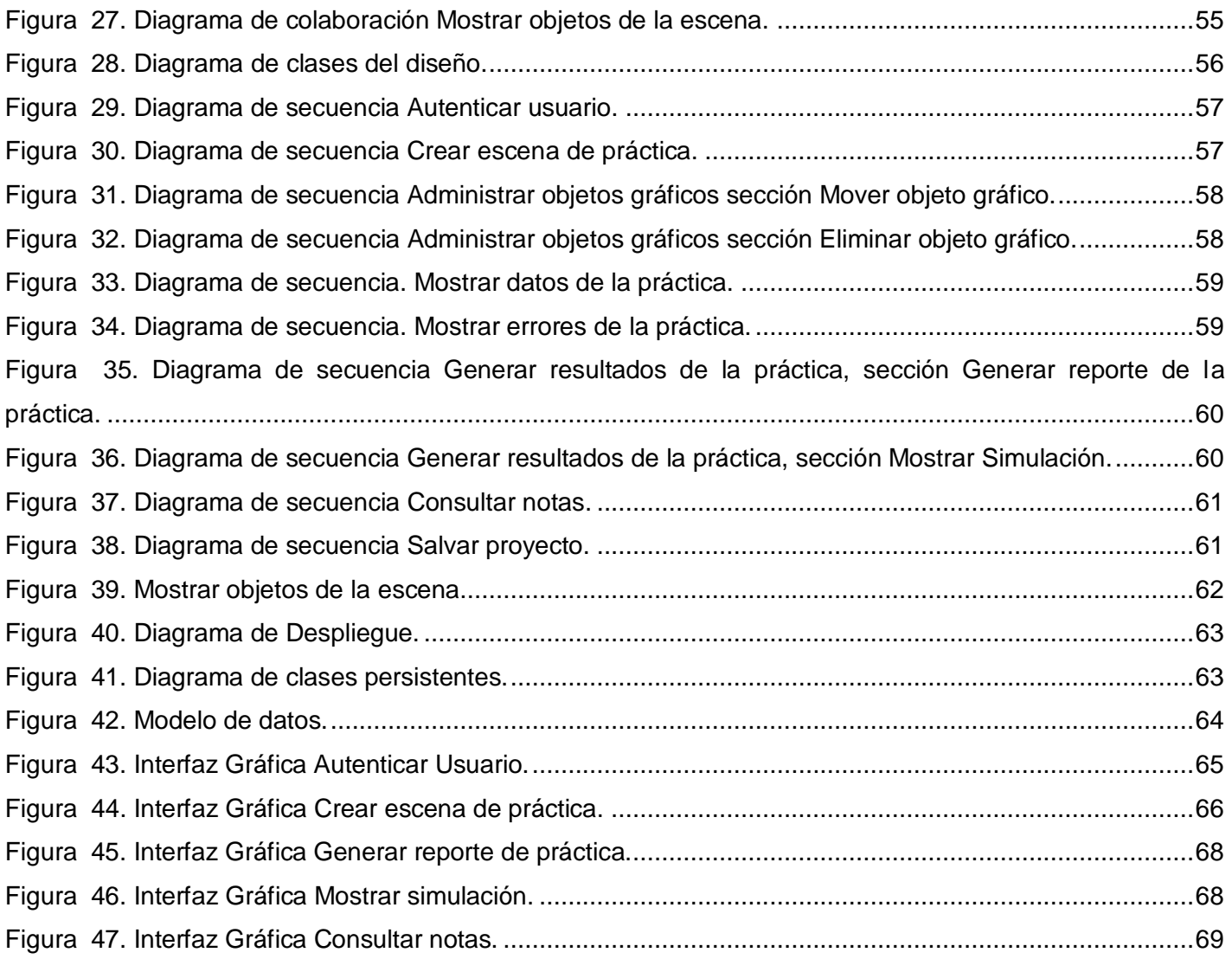

### <span id="page-12-0"></span>ÍNDICE DE TABLAS

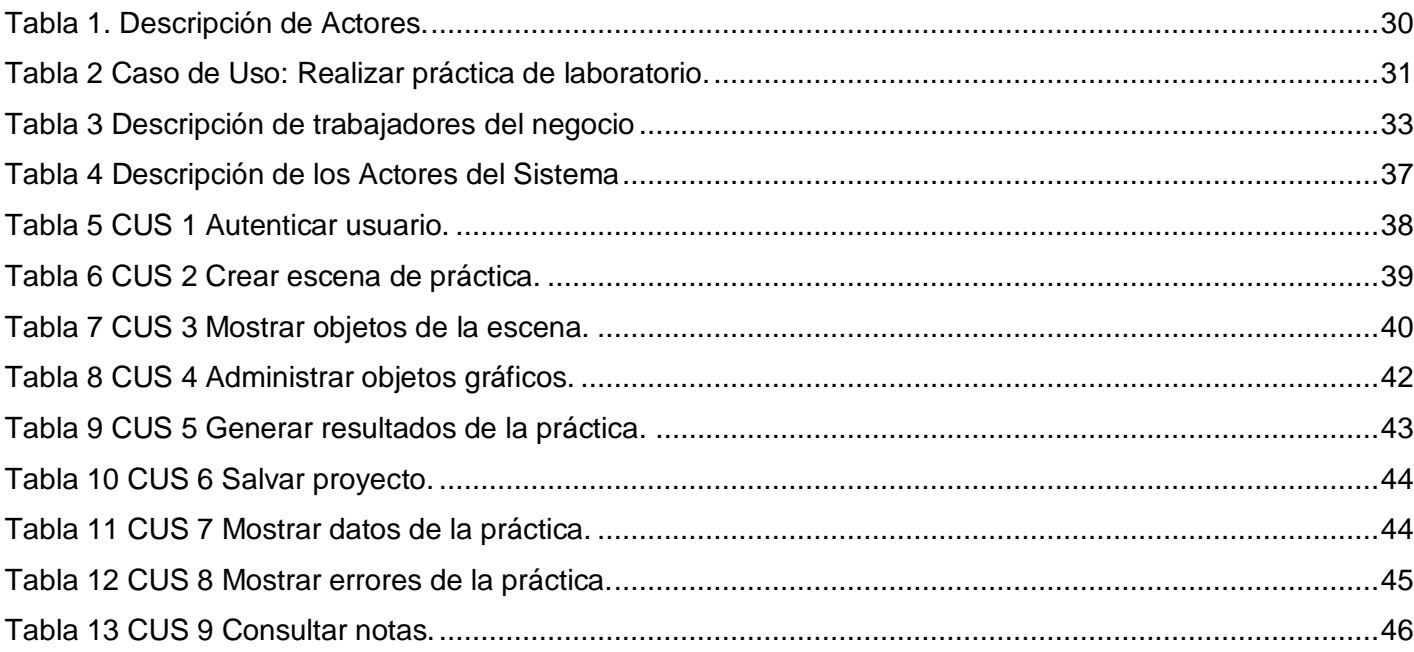

### <span id="page-13-0"></span>**INTRODUCCIÓN**

En el llamado siglo del conocimiento (siglo XXI), los avances tecnológicos en el campo de la Informática, la Biotecnología y la Educación, entre otros, se insertan en un mundo globalizado y neoliberal con diferencias abismales en la distribución de las riquezas, en escenarios culturales, políticos, económicos y sociales diferentes y contradictorios, aumentando los límites existentes entre países desarrollados y no desarrollados. La educación, como derecho elemental, y los avances informáticos en la educación, como escalón hacia el desarrollo, se han convertido en una opción limitada para una mayoría y en una posibilidad y lujo para las minorías.

Dentro de las ramas que sustenta la informática contemporánea se encuentra un campo en plena explotación y desarrollo, que juega un rol importante en las aplicaciones actuales y sirve de apoyo en el proceso docente educativo al ser utilizada en la creación de entornos virtuales y simuladores de procesos diversos, esta rama es la llamada realidad virtual.

Los adelantos tecnológicos en materia de hardware y software, permiten que hoy se pueda pensar y trabajar en aplicaciones que simulen toda acción pensada por mujeres y hombres y/o desarrollada en la naturaleza o el entorno que rodea a cada persona. Y la simulación de toda esta acción puede lograrse desde la comodidad de una computadora.

En este campo se va tomando auge, por su función como apoyo a la enseñanza en todos los niveles, los Laboratorios Virtuales (LV), que revisten gran utilidad al convertirse en herramientas de apoyo al proceso enseñanza aprendizaje, al proceso docente educativo, posibilitando un mejor entendimiento de la teoría, que sustentada en la práctica reafirma y desarrolla las capacidades inherentes al conocimiento de la asignatura en cuestión, a la vez que permite realizar una Práctica de Laboratorio Virtual (PLV) que simula la Práctica de Laboratorio Tradicional (LT), prácticas que en este tipo de Laboratorios Tradicionales implican en la mayoría de los casos, alto costo económico. En esencia las prácticas de laboratorio virtuales son imitaciones digitales de prácticas de laboratorio real o de campo, llevadas a la pantalla de una computadora; muy utilizadas en la enseñanza universitaria.

Por la novedad en el uso de los LV, todavía predomina una gran diversidad de pensamiento y escaso conocimiento en muchos casos sobre los requisitos necesarios para el buen funcionamiento de los mismos.

Una de las asignaturas que generalmente está incluida en la etapa de formación básica o general de las llamadas carreras técnicas es la asignatura Física, que es parte integrante del curricular de esto tipo de carrera en los centros universitarios cubanos.

En los programas de disciplinas y asignaturas de estas carreras de ingeniería, la utilización de prácticas de laboratorio virtuales al igual que otros sistemas de aprendizaje asistidos por computadora pueden, a partir de su uso eficiente, incidir de manera positiva en el desarrollo y profundización de determinadas habilidades prácticas y sistema de valores del estudiante, prácticas de laboratorio que por su esencia se han de apoyar en las teorías contemporáneas del aprendizaje y en los múltiples métodos de enseñanza que de ellos se derivan.

La enseñanza de la parte práctica de las asignaturas del área de las ciencias naturales preocupa a los docentes en todo el mundo, ya que desde el renacimiento se ha considerado necesario complementar la enseñanza teórica del aula con la ejecución de experimentos.

Un Laboratorio Virtual (LV) se diferencia en su esencia funcional de un Laboratorio Tradicional (LT) o Laboratorio Real. No debe considerarse por tanto, que un Laboratorio Virtual suplante la función de un Laboratorio Tradicional; no es razonable, al menos actualmente, pensar en la competencia entre ellos.

Uno debe complementar al otro, pudiendo ser el LV un elemento que posibilite al estudiante asistir mejor preparado al LT o Real, o que en ausencia de laboratorios tradicionales los laboratorios virtuales apoyen la docencia y contribuyan a la formación y desarrollo propios del futuro egresado de la especialidad que se trate.

El LV debe ser considerado una alternativa para desarrollar habilidades. Sin embargo, debemos ser conscientes de que el experimento virtual no incide de la misma manera que lo vivencial o lo real, y que por tanto puede ser una herramienta para aquellos centros docentes que no cuentan con las condiciones adecuadas para realizar la actividad experimental, entiéndase por adecuadas las relacionadas ya sea con el inmueble y/o las relacionadas con la esfera económica.

Los medios no sustituyen al profesor, sólo sirven de apoyo a su tarea educativa. Por tanto, el profesor debe conocer y aprender a manejarlos adecuadamente, teniendo en cuenta el papel, los efectos positivos y los negativos, que estos pueden producir en el proceso enseñanza aprendizaje para así incidir de manera positiva en el desarrollo de las habilidades propias del futuro egresado.

#### **Situación Problémica**

En la actualidad la Universidad de Ciencias Informáticas (UCI) no cuenta con prácticas de laboratorios con las que el alumno pueda estar en contacto directo con los medios de aprendizaje mediante la manipulación del instrumental requerido para el experimento (LT), a criterio de la autora, una de las causas es que estas prácticas son costosas para el país y la universidad; dada esta situación, una variante puede ser la utilización de PLV convirtiéndose en una herramienta dentro del programa de diferentes disciplinas específicamente en la disciplina Física que se cursa en el centro, para que los estudiantes puedan intercambiar conocimientos adquiridos en clases, consolidar estos conocimientos, desarrollar el hábito de trabajo con los instrumentos de medición y la formación de valores asociados al trabajo experimental. Pero la inexistencia de un diseño que pueda ser utilizado para la implementación del Laboratorio Virtual de Física impide el desarrollo de estas prácticas de laboratorio. Dada esta situación problemática se hace necesario desarrollar el diseño (para dar paso a la implementación) de un Laboratorio Virtual de Física para los estudiantes de segundo año de la carrera.

A partir de la problemática anterior se formula como **problema de investigación**: ¿Cómo realizar el diseño de un Laboratorio Virtual de Física, para que sea implementado eficientemente?

Este problema se enmarca en el **objeto de estudio**: Proceso de desarrollo de software para Laboratorios Virtuales.

Delimitándose como **campo de acción***:* El diseño de un Laboratorio Virtual de Física.

En este sentido, el trabajo que aquí se presenta tiene como **objetivo general**: Realizar el diseño de un Laboratorio Virtual de Física, como propuesta para facilitar la implementación del sistema.

A través de las siguientes **Tareas investigativas** se desarrollará el presente trabajo de diploma:

- 1. Consulta de fuentes bibliográficas relacionadas con los LV, su diseño y funcionamiento, que permita elaborar con cientificidad el siguiente documento.
- 2. Análisis de los elementos que integran la definición de LV para la elaboración de una conceptualización propia*.*
- 3. Características de la evolución de los LV en la enseñanza superior, para que ayuden a entender su importancia en ese nivel.
- 4. Selección de los elementos positivos y negativos de un LV para un Ingeniero en Ciencias Informáticas.
- 5. Análisis de la necesidad de contar con PLVF en la UCI que posibilite una docencia más activa y eficaz.
- 6. Análisis de metodologías de desarrollo de software, herramientas de modelado, lenguajes de programación y entornos de desarrollo para seleccionar los más adecuados a utilizar.
- 7. Análisis del negocio para un mejor entendimiento del sistema desarrollado.
- 8. Captura de requisitos funcionales y no funcionales para plasmar las funcionalidades y restricciones que tiene el sistema desarrollado.
- 9. Evaluación y validación de los resultados que permita exponer las ventajas de la propuesta.

**Como Idea a defender**: Con la propuesta de diseño de un Laboratorio Virtual de Física se facilitará la implementación del sistema.

Lo novedoso de este trabajo de investigación consiste en que es la primera ocasión que se propone el diseño de un Laboratorio Virtual para la disciplina Física cuestión que desde el punto de vista investigativo en el centro ha sido abordada pero no llegando al nivel de propuesta de diseño, sino solo como una necesidad y prioridad. Por lo que la propuesta planteada por la autora contribuirá a un mejor desarrollo de la aplicación práctica de los procesos informáticos en función del proceso enseñanza-aprendizaje.

Para concretar los componentes teóricos y prácticos antes declarados sobre las posibles aplicaciones de la investigación y el cumplimiento de las tareas planteadas se emplearon los siguientes métodos:

#### **Métodos teóricos:**

**Consulta de fuentes de información**: Su objetivo fundamental es estudiar un conjunto de fuentes de información referidas al tema, así como libros, artículos, revistas, publicaciones y una especie de materiales escritos y digitalizados, que son de gran utilidad para documentar la base teórica del trabajo a desarrollar, debidamente referenciadas para futuras consultas sobre el tema.

**Analítico – Sintético**: Se emplea en el momento de buscar la esencia del tema en cuestión, concepto de (LV); también permite realizar análisis de teorías, de documentos, entre otros; realizando una síntesis de la misma posibilitando así encontrar los elementos más importantes que se relacionan con el Laboratorio Virtual de Física.

**Histórico-lógico**: Este método se emplea cuando se caracteriza la evolución de los Laboratorios Virtuales en general y específicamente de la disciplina Física.

**Enfoque de sistema**: Se utiliza en el momento en que obtienen los artefactos correspondientes a los flujos de trabajo.

**Modelación**: Este método se usa en el momento en que se realiza el modelo de implementación para visualizar los detalles empleados en la desarrollo del sistema.

#### **Métodos empíricos:**

**Entrevista**: Para recopilar las características más importantes de los procesos del negocio al cual responde el sistema.

La estructura de este trabajo de investigación consta de introducción, tres capítulos, conclusiones, recomendaciones, referencias bibliográficas, bibliografía y anexos:

**Capítulo 1: Fundamentación Teórica**. Se hace una revisión de la bibliografía donde se analizan los principales conceptos sobre los LV, además de caracterizar y valorar la situación actual de estos, observando sus ventajas y limitaciones, se realiza un estudio sobre las metodologías de desarrollo y herramientas para el modelado existentes, para posteriormente seleccionar la más adecuada en dependencia a la solución propuesta, así como la necesidad de contar con PLVF en la UCI.

**Capítulo 2: Características del sistema.** Contiene un marco conceptual asociado a la información que será manipulada por el sistema, descripción de los procesos del negocio, modelo de negocio, especificación de los requisitos de software y definición de los casos de uso.

**Capítulo 3: Análisis y diseño del sistema.** Se centra en la definición del modelo de análisis, modelo de clases de análisis y en el diseño, además de la evaluación de los resultados parciales obtenidos en la investigación.

No se pretende haber cubierto, *todos los aspectos relacionados con los Laboratorios Virtuales*. El tema es amplio y los problemas a tratar podrían ser diversos. El esfuerzo central de esta investigación está en el contenido informático referido a diseñar PLVF para los estudiantes de segundo año de la carrera.

### <span id="page-19-0"></span>**CAPÍTULO 1: FUNDAMENTACIÓN TEÓRICA**

#### **Introducción**

En el presente capítulo se analizan algunas definiciones sobre LV, se caracteriza la evolución estos en la enseñanza superior al conocer los antecedentes históricos que los originaron, así como identificar los aspectos a favor y en contra de un LV para un Ingeniero en Ciencias Informáticas, analizando sus ventajas e inconvenientes. Así como la necesidad de contar con PLVF en la UCI. Realizándose un estudio sobre las principales metodologías de desarrollo de software y algunas herramientas que se utilizan en la actualidad; en dependencia de las características de cada una se selecciona la más adecuada para la propuesta de solución en este entorno del negocio.

#### <span id="page-19-1"></span>**1.1 Laboratorios Virtuales**

Los Laboratorios Virtuales, gracias al desarrollo de las Técnicas de la Informática y las Comunicaciones (TICs) se han convertido en herramientas para la mejora del proceso de aprendizaje en los estudiantes, es por ello que la autora plantea las definiciones más importantes de estudiosos del tema en cuestión, donde se manifiestan claramente las características fundamentales de los LV.

#### **1.1.1 Definiciones acerca de los laboratorios virtuales**

<span id="page-19-2"></span>Según bibliografía consultada, son muchos los autores que han dado una definición sobre las principales ideas referentes al LV, a continuación se citan algunos ejemplos:

"Un espacio electrónico de trabajo concebido para la colaboración y la experimentación a distancia con objeto de investigar o realizar otras actividades creativas, y elaborar y difundir resultados mediante tecnologías difundidas de información y comunicación". (1).

"Es un ambiente heterogéneo, distribuido para solucionar problemas que permite a un grupo de investigadores situados alrededor del mundo trabajar juntos en un conjunto común de proyectos. Como en cualquier laboratorio, las herramientas y las técnicas son específicas al dominio de la investigación, pero los requisitos básicos de infraestructura se comparten a través de las disciplinas. Aunque está relacionado con algunas de las aplicaciones de la tele-inmersión, el laboratorio virtual no asume a priori la necesidad de un ambiente inmersivo compartido ". (2).

"Un laboratorio virtual es una herramienta multimedia interactiva que sirve para mejorar y complementar el proceso de aprendizaje. Un laboratorio virtual tiene las siguientes características principales:

- Tiene una interfaz de usuario intuitivo y fácil de utilizar.
- Utiliza instrumentación simulada interactiva que posee una funcionalidad similar a la de los instrumentos reales.
- Está orientado al análisis de los circuitos en lugar de su diseño.
- Relaciona los conceptos prácticos con los teóricos mediante un conjunto de experimentos adecuadamente diseñados.
- Cada experimento ocupa poca memoria y se puede integrar en cualquier tipo de aplicación informática.
- Incluye experimentos destructivos que contribuyen a evitar daños en los componentes y equipos del Laboratorio Real (LR).
- Es fácilmente ampliable". (3). [\(Ver anexo 1\).](#page-93-0)  $\bullet$

"Es una modalidad específica de ambiente virtual de trabajo puede ser definido como un sistema informático que permite, operando dentro o fuera de línea, modelar interactivamente lugares, objetos o situaciones con fines de experimentación, investigación y/o observación, contribuyendo a incrementar la capacidad de metodología de búsqueda por el participante así como de diseño experimental". (4).

"Consisten en imitaciones digitales de prácticas de laboratorio o giras de campo reales reducidas a la pantalla de una computadora, simulación bidimensional, que el estudiante desarrolla con un programa estándar ". (5).

"Es un instrumento diseñado para aprender a resolver problemas experimentales y puede ser de gran utilidad como un recurso complementario a las prácticas de laboratorio. La principal finalidad del laboratorio virtual es la de ser un instrumento útil para aprender a diseñar experimentos y integrar conceptos teóricos y prácticos de diferentes asignaturas ". (6).

Partiendo del análisis de los temas estudiados y las definiciones anteriores, se podría conceptualizar a juicio de la autora de este trabajo de investigación qué es un Laboratorio Virtual:

*Son imitaciones digitales de prácticas de laboratorio tradicionales reducidas a la pantalla de una computadora; herramienta diseñada para resolver problemas experimentales en mejora al proceso de aprendizaje, útil para aprender a diseñar experimentos e integrar conceptos teóricos y prácticos de diferentes asignaturas; concebido para la colaboración y la experimentación a distancia*[.\(Ver anexo 1\).](#page-93-0)

#### <span id="page-21-0"></span>**1.2 Antecedentes históricos de los Laboratorios Virtuales**

Los Laboratorios Virtuales surgen con el principal objetivo de utilizar entornos didácticos informáticos para potenciar el proceso de aprender investigando y mejorar el conocimiento y la comprensión de los conceptos básicos.

Abordando este mismo tema, la autora recoge parte de la revisión histórica relativa a los LV y sus características principales.

En el año 1992 aparece una de las primeras referencias a laboratorios en los que participan operadores a distancia bajo el nombre de Laboratorio distribuido. En este mismo año, también se realizó otro prototipo de Laboratorio Virtual denominado MWS (Microscopist's Workstation) que ha evolucionado al actual sistema conocido como CMDA (Collaboratory for Microscopio Digital Anatomy). También aparece explícitamente el término de Laboratorio Virtual. En este caso describiendo la programación orientada a objetos para el desarrollo de un laboratorio de simulación.

En 1997, investigadores de la Universidad de Illinois presentan un completo laboratorio de instrumentación electrónica puesto a disposición de los usuarios a través de Internet. Este es el primer laboratorio virtual con control remoto de instrumentación electrónica en funcionamiento.

En el 2004 la Universidad Central "Marta Abreu" de las Villas en Cuba presentó un material didáctico interactivo que permite la realización de las prácticas de laboratorio de Física General, a los alumnos de las carreras tecnológicas de los centros de educación superior, desde un computador.

Una búsqueda en Internet (noviembre 2010) indicó que en la actualidad los Laboratorios Virtuales han aumentado mucho en número de proyectos semejantes y que la mayoría se refieren al área de la [Física,](http://www.monografias.com/Fisica/index.shtml) aunque también los hay de [química](http://www.monografias.com/Quimica/index.shtml) y biología. La mayoría de los Laboratorios Virtuales de Física son pequeñas simulaciones escritas en JAVA, un lenguaje de programación interactivo para multimedios. Un nivel algo más avanzado existe en dos laboratorios en los que se usa sonido e imágenes realistas, en

lugar de esquemas: el sintetizador de sonido Tempes de la compañía Virtual Laboratories de Singapur y el "Filtro de polarización" de la red Physicsweb.

En búsqueda realizada en junio del 2011 se evidencia que hoy se pone a disposición de las escuelas cubanas varios software educativos que cuentan con diversos recursos multimedia, incluyendo Laboratorios Virtuales para la enseñanza de la Física, empleando estrategias de enseñanza-aprendizaje, que hacen posible el desarrollo de habilidades (observación, comparación, clasificación, valoración). Los mismos han ido evolucionado de manera significativa, están orientados a constituir un soporte informático pleno para los diferentes niveles de enseñanza, en los que se entremezclan diversas tipologías de software educativo en entornos libres.

Por último, solo cabe destacar que la idea de utilizar la simulación como paso previo al uso de los instrumentos permitirá que se reduzca el tiempo necesario de uso del instrumento real y por tanto, del recurso más costoso.

#### <span id="page-22-0"></span>**1.3 Ventajas e inconvenientes de los Laboratorios Virtuales**

Son varios los aspectos a favor y en contra de un LV para un Ingeniero en Ciencias Informáticas, los cuales se destacan a continuación.

### **1.3.1 Ventajas**

<span id="page-22-1"></span>Se observan innumerables ventajas que son tratadas de manera heterogénea por diferentes autores y que a los efectos de este trabajo es importante destacar.

"Ventajas que ofrecen los Laboratorios Virtuales para el proceso enseñanza-aprendizaje:

- Se convierten en una ayuda interactiva para el aprendizaje de contenidos difíciles de demostrar en la realidad.
- El aprendizaje está basado en simulaciones.
- El estudiante aprende por exploración.
- Permiten que el estudiante realice cada laboratorio en cualquier lugar y tiempo, sin necesidad de acudir a las aulas.

- Se incorporan las Tecnologías de la Información y Comunicación en las prácticas educativas y sociales para beneficio de los estudiantes.
- Facilitan la creación de aprendizajes activos.
- Propician el desarrollo de destrezas de pensamiento y procesos de reflexión.
- Permiten que el estudiante llegue al conocimiento empezando por donde lo desee.
- Promueve un aprendizaje basado en experiencias y repeticiones.
- Facilitan el aprendizaje interactivo.
- El estudiante se convierte en un sujeto activo que va potenciando su curiosidad intelectual". (7).

"A continuación, se destacan algunas ventajas importantes de los LV:

- Acerca y facilita a un mayor número de estudiantes la realización de experiencias, aunque el estudiante y el laboratorio no coincidan en el espacio. El estudiante accede a los equipos del laboratorio a través de un navegador, pudiendo experimentar sin riesgo alguno, y, además, se flexibiliza el horario de prácticas y evita la saturación por el solapamiento con otras asignaturas.
- Reducen el coste del montaje y mantenimiento de los LT, siendo una alternativa barata y eficiente, donde el estudiante simula los fenómenos a estudiar como si los observase en el LT.
- Es una herramienta de autoaprendizaje, donde el estudiante configura nuevos experimentos, aprende el manejo de instrumentos y personaliza el experimento. La simulación en el LV, permite obtener una visión más intuitiva de aquellos fenómenos que en su realización manual no aportan suficiente claridad gráfica. La simulación interactiva de forma aislada posee poco valor didáctico, ésta debe ser embebida dentro de un conjunto de elementos multimedia que guíen al estudiante eficazmente en el proceso de aprendizaje. Se trata de utilizar la capacidad de procesamiento, incrementando la diversidad didáctica, como complemento eficaz de las metodologías más convencionales.
- En Internet encontramos multitud de simulaciones de procesos físicos (en forma de applets de Java y/o Flash). Con estos objetos dinámicos, el docente puede preparar actividades de

aprendizaje que los estudiantes han de ejecutar, contestando al mismo tiempo las cuestiones que se les plantean ". (8).

"Con el empleo de los Laboratorios Virtuales se logran algunos beneficios claros e inmediatos:

- Flexibilidad de tiempo y lugar.
- Cobertura por el número elevado de estudiantes.
- Compartición y re uso de recursos.
- Aprendizaje centrado en el estudiante.
- Ahorro de recursos.
- Protección del medio ambiente ". [\(9\)](#page-59-0) .

Basándose en la bibliografía consultada referente a las ventajas que proporcionan los LV se puede concluir que:

- Permite que las prácticas de laboratorio se realicen de forma interactiva posibilitando así una mejor comunicación entre el estudiante y el profesor, desarrollando en los estudiantes habilidades y facilitando el aprendizaje del contenido.
- No hay necesidad de encontrarse en un espacio físico para realizar estas prácticas de laboratorio, se pueden desarrollar desde cualquier computadora sin necesidad de cumplir con un horario preestablecido.
- Posibilitan el aprendizaje mediante prueba y error ya que los experimentos se pueden repetir cuantas veces se quiera.
- Constituye una herramienta de autoaprendizaje para los estudiantes, ya que posibilita la búsqueda de información y realizar prácticas de laboratorio.
- Posibilitan el desarrollo del aprendizaje cooperativo y solidario entre los estudiantes.
- Minimizan los gastos económicos del montaje y mantenimiento de los Laboratorios Tradicionales.

#### **1.3.2 Inconvenientes**

<span id="page-25-0"></span>Al igual que las ventajas también existen inconvenientes en este proceso, lo que es importante señalar con el objetivo de que se conozcan y se tengan en cuenta al implementar un LV.

"No todo son ventajas en los LV, también existen inconvenientes. A continuación mostramos los más destacados:

- No puede sustituir la experiencia práctica altamente enriquecedora del LT. Ha de ser una herramienta complementaria para formar a la persona y obtener un mayor rendimiento.
- Se corre el riesgo de que el estudiante se comporte como un mero espectador. Es importante que las actividades en el LV, vengan acompañadas de un guión que explique el concepto a estudiar, así como las ecuaciones del modelo utilizado. Es necesario que el estudiante realice una actividad ordenada y progresiva, conducente a alcanzar objetivos básicos concretos.
- El estudiante no utiliza elementos reales en el LV, lo que provoca una pérdida parcial de la visión de la realidad. Además, no siempre se dispone de la simulación adecuada para el tema que el profesor desea trabajar. En Internet existe demasiada información, a veces inútil. Para que sea útil en el proceso de enseñanza-aprendizaje, se ha de seleccionar los contenidos relevantes para los estudiantes ". (8).

"No todas las instituciones educativas cuentan con un área de desarrollo de software de apoyo académico, que den soporte al diseño e instalación del Laboratorio Virtual" (11).

"Desventajas que ofrecen los Laboratorios Virtuales para los procesos de enseñanza y aprendizaje:

- El estudiante de zonas aisladas geográficamente y que no cuenta con un computador, no puede obtener el conocimiento por este medio.
- Los estudiantes con discapacidad física no pueden usar esta técnica.
- El estudiante podría limitarse únicamente a los contenidos del laboratorio". (5).

A partir de la bibliografía consultada sobre los LV, según el criterio de la autora, se puede resumir que poseen algunos inconvenientes como son:

- Si el estudiante no cuenta con una computadora no puede utilizar este sistema informático.
- El uso de LV no suplanta la experiencia práctica del LT.
- El estudiante no utiliza elementos reales en el laboratorio, lo que trae como consecuencia que pierda la visión de lo que realmente sucede en el entorno real.

### <span id="page-26-0"></span>**1.4 Razones para contar con prácticas de Laboratorio Virtual de Física en la UCI.**

Aunque otras universidades del país y en Internet se encuentran muchos y variados sitios con prácticas virtuales de Física, los siguientes argumentos justifican la necesidad de crear y utilizar PLVF atendiendo las características de los estudiantes de la UCI.

- La disciplina Física requiere de prácticas de laboratorio para consolidar los conocimientos adquiridos en las clases.
- En general en todos los centros universitarios del país, la Física se imparte en los dos primeros años de las carreras tecnológicas y los estudiantes en estos años y específicamente en la UCI, no tienen acceso a Internet.
- La Universidad no cuenta con prácticas de LT, estas requieren de elevados costos para su mantenimiento y realización.
- La Universidad no cuenta con PLVF propias, que permitan al estudiante entrar en un entorno virtual donde tengan la libertad de efectuar elecciones y tomar decisiones como las que afrontarían en un medio real de laboratorio.
- No cuenta la Universidad con prácticas virtuales de Física que respondan al programa de la asignatura que se imparte en la UCI.
- La Universidad no cuenta con una herramienta de autoaprendizaje donde los estudiantes puedan buscar información y realizar prácticas de laboratorio que faciliten el proceso centrado en el aprendizaje, que actualmente se está desarrollando en la UCI.
- Se convierte en una herramienta de apoyo para los docentes que imparten la asignatura.
- Ayudan a desarrollar habilidades de razonamiento lógico e interpretativo en los estudiantes.

Desarrollar un sistema de PLVF permite que los estudiantes que estén recibiendo la asignatura puedan acceder y realizar prácticas en cualquier lugar o momento que requieran.

### <span id="page-27-0"></span>**1.5 Metodologías de desarrollo del software**

Las metodologías de desarrollo de software abarcan todo el ciclo de vida del software, y se definen como un conjunto de procedimientos, técnicas, herramientas y un soporte documental que ayuda a los desarrolladores a realizar un nuevo software, adoptando la misma se obtiene un producto software más predecible y permite ciertas características deseables como:

- Existencias de reglas bien definidas.
- Verificaciones intermedias.
- Planificación y control.
- Comunicación efectiva.
- Utilización sobre un abanico amplio de proyectos.
- Actividades que mejoren el proceso de desarrollo.  $\bullet$

Las metodologías de desarrollo de software que se pretenden analizar en el presente trabajo de diploma son las más utilizadas en la actualidad para desarrollar todo el ciclo de vida del software. "La [Programación Extrema \(XP\),](http://www.ecured.cu/index.php/Programaci%C3%B3n_Extrema_o_XP) Scrum y el Proceso Unificado de Software [\(RUP\)](http://www.ecured.cu/index.php/RUP)". (12).

### <span id="page-27-1"></span>**1.5.1 XP (eXtreme Programming)**

- 1. Es una metodología ágil centrada en potenciar las relaciones interpersonales como clave para el éxito en desarrollo de software.
- 2. Promueve el trabajo en equipo.
- 3. Adecuada para proyectos con requisitos imprecisos y muy cambiantes, y donde existe un alto riesgo técnico.
- 4. Es una metodología que no ofrece tanta documentación al equipo de trabajo como Rup.
- 5. No define muchos artefactos.

- 6. Centrada en la programación, orientada específicamente hacia los clientes y programadores que desarrollan el software.
- 7. No se enfatiza la definición temprana de una arquitectura estable para el sistema.
- 8. Surgió principalmente como respuesta y posible solución a los problemas derivados del cambio en los requisitos.
- 9. XP sigue la política, desarrollar software que funciona más que conseguir una buena documentación. La regla a seguir es "no producir documentación a menos que sea necesario de forma inmediata para tomar decisiones importantes".

#### <span id="page-28-0"></span>**1.5.2 Scrum**

- 1. Está especialmente indicada para proyectos con un rápido cambio de requisitos.
- 2. Es una metodología ágil.
- 3. El desarrollo de software se realiza mediante iteraciones, denominadas sprints, con una duración de 30 días. El resultado de cada sprint es un incremento ejecutable que se muestra al cliente.
- 4. Se enfoca principalmente en la planeación iterativa y el seguimiento del proceso.
- 5. "Es una metodología que no dice nada de si hacer o no hacer diseño, si hacer o no hacer pruebas, si hacer o no hacer documentación, si trabajar en parejas o no."(13).
- 6. "Scrum únicamente indica cómo conseguir que todos trabajen con el mismo objetivo a corto plazo y deja bastante visible como avanza el proyecto día a día."(13).
- 7. Más que una metodología de desarrollo software, es una forma de auto-gestión de los equipos de programadores.
- <span id="page-28-1"></span>8. Genera muy poca documentación en comparación con otras metodologías

#### **1.5.3 RUP (Rational Unified Process)**

1. Es una metodología que tiene tres características importantes que la hacen única, está dirigida por casos de uso, centrada en la arquitectura, iterativa e incremental.

- 2. Propone un flujo de trabajo específicamente para el Análisis y Diseño del sistema, donde se especifican los requisitos identificados y se describen en términos de diseño sobre como se va a implementar el sistema.
- 3. Provee vasta documentación al equipo de trabajo para documentar bien el software (planillas).
- 4. Describe como obtener, organizar y documentar todas las funcionalidades y restricciones del sistema.
- 5. Posee una alta capacidad de administrar los cambios.
- 6. Usa el lenguaje de modelado UML en la preparación de todos los planos del sistema.
- 7. Es la metodología estándar más utilizada para el análisis, implementación y documentación en sistemas orientados a objetos.
- 8. En cada una de sus fases obtiene una serie de artefactos que sirven para comprender mejor tanto el Análisis como el Diseño del sistema.
- 9. Se puede utilizar como un proceso ágil o pesado todo depende de cómo sea adaptado a las necesidades específicas de la organización.
- <span id="page-29-0"></span>10. Facilita la rápida adopción de los principios y herramientas de software.

#### **1.5.4 Selección de la metodología a emplear en la solución propuesta**

Actualmente no existe una metodología de desarrollo de software que sea global, es decir que encierre características que puedan aplicarse a cualquier tipo de proyecto. Las características de cada proyecto conjuntamente con su equipo de desarrollo, recursos, y requisitos exigen que se escoja una que se adapte en la mayor medida posible a estas características.

Después del estudio realizado y teniendo en cuenta los aspectos fundamentales de las metodologías estudiadas, se decide escoger RUP como metodología para el desarrollo de la propuesta de diseño del Laboratorio Virtual de Física, porque realiza el Análisis y Diseño del sistema tan completo como sea posible, provee vasta documentación y artefactos que puedan ser utilizados para el posterior desarrollo del Laboratorio Virtual. Solamente se va a proponer el diseño del sistema y RUP propone una detallada especificación de requisitos, de modo que cada una de las funcionalidades del sistema estarán mejor

especificadas, permitiendo tener una visión más clara de cómo debe ser implementado el laboratorio. XP y Scrum hacen menos énfasis en la arquitectura del software, definen y generan pocos artefactos.

### <span id="page-30-0"></span>**1.6 Lenguaje de modelado**

UML es un lenguaje para visualizar, especificar, construir y documentar los artefactos de un sistema que involucra una gran cantidad de software.

Está constituido por un conjunto de diagramas y proporciona características que permiten organizar y extender los diagramas. Están los diagramas de estructura estática, los de comportamiento y los de implementación.

Es importante señalar que un modelo UML indica qué es lo que supuestamente hará el sistema, no precisamente cómo lo hará. Pero constituye una guía y una representación de las especificaciones del sistema, ayudando a tomar decisiones para lograr un sistema que cumpla con todas las expectativas del cliente y los usuarios. (Ver figura 2).

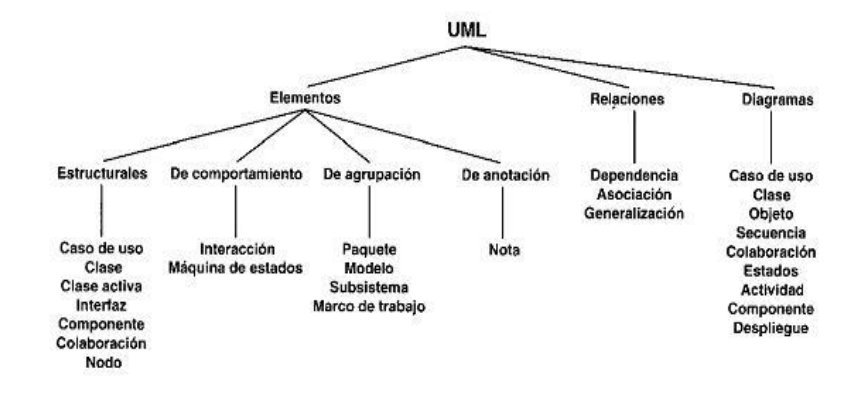

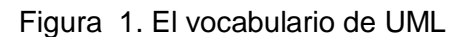

### <span id="page-30-2"></span><span id="page-30-1"></span>**1.7 Herramientas CASE para diseño y construcción de sistemas**

Las herramientas constituyen un componente básico en el desarrollo de cualquier proyecto ya que pueden ayudar en todos los aspectos del ciclo de vida de desarrollo del software en tareas como el proceso de realizar un diseño del proyecto, cálculo de costes, implementación de parte del código automáticamente con el diseño dado, compilación automática, documentación o detección de errores Además de facilitar el

uso de las distintas metodologías propias de la ingeniería del software y a la gestión global en todas las fases de desarrollo de software con una misma herramienta.

La autora recoge las características más importantes de Rational Rose y Visual Paradigm porque son las herramientas CASE para el modelado de sistemas más utilizadas actualmente para desarrollar software, proveen un conjunto de ventajas importantes para analistas, ingenieros de software y desarrolladores durante todos los pasos del ciclo de vida de desarrollo del software.

### <span id="page-31-0"></span>**1.7.1 Rational Rose Enterprise Edition 2003**

- 1. Rational Rose es un instrumento operativo conjunto que utiliza [el Lenguaje](http://www.monografias.com/trabajos16/desarrollo-del-lenguaje/desarrollo-del-lenguaje.shtml) Unificado [\(UML\)](http://www.monografias.com/trabajos5/insof/insof.shtml) como medio para facilitar la captura de [dominio](http://www.monografias.com/trabajos7/doin/doin.shtml) de la [semántica,](http://www.monografias.com/trabajos29/semantica-conectores-aplicaciones-obras-literarias/semantica-conectores-aplicaciones-obras-literarias.shtml) la [arquitectura](http://www.monografias.com/trabajos6/arma/arma.shtml) y el diseño.
- 2. Cubre todo el ciclo de vida de un proyecto: concepción y formalización del modelo, construcción de los componentes, transición a los usuarios y certificación de las distintas fases y entregables.
- 3. Tiene la capacidad de ver, crear, modificar, manipular los componentes de un modelo.
- 4. Habilita asistentes para crear clases y provee plantillas de código que pueden aumentar significativamente la cantidad de código fuente generada.
- 5. Facilita el desarrollo de un proceso cooperativo en el que todos los agentes tienen sus propias vistas de información (vista de Casos de Uso, vista Lógica, vista de Componentes y vista de Despliegue).
- 6. Es una herramienta que está dentro del grupo de herramientas más técnicas ya que se encarga de llevar a cabo la automatización de los sistemas para la posterior generación de código (esto es, realización de los distintos diagramas y generación del código posterior), y labores de ingeniería inversa (es decir, realización de los diagramas una vez conocido el código). (14).

### <span id="page-31-1"></span>**1.7.2 Visual Paradigm**

- 1. Visual Paradigm es una herramienta UML profesional que soporta el ciclo de vida completo del desarrollo de software: análisis y diseño orientados a objetos, construcción, pruebas y despliegue.
- 2. El software de modelado UML ayuda a una más rápida construcción de aplicaciones de calidad, mejores y a un menor coste.

- 3. Permite dibujar todos los tipos de diagramas de clases, código inverso, generar código desde diagramas y generar documentación.
- 4. Proporciona abundantes tutoriales de UML, demostraciones interactivas de UML y proyectos UML. (15).
- 5. Tiene un editor de Detalles de Casos de Uso, para la especificación de los detalles de los casos de uso, incluyendo la especificación del modelo general y de las descripciones de los casos de uso.
- 6. Diagramas de flujo de datos.
- 7. Generación de bases de datos, transformación de diagramas de Entidad-Relación en tablas de base de datos.
- 8. Distribución automática de diagramas Reorganización de las figuras y conectores de los diagramas UML.
- <span id="page-32-0"></span>9. Es una herramienta de modelado multiplataforma.

#### **1.7.3 Selección de la herramienta para el análisis y diseño del sistema.**

Rational Rose y Visual Paradigm son herramientas de modelado que tienen muchas ventajas y características similares, la selección de una de ellas es muy difícil, ya que ambas son potentes herramientas de modelado, pero a criterio de la autora la herramienta Visual Paradigm ofrece características más relevantes para desarrollar el análisis y diseño del Laboratorio Virtual, ya que se adecua a las características que persigue la Universidad de Ciencias Informáticas, las mismas son:

- 1. Es una herramienta que tiene la ventaja de ser multiplataforma.
- 2. Aporta a los desarrolladores de software una plataforma puntera para construir aplicaciones más baratas y de mejor calidad.
- 3. La Universidad cuenta con la licencia de esta herramienta para su utilización.

La desventaja más importante de Rational Rose es la de ser software propietario, a diferencia de Visual Paradigm la Universidad no puede comprar la licencia de esta herramienta porque es muy costosa. Visual Paradigm ofrece versiones libres como es el caso de Visual Paradigm UML 6.4 Community Edition.

#### <span id="page-33-0"></span>**1.8 Selección del Entorno de Desarrollo Integrado**

Se decidió realizar un estudio de los IDEs que más se utilizan en la Universidad de Ciencias Informáticas, específicamente en la Facultad 5, para el desarrollo de sistemas orientados a objetos. Analizar las ventajas y desventajas que ofrece cada uno y determinar cuál de estos es más conveniente a emplear para desarrollar el Laboratorio Virtual de Física.

#### **1.8.1 Eclipse**

- <span id="page-33-1"></span>1. Es un [entorno de desarrollo integrado](http://es.wikipedia.org/wiki/Entorno_de_desarrollo_integrado) de [código abierto.](http://es.wikipedia.org/wiki/C%C3%B3digo_abierto)
- 2. Multiplataforma (GNU/Linux, Solaris, Mac OSX, Windows).
- 3. Tiene una estructura de plug-in que hace sencillo añadir nuevas características y funcionalidades.
- 4. Puede extenderse usando otros [lenguajes de programación](http://es.wikipedia.org/wiki/Lenguaje_de_programaci%C3%B3n) como son [C/](http://es.wikipedia.org/wiki/Lenguaje_de_programaci%C3%B3n_C)[C++](http://es.wikipedia.org/wiki/C%2B%2B) y [Python.](http://es.wikipedia.org/wiki/Python)
- 5. Dispone de un [Editor de texto](http://es.wikipedia.org/wiki/Editor_de_texto) con resaltado de sintaxis.
- 6. La compilación es en tiempo real.
- 7. Provee asistentes (wizards): para la creación, exportación e importación de proyectos; para generar esqueletos de códigos (templates).
- 8. Equipado con docenas de funciones, herramientas y utilidades para hacer más intuitiva, visual y fácil la programación.
- 9. "Brinda utilidades como: resaltado de sintaxis, autocompletado, tabulador de un bloque de código seleccionado, que ayudan enormemente al programador". (16)

### <span id="page-33-2"></span>**1.8.2 QT Creator**

- 1. "Se centra en proporcionar características que ayudan a los nuevos usuarios de Qt aprender y comenzar a desarrollar rápidamente.
- 2. Posee un resaltado auto-completado de código.
- 3. Se ajusta a las necesidades de los desarrolladores Qt.
- 4. Aumenta la productividad de los desarrolladores con experiencia en Qt.

- 5. El depurador visual para C ++ es consciente de la estructura de muchas clases de Qt, lo que aumenta la capacidad de mostrar los datos de Qt con claridad.
- 6. Muestra la información en bruto procedente de GDB de una manera clara y concisa.
- 7. Es un entorno integrado para la creación y diseño de forms para proyectos C++ que permite diseñar rápidamente widgets y diálogos usando los mismos widgets que se usaran en su aplicación.
- 8. Los forms son totalmente funcionales y se pueden previsualizar inmediatamente para asegurarse de que se verá y sentirá exactamente como se pensó.
- 9. Está disponible para las plataformas: Linux, Mac OSX; Windows, Windows CE, Symbian y Maemo.
- 10. Posee un avanzado editor de código C++.
- 11. Es un entorno de desarrollo integrado software libre y de código abierto.
- 12. Posee también una GUI integrada y diseñador de formularios". (17)

Después de analizar las ventajas que ofrecen ambos IDEs y teniendo en cuenta que el desarrollo de otros Laboratorios Virtuales llevados a cabo en la Facultad 5 han sido implementados en QT, la autora propone utilizar Qt Creator porque:

- 1. Los desarrolladores que han implementado estos Laboratorios Virtuales están más familiarizados con este entorno.
- 2. QT ofrece una característica muy importante como es la de aumentar la productividad de los desarrolladores con experiencia en Qt, de modo que la implementación del Laboratorio Virtual de Física se desarrollará en el menor tiempo posible y con la calidad requerida.
- 3. Permite diseñar rápidamente widgets y diálogos usando los mismos widgets que se usaran en la aplicación por lo cual QT ofrece más completamiento de código a la hora de implementar las funcionalidades que ofrecerá el sistema.

#### <span id="page-34-0"></span>**1.9 Sistemas Gestores de Bases de Datos**

Los Sistemas Gestores de Bases de Datos (SGBD) son un tipo de software muy específico, dedicado a servir de interfaz entre las bases de datos y las aplicaciones que la utilizan.

El software libre se ha consolidado como alternativa, técnicamente viable y económicamente sostenible al software comercial, convirtiéndose el software libre como otra alternativa para ofrecer los mismos servicios a un costo significativamente reducido. Es por ello que se decidió analizar solamente algunos SGBD que son software libre, los más importantes y reconocidos.

### <span id="page-35-0"></span>**1.9.1 MySQL**

- 1. "Es un software de código abierto, licenciado bajo la GPL de la GNU, aunque se distribuye una versión comercial". (18)
- 2. "Es la base de datos relacional de código libre más usada en el mundo". (18)
- 3. "Es un SGBD de alto rendimiento, puede cumplir con las expectaciones de rendimiento de cualquier sistema, ya sea un sistema de procesamiento transaccional de alta velocidad, o un sitio web de gran volumen sirviendo un billón de consultas diarias". (19)
- 4. Dispone de API's en gran cantidad de lenguajes (C, C++, Java, PHP).
- 5. Ofrece gran rapidez y facilidad de uso.
- 6. Gran portabilidad entre sistemas, puede trabajar en distintas plataformas y sistemas operativos.
- 7. Flexible sistema de contraseñas (passwords) y gestión de usuarios, con un muy buen nivel de seguridad en los datos.
- 8. Baja probabilidad de corromper datos, incluso si los errores no se producen en el propio gestor, sino en el sistema en el que está.
- <span id="page-35-1"></span>9. Un gran porcentaje de las utilidades de MySQL no están documentadas.

#### **1.9.2 PostgreSQL**

- 1. "Está considerado como el SGBD de código abierto más avanzado del mundo. Proporciona un gran número de características que normalmente sólo se encontraban en las bases de datos comerciales de alto calibre tales como DB2 u Oracle". (20).
- 2. Es un SGBD objeto-relacional libre.
- 3. Mantenimiento de la integridad de los datos, fiabilidad al respecto de la manutención de la integridad de los datos, soportando claves primarias (simples y compuestas).
### *Capítulo 1: Fundamentación Teórica*

- 4. Seguridad de Acceso, tiene la capacidad de controlar el acceso al SGBD según usuario/grupo de usuarios, base de datos a la que se conecta y la autenticación así como la transferencia de datos que es encriptado con SSL.
- 5. Se pueden introducir procedimientos y funciones almacenadas para ser ejecutadas en el propio SGBD. El lenguaje nativo para la definición de estos objetos el PL/pgSQL.
- 6. Multiplataforma.
- 7. Diseñado para ambientes de alto volumen.

#### **1.9.3 SQLite**

- 1. "Es un proyecto de dominio público, el cual implementa una pequeña librería de aproximadamente 500kb, programado en el lenguaje C, de dominio público, es un sistema de bases de datos relacional". (21)
- 2. Es un software totalmente libre.
- 3. "Es independiente del servidor, simplemente se realizan llamadas a subrutinas o funciones de las propias librerías de SQLite, lo cual reduce ampliamente la latencia en cuanto al acceso a las bases de datos".(21)
- 4. Las tablas, índices y los propios datos son guardados por un solo fichero estándar y en un solo ordenador.
- 5. Tamaño**:** SQLite tiene una pequeña memoria y una única biblioteca es necesaria para acceder a la base de dato, lo que lo hace ideal para aplicaciones de bases de datos incorporadas.
- 6. Rendimiento de base de datos: realiza operaciones de manera eficiente y es más rápido que MySQL y PostgreSQL.
- 7. Portabilidad: Se ejecuta en muchas plataformas y sus bases de datos pueden ser fácilmente portadas sin ninguna configuración o administración.
- 8. Estabilidad.
- 9. Lenguaje SQL.
- 10. Interfaces: cuenta con diferentes interfaces del API, las cuales permiten trabajar con C++, PHP, Perl, Python entre otros.

### *Capítulo 1: Fundamentación Teórica*

11. Costo: SQLite es de dominio público, y por tanto, es libre de utilizar para cualquier propósito sin costo y se puede redistribuir libremente.

#### **1.9.4 Selección del Sistema Gestor de Bases de Datos a utilizar.**

Teniendo en cuenta las características de almacenamiento que necesita el Laboratorio Virtual de Física, para su ejecución, decididamente la autora considera que la mejor variante es la de utilizar SQLite como SGBD, ya que reúne importantes ventajas como: el tamaño, el rendimiento de la base de datos, portabilidad, costo, entre otras, a diferencia de PostgreSQL y MySQL que son SGBD que se utilizan para almacenar grandes volúmenes de información, por lo que consumen gran cantidad de recursos.

#### **Consideraciones Parciales**

Luego de un estudio sobre los principales aspectos relacionados con los LV, se ha dado a conocer en este capítulo cuáles son las razones para contar con PLVF que respondan al programa de estudio de la UCI, que satisfaga las necesidades de los estudiantes que reciben la asignatura. Se definieron las herramientas y metodología a utilizar en el diseño de la solución.

Como conclusión del estudio realizado se escogió para emplear la metodología RUP como metodología de desarrollo, específicamente lo inherente al flujo de trabajo de Análisis y Diseño, el lenguaje UML como notación siguiendo el alcance esperado por este proyecto y la documentación que se necesite de cada uno de los artefactos, los cuales deberán estar correctamente definidos y documentado para facilitar el posterior desarrollo, mantenimiento y aumentar el alcance del sistema con nuevos requisitos en determinados intervalos de tiempo. Emplear la herramienta CASE Visual Paradigm UML para crear los diagramas del diseño del sistema, utilizando la notación estándar en la arquitectura de software (UML). Utilizar QT Creator para desarrollar la aplicación en el lenguaje de programación C++ y emplear SQLite como Sistema Gestor de Base de Datos.

#### **CAPÍTULO 2: CARACTERÍSTICAS DEL SISTEMA**

#### **Introducción**

En el presente capítulo se describe la solución propuesta y los procesos del negocio implicados para un mejor entendimiento del sistema, así como la representación gráfica del modelo del negocio utilizando los componentes de la metodología RUP. Se plantean las reglas de negocio, los requisitos funcionales y no funcionales de la aplicación a desarrollar.

*"La parte más difícil de construir un sistema de software es decir que construir. Ninguna parte del trabajo estropea tanto el sistema resultante si se hace mal. Ninguna parte es más difícil de rectificar después".* 

#### **Fred Brooks.**

#### **2.1 Modelo del negocio**

Un sistema, por pequeño que sea, generalmente es complicado. Por eso se necesita dividirlo en piezas si se pretende comprenderlo y gestionar su complejidad. Esas piezas se pueden representar a través de modelos que permitan abstraer sus características esenciales. De ahí, que en el campo del software también resulte útil la creación de modelos que organicen y presenten los detalles importantes de problemas reales que se vinculan con el sistema informático a construir. Estos modelos deben cumplir una serie de propiedades, entre ellas la de ser coherentes y relacionados. Uno de los modelos útiles previo al desarrollo de un software es el modelo del negocio.

Los principales objetivos del modelamiento del negocio son:

- Comprender la estructura y la dinámica de la organización en la cual se va a implantar un sistema.
- Comprender los problemas actuales de la organización e identificar las mejoras potenciales.
- Asegurar que los consumidores, usuarios finales y desarrolladores tengan un entendimiento común de la organización. (22).

#### **2.2 Descripción del negocio actual**

El departamento de Física de la Universidad de Ciencias Informáticas necesita un paquete de prácticas de laboratorios que abarque los temas y objetivos fundamentales en la disciplina para desarrollar habilidades básicas en los estudiantes y lograr un mejor entendimiento de los fenómenos físicos.

En la UCI en este momento se carece de prácticas de laboratorios para el estudio de los temas de Física II, aunque tampoco se poseen prácticas que correspondan a Física I.

Por la importancia que reviste el conocimiento y dominio de las características del campo electrostático y la trascendencia que esto tiene en el estudio de los temas siguientes, es una propuesta lógica y necesaria que la primera práctica que debe realizar el estudiante de 2do año en Física II es la de Campo Electrostático, esta práctica de laboratorio no existe. Tradicionalmente en las universidades para realizar esta práctica y las otras prácticas de laboratorio, el estudiante recibe la guía de la práctica a realizar impresa en papel, al concluir la realización de la práctica el estudiante debe realizar los cálculos manualmente, cálculos de alta complejidad, donde se debe propagar cota de errores y buscar la incertidumbre de las mediciones para dar el resultado final teniendo en cuenta los errores estándar, absolutos y relativos, entre otros; esta práctica de laboratorio continúa desarrollándose en los centros donde se recibe esta asignatura en los llamados LT, pero a la vez en muchas universidades ya se ha comenzado a trabajar en estas prácticas virtuales.

Es esta una práctica real que exige una serie de instrumentos de medición y de estabilización de la corriente eléctrica costosos. La situación económica que atraviesa el país, dificulta la adquisición del número de instrumentos, cables y otros utensilios que permitan el montaje y desarrollo de tan importante práctica de laboratorio. Una respuesta adecuada a esta exigencia de desarrollo de prácticas asociadas a la disciplina y asignatura Física tiene que ser la automatización de las prácticas de laboratorio, comenzando por la de Campo Electrostático. El principal objetivo de esta práctica es la representación de las líneas equipotenciales, las líneas de fuerza y examinar el formalismo matemático que describe al campo eléctrico, resolviendo la ecuación de Laplace y graficando el potencial en los puntos interiores a una región limitada por dos electrodos. Este LV les permitirá a los estudiantes de 2do año después de haberse autenticado por el dominio uci, realizar la práctica de laboratorio con los instrumentos físicos requeridos para ese experimento, además con la realización de la práctica de laboratorio los estudiantes

podrán alcanzar los saberes para identificar y desarrollar la práctica, en particular la del Campo Electrostático, además de poder observar el resultado del experimento y analizar las acciones correctas e incorrectas al realizar la práctica de laboratorio.

El usuario identificará cada uno de los elementos, y componentes que conforman la práctica, para desarrollarla correctamente. La práctica de laboratorio tendrá los implementos de trabajo relacionados con la práctica en cuestión sobre el Campo Electrostático, presentados de manera virtual, tales como voltímetro, amperímetro, cables de conexión, fuente de alimentación, cubeta para la práctica de campo eléctrico, juegos electrodos con diferentes configuraciones, papel cuadriculado, puntero o marcador y un ambiente o área de trabajo donde se encontrarán todos los componentes y elementos necesarios para el desarrollo de la práctica virtual de Campo Electrostático

#### **2.3 Reglas del negocio**

Las reglas de negocio describen políticas que deben cumplirse o condiciones que deben satisfacerse, por lo que regulan algún aspecto del negocio.

- 1. La práctica solo la podrán utilizar los estudiantes y profesores de la universidad.
- 2. Al trabajar con las ecuaciones físicas se debe tener en cuenta las unidades de medida.
- 3. Si las actividades a realizar, los datos están en diferentes unidades de medida, debe convertirse a una misma unidad.
- 4. El estudiante solo podrá ver sus errores a la hora de realizar la práctica de laboratorio, no tendrá acceso a la de otro estudiante.
- 5. El estudiante podrá ver el resultado de su experimento a la hora de realizar la práctica de laboratorio, no la de otro estudiante.
- 6. El estudiante solo podrá ver su nota cuando culmine la práctica de laboratorio.
- 7. El profesor es el único que puede ver la nota de todos los estudiantes.

#### **2.4 Modelo de Casos de Uso del negocio**

El modelo de Casos de Uso del Negocio describe los procesos de un negocio (casos de uso del negocio) y su interacción con elementos externos (actores), tales como socios y clientes, es decir, describe las funciones que el negocio pretende realizar y su objetivo básico es describir cómo el negocio es utilizado por sus clientes y socios.

El modelo de caso de uso del negocio pretende:

- Identificar los procesos del negocio.
- Definir las fronteras del negocio que van a modelarse.
- Definir quién y qué interactuará con el negocio.
- Crear diagramas del modelo de casos de uso del negocio. (22).

#### **2.4.1 Actores del negocio**

Un actor del negocio es cualquier individuo, grupo, entidad, organización, máquina o sistema de información externos; con los que el negocio interactúa. Lo que se modela como actor es el rol que se juega cuando se interactúa con el negocio para beneficiarse de sus resultados. (22). Ver Tabla 1.

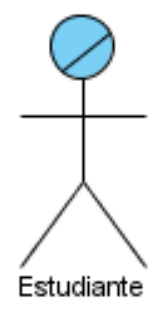

Figura 2. Actor del negocio.

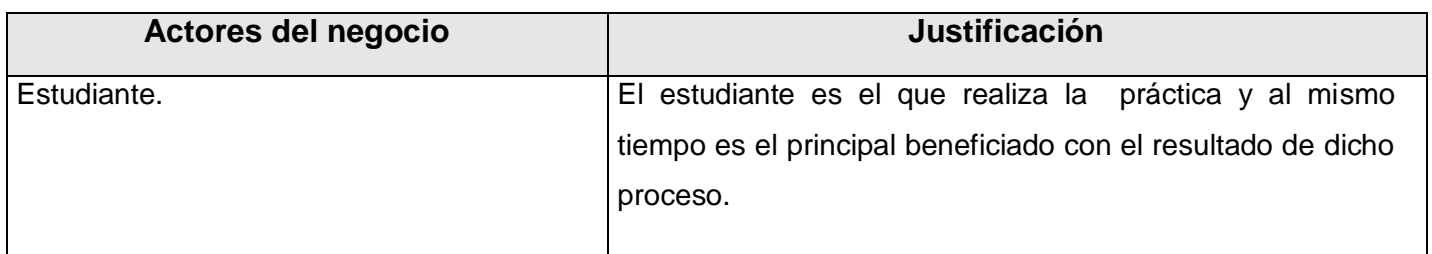

Tabla 1. Descripción de Actores.

#### **2.4.2 Caso de uso del negocio**

Un caso de uso del negocio representa a un proceso de negocio, por lo que se corresponde con una secuencia de acciones que producen un resultado observable para ciertos actores del negocio. Desde la perspectiva de un actor individual, define un flujo de trabajo completo que produce resultados deseables. (22).

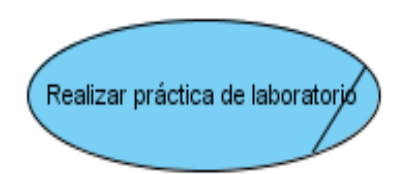

Figura 3. Caso de uso del negocio.

#### **2.4.3 Diagrama de casos de uso del negocio**

Un diagrama de casos de uso del negocio representa gráficamente a los procesos del negocio y su interacción con los actores del negocio.

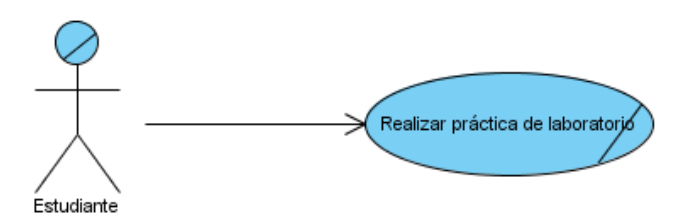

Figura 4. Diagrama de casos de uso del negocio.

#### **2.4.4 Especificación de los casos de uso del negocio**

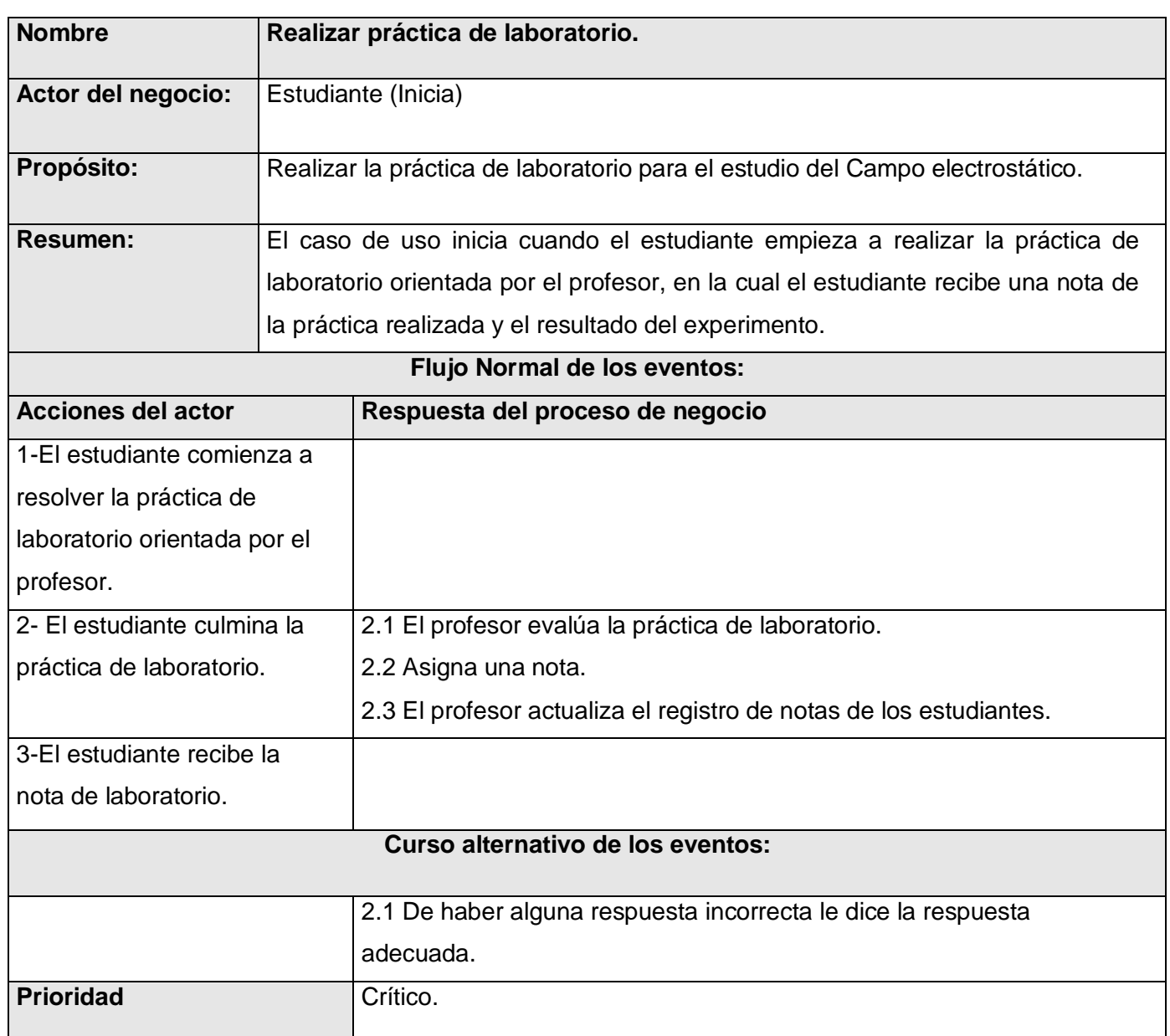

Tabla 2 Caso de Uso: Realizar práctica de laboratorio.

#### **2.4.5 Diagrama de Actividades**

Los Diagramas de Actividades ayudan a describir detalladamente que es lo que pasa dentro del negocio. Ellos detallan los roles específicos que juegan las personas (trabajadores del negocio) y las actividades

que realizan. Los casos de uso del negocio consisten en la descripción de la de secuencias de actividades que, en conjunto, producen algo para el actor del negocio. (22). Ver Figura 5.

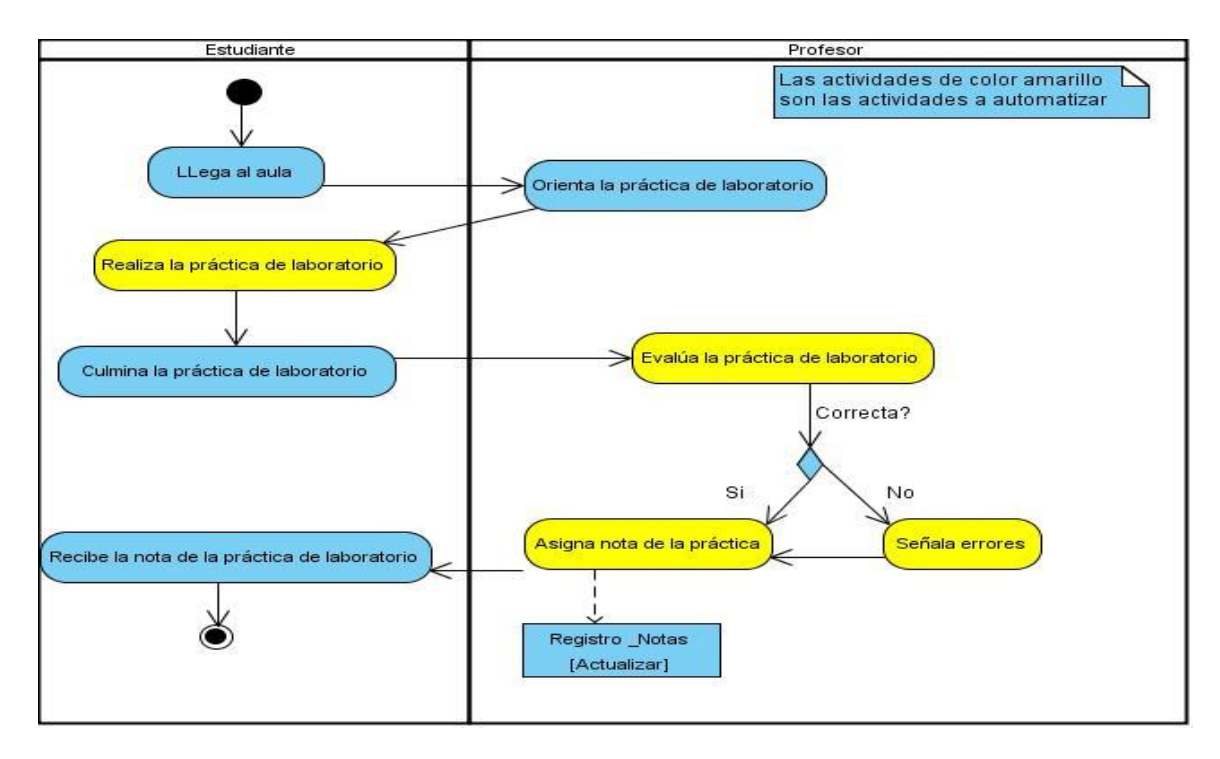

Figura 5. Diagrama de Actividades.

#### **2.4.6 Modelo de objetos del negocio**

El modelo de objetos del negocio, muestra la participación de los trabajadores y entidades del negocio y la relación entre ellos. Ver Figura 6.

#### **2.4.7 Trabajador del negocio**

Un trabajador representa a personas, o sistemas (software) dentro del negocio que son las que realizan las actividades que están comprendidas dentro de un caso de uso. Ver Tabla 3.

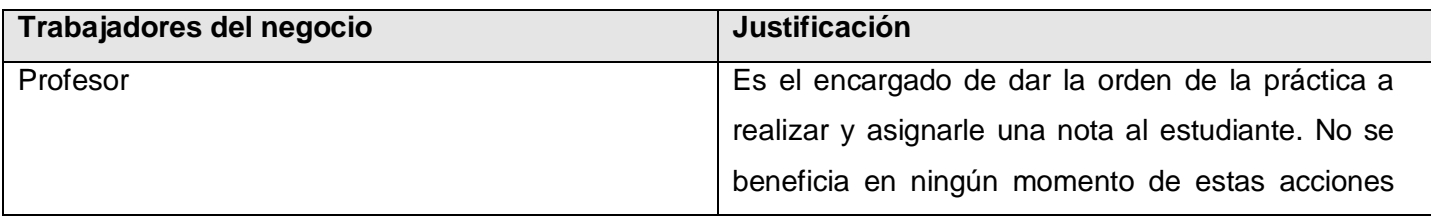

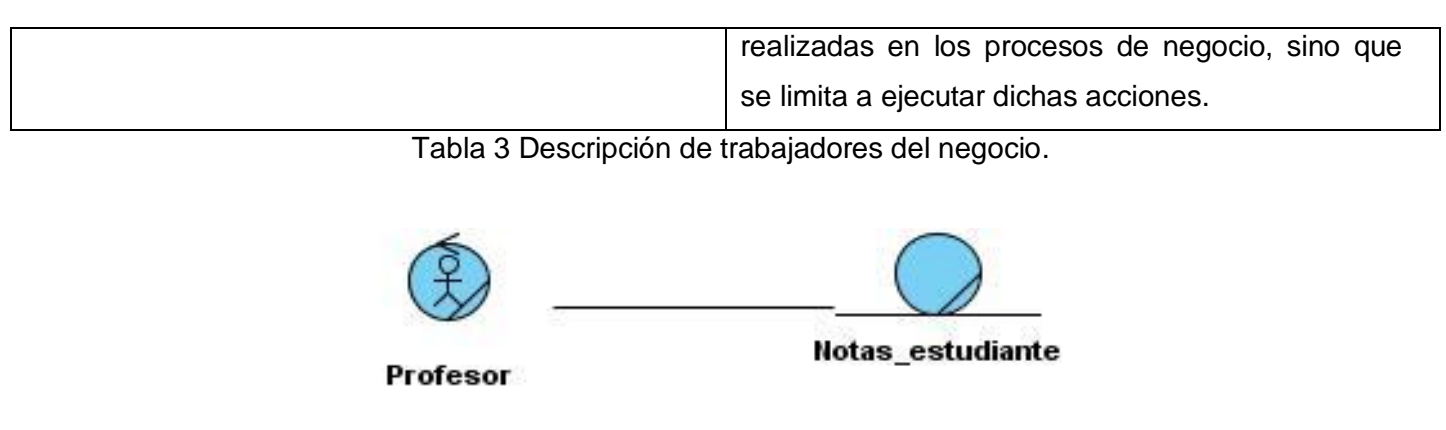

Figura 6. Diagrama de clases del modelo de objetos del negocio.

#### **2.5 Especificación de requisitos de software**

Los requisitos para un sistema son la descripción de los servicios proporcionados por el sistema y sus restricciones operativas. Reflejan las necesidades de los clientes de un sistema.

#### **2.5.1 Requisitos funcionales**

Los requisitos funcionales son declaraciones de los servicios que debe proporcionar el sistema, la manera en que este debe reaccionar a entradas particulares y de cómo se debe comportar en situaciones particulares.

De acuerdo a los objetivos planteados el sistema debe ser capaz de:

**RF1 Autenticar usuario**: El sistema permitirá al usuario autenticarse. Este requisito cuenta con los siguientes campos: Usuario (Text Edit.), Contraseña (Text Edit.), Aceptar (Botton.), Cancelar (Botton.).

**RF1.2 Otorgar privilegios**: El sistema permitirá otorgar los privilegios cuando el usuario se autentique en dependencia de si es un estudiante o profesor.

**RF2 Crear escena de práctica**: El sistema permitirá al usuario posicionar todos los objetos gráficos (fuente de alimentación, cubeta con agua, electrodos especiales, voltímetro, cables de conexión) en la escena donde se desarrollará la práctica de laboratorio.

**RF3 Mostrar objetos de la escena:** El sistema deberá mostrar los objetos (fuente de alimentación, cubeta con agua, electrodos especiales, voltímetro, cables de conexión) que contiene la escena después de cargada.

**RF4 Administrar objetos gráficos:** El sistema deberá permitir trabajar con los objetos gráficos (fuente de alimentación, cubeta con agua, electrodos especiales, voltímetro, cables de conexión) dentro de la escena.

**RF4.1 Mover objetos gráficos**: El sistema permitirá al usuario mover los objetos gráficos dentro de la escena.

**RF4.2 Eliminar objeto gráfico**: El sistema permitirá al usuario eliminar algún objeto gráfico que no desee en la escena.

**RF5 Generar resultados de la práctica**: El sistema permitirá al usuario obtener los resultados de la práctica de laboratorio realizada.

**RF5.1 Generar reporte de la práctica:** El sistema permitirá generar un pdf con la información resultante de la realización de la práctica de laboratorio, como los errores que se cometieron, las imágenes de la práctica de laboratorio, la nota que se alcanzó al realizar la práctica. Este requisito cuenta con los siguientes campos Campo eléctrico (Text Edit.), Generar (Button), Cancelar (Botton.)

**RF5.2 Mostrar simulación**: El sistema mostrará una gráfica con la representación del campo eléctrico que se genera alrededor de los electrodos. El requisito cuenta con los campos: Simular (Button), Cerrar (Button).

**RF6 Salvar proyecto:** El sistema permitirá que el usuario pueda salvar la práctica de laboratorio.

**RF7 Mostrar datos de la práctica:** El sistema mostrará el valor del potencial del campo eléctrico en los puntos donde estén ubicados los electrodos. El requisito cuenta con el siguiente campo Datos (ListView) que se encargará de mostrar los datos.

**RF8 Mostrar errores de la práctica**: El sistema permitirá mostrar al usuario los errores que ha cometido. El requisito cuenta con el campo, Listado de errores (ListView).

**RF9 Consultar notas:** El sistema permitirá mostrar al profesor un listado con las notas de los estudiantes. Cuenta con los siguientes campos: Facultad (Combo Box), Grupo (Combo Box), Aceptar (Button), Cancelar (Button).

#### **2.5.2 Requisitos no funcionales**

Los requisitos no funcionales son restricciones de los servicios o funciones ofrecidos por el sistema. Incluyen restricciones de tiempo, sobre el proceso de desarrollo y estándares. Debe pensarse en estas propiedades como las características que hacen al producto atractivo, usable, rápido o confiable.

#### **2.5.2.1 Apariencia o interfaz externa.**

- 1. La interfaz del sistema será a través de una aplicación escritorio.
- 2. La interfaz de la aplicación estará formada por todos los elementos gráficos con los que contará la práctica de laboratorio virtual.

#### **2.5.2.2 Seguridad:**

1. El sistema debe posibilitar que la información sea vista únicamente por quien tiene acceso a la misma (autenticación obligatoria), que las funcionalidades del sistema se muestren de acuerdo con el usuario que esté activo.

#### **2.5.2.3 Usabilidad:**

- 1. Permitir uso del teclado para realizar operaciones sobre el sistema.
- 2. El usuario podrá acceder a la práctica de laboratorio siempre que se encuentre registrado.
- 3. El sistema podrá ser usado por cualquier persona que posea conocimientos básicos en el manejo de la computadora

#### **2.5.2.4 Soporte:**

- 1. El sistema debe ser aplicable en un principio en la facultad, pero debe estar preparado para que con rápidas modificaciones pueda migrar para toda la UCI.
- 2. Se debe ofrecer servicios de mantenimiento y actualización.

#### **2.5.2.5 Disponibilidad:**

1. El sistema deberá estar disponible las 24 horas del día para todos los usuarios con derechos a utilizar el sistema.

#### **2.5.2.6 Portabilidad:**

**1.** Debe permitirse ser usado en cualquier plataforma (Linux o Windows).

#### **2.5.2.7 Software**

- 1. Sistema operativo Windows XP o superior, así como Linux y sus correspondientes distribuciones.
- 2. Un servidor de base de datos SQLite.

#### **2.5.2.8 Hardware**

1. Requisitos mínimos: Procesador Pentium IV a 2.4 GHz con 512 Mb de memoria RAM.

#### **2.5.2.9 Restricciones en el diseño y la implementación**

- 1. El lenguaje de programación a usar para la implementación será C++.
- 2. Para lograr una mejor documentación del sistema se utiliza en el análisis y el diseño UML (Unified Modeling Language) y como herramienta de modelado Visual Paradigm.

#### **2.6 Modelo del Sistema**

En este epígrafe se expone el resultado del trabajo de la captura de requisitos para la práctica de laboratorio Campo Electrostático, el mismo recoge la especificación de los casos de uso del sistema (CUS), que han sido identificados a partir de las necesidades reales de los usuarios y de las demandas del cliente. Se establece el acuerdo sobre qué funcionalidades debe implementar la aplicación, a fin de que este trabajo se oriente en satisfacer exclusivamente los requisitos reflejados anteriormente. El modelo de sistema permite tener un entendimiento más detallado de cómo va a estar estructurado el sistema a partir de los casos de uso (CU) identificados. Para ello se identifican los actores y se especifican los casos CUS.

#### **2.6.1 Actores del Sistema**

Los actores de un sistema son agentes externos, es decir, aquellas personas o sistemas que interactúan con él. Ver Tabla 4.

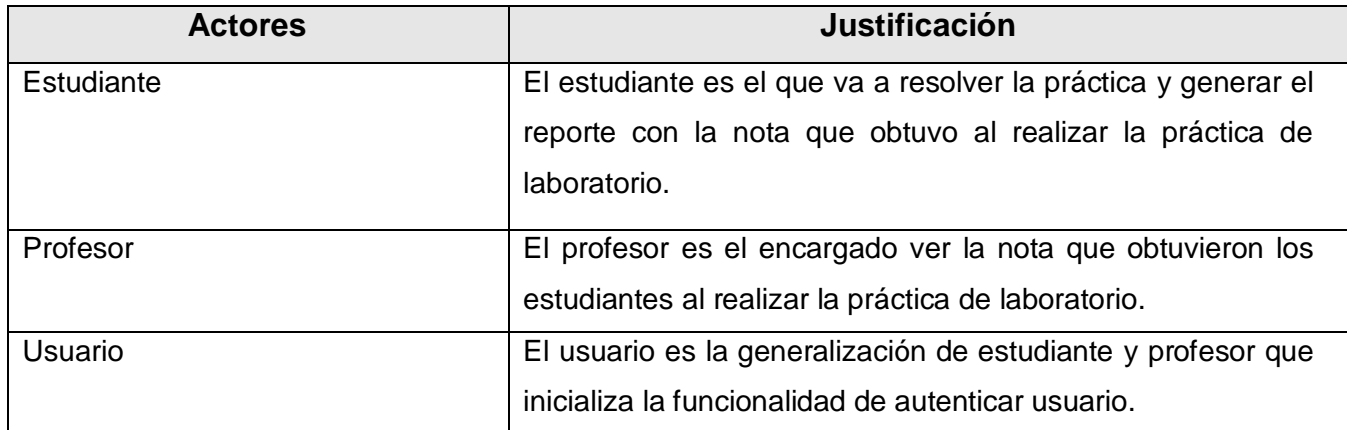

Tabla 4 Descripción de los Actores del Sistema

#### **2.6.2 Diagrama de casos de uso del Sistema**

Los diagramas de casos de usos del sistema muestran de manera gráfica los procesos y su relación con los actores. A continuación se muestra el diagrama de casos de uso del sistema. Ver Figura 7.

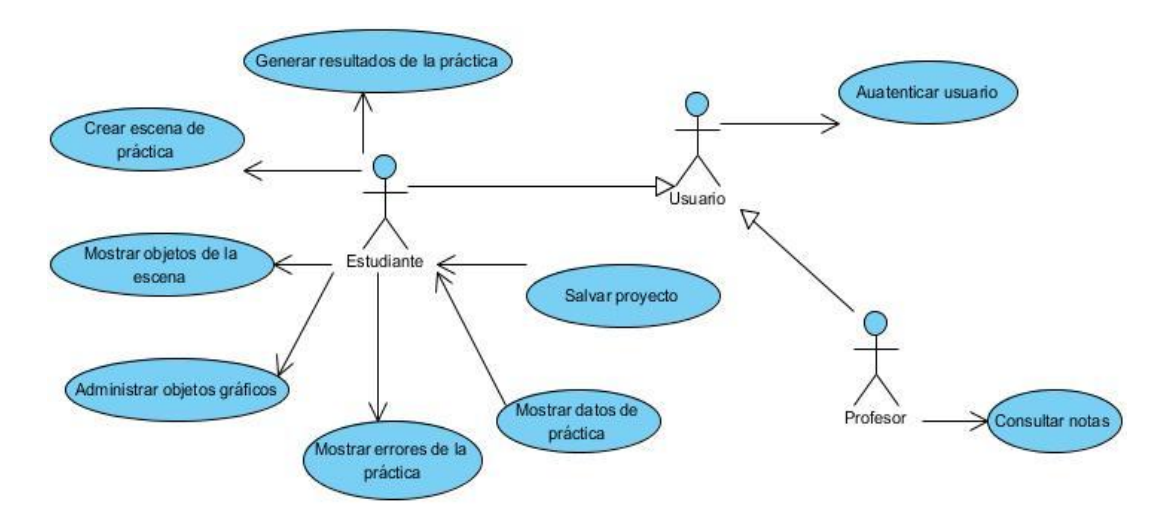

Figura 7. Diagrama de Casos de uso del Sistema.

#### **2.6.3 Especificación de casos de uso del Sistema**

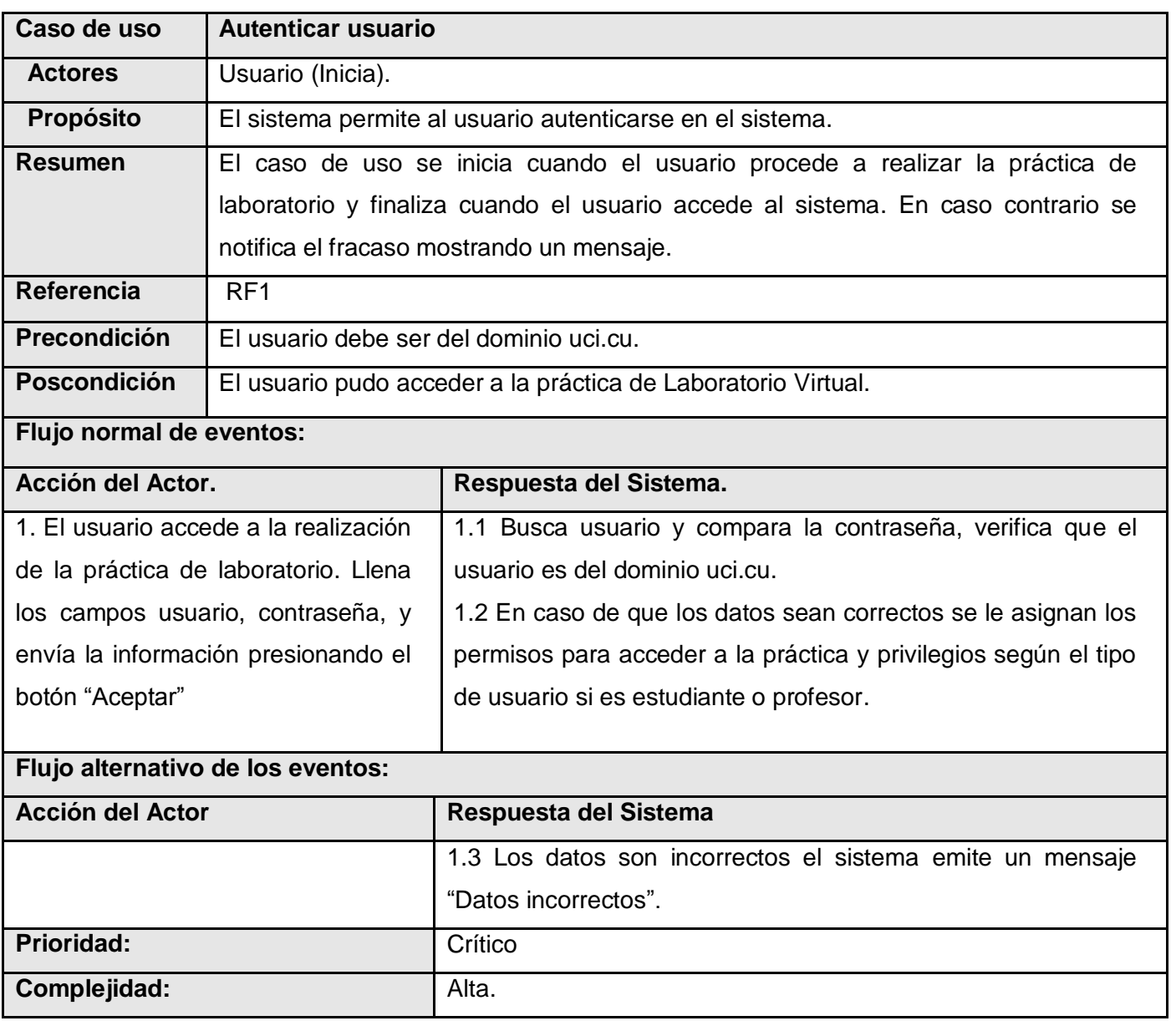

#### Tabla 5 CUS 1 Autenticar usuario.

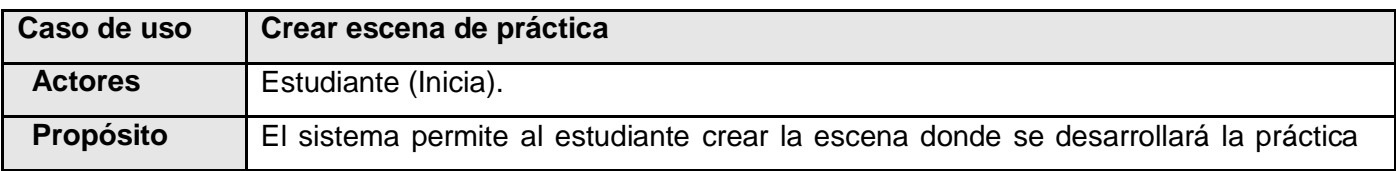

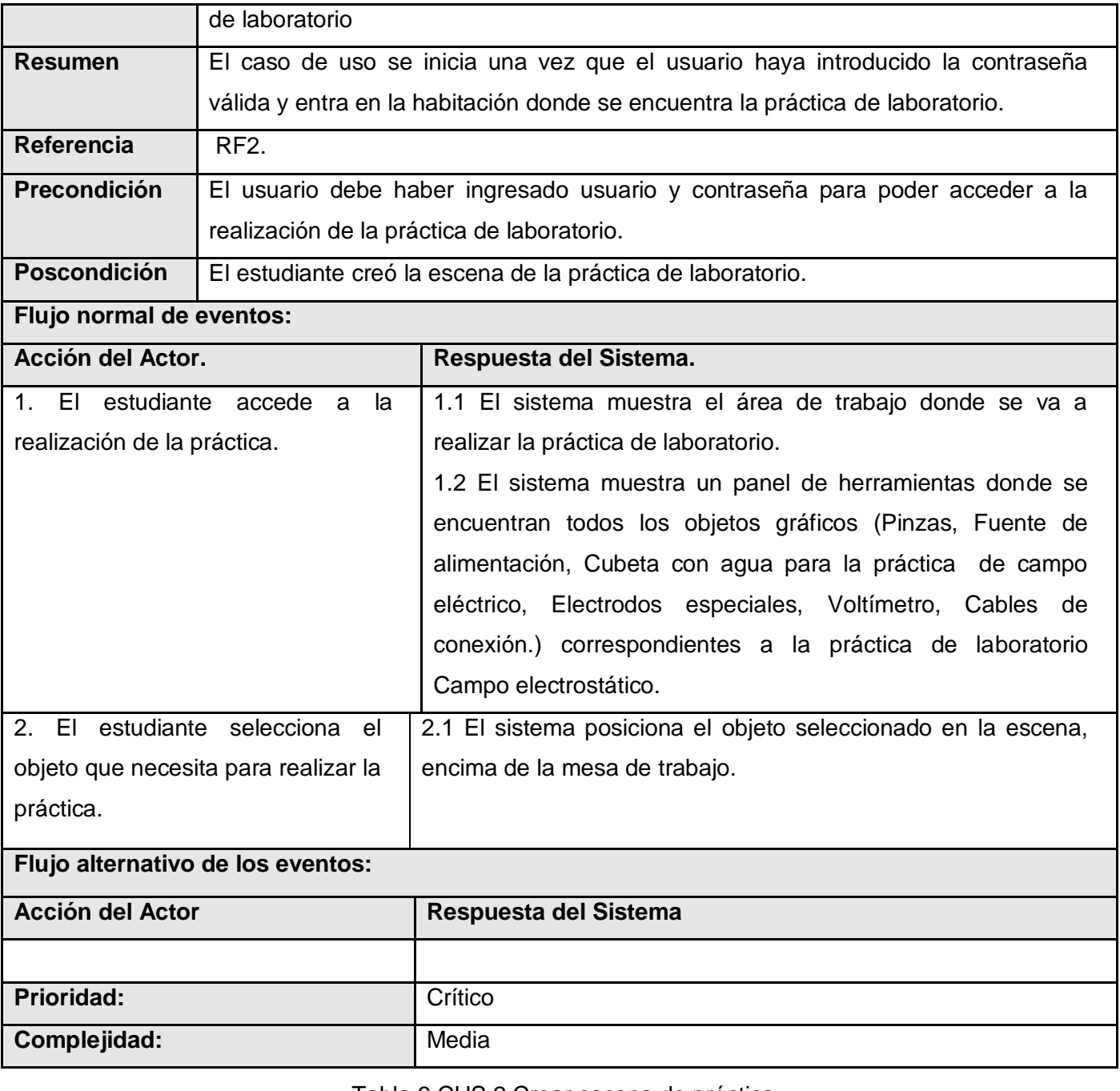

Tabla 6 CUS 2 Crear escena de práctica.

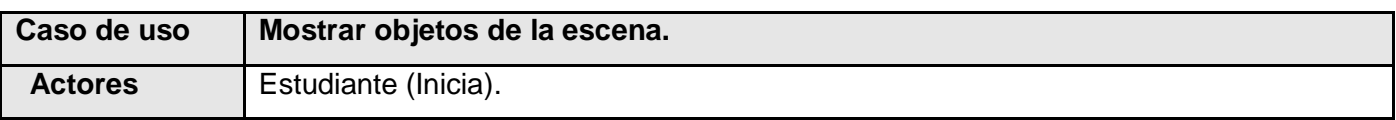

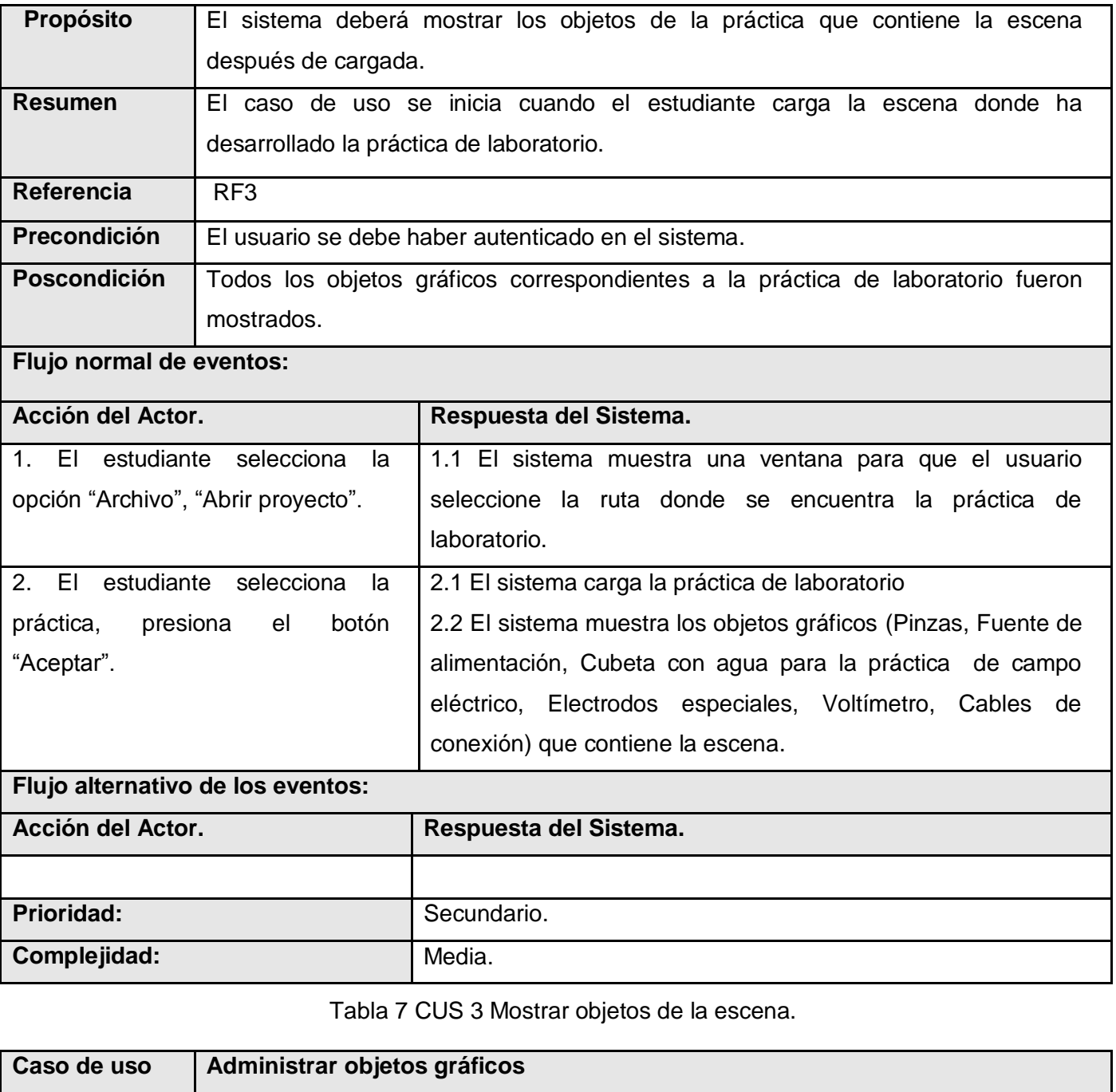

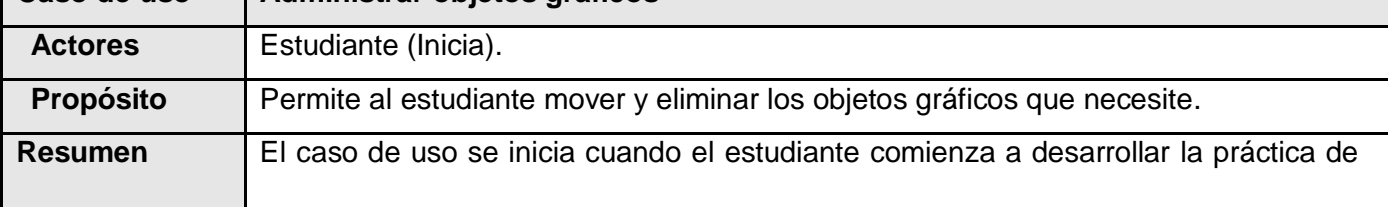

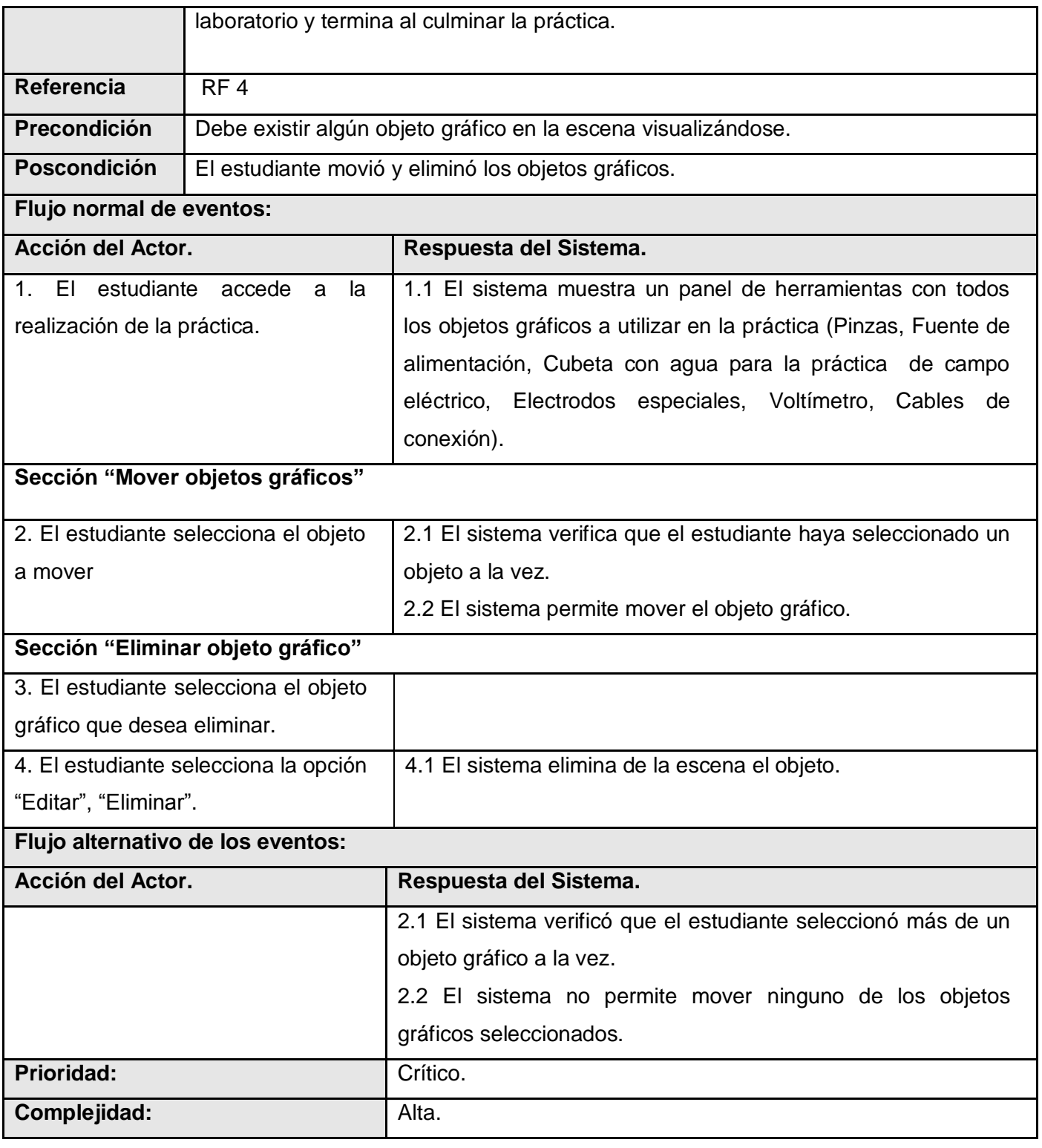

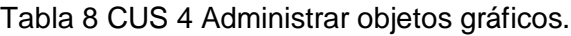

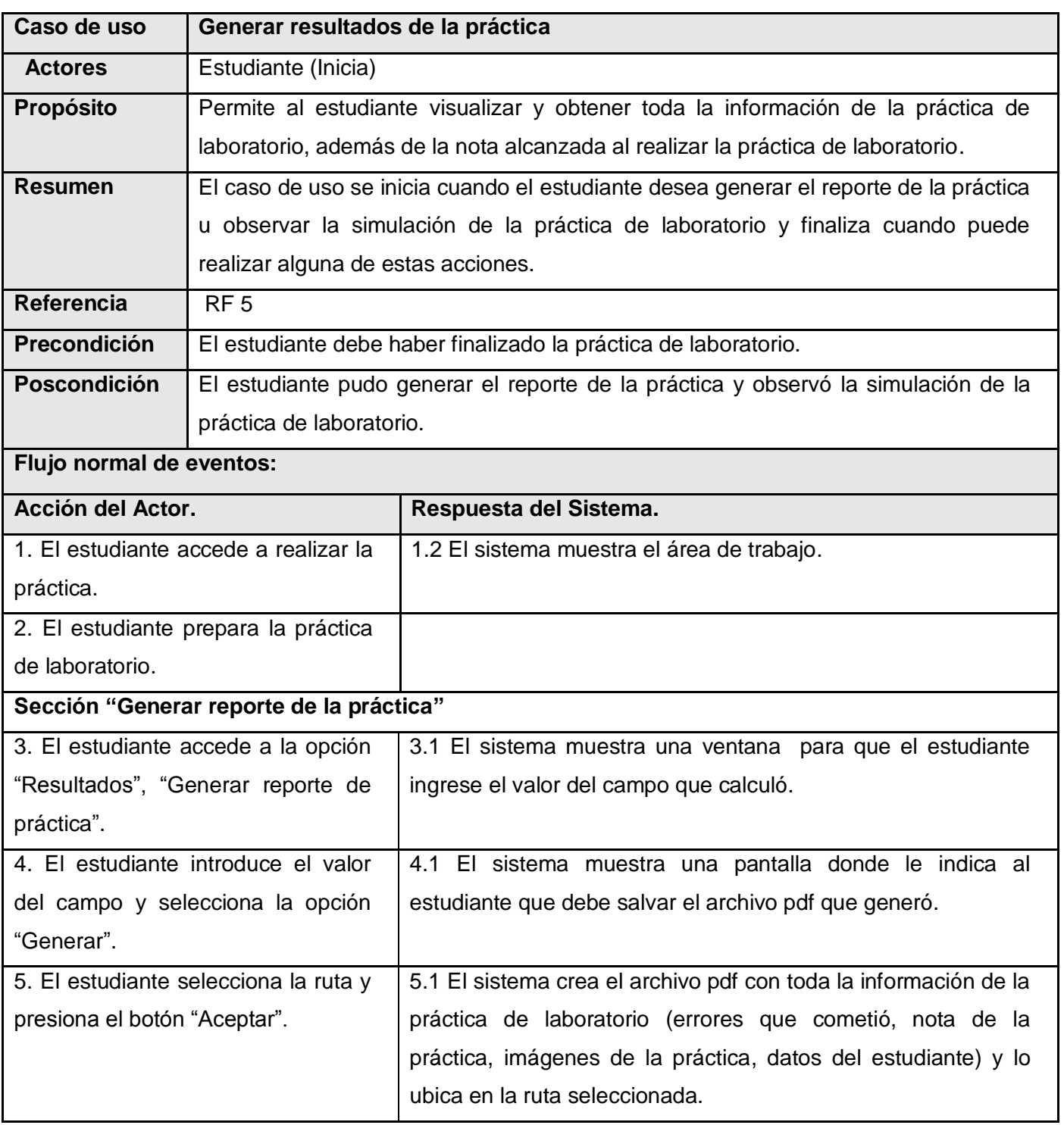

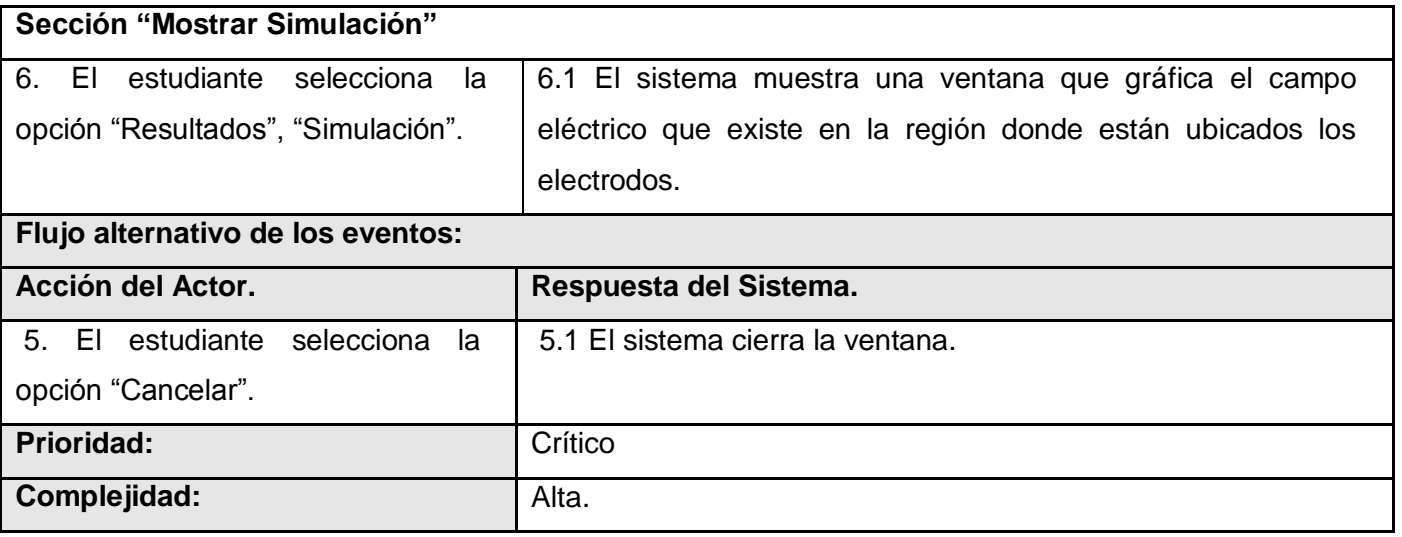

Tabla 9 CUS 5 Generar resultados de la práctica.

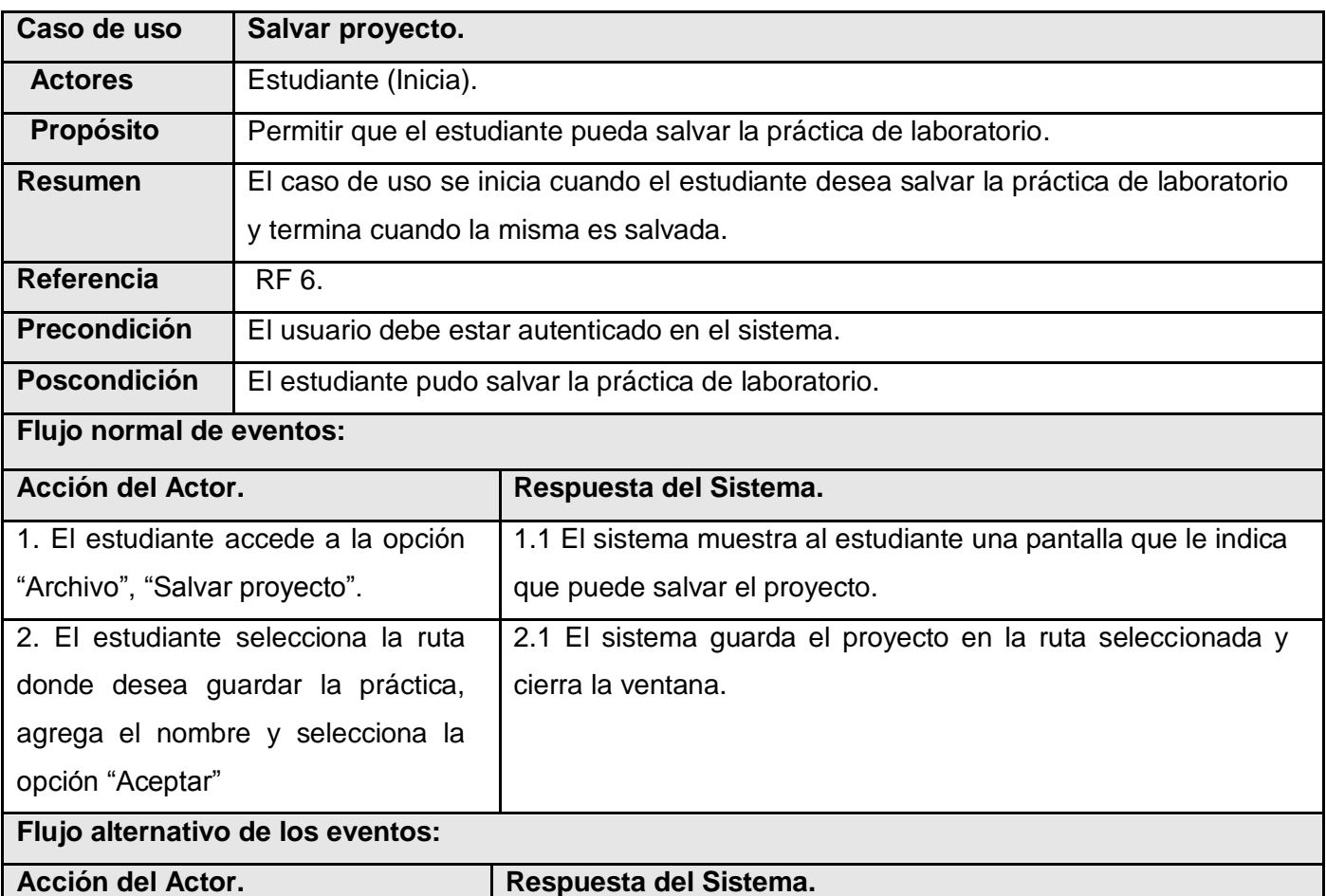

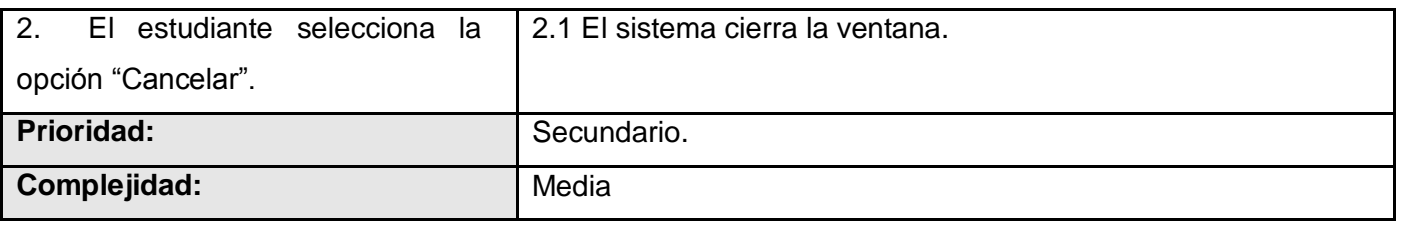

Tabla 10 CUS 6 Salvar proyecto.

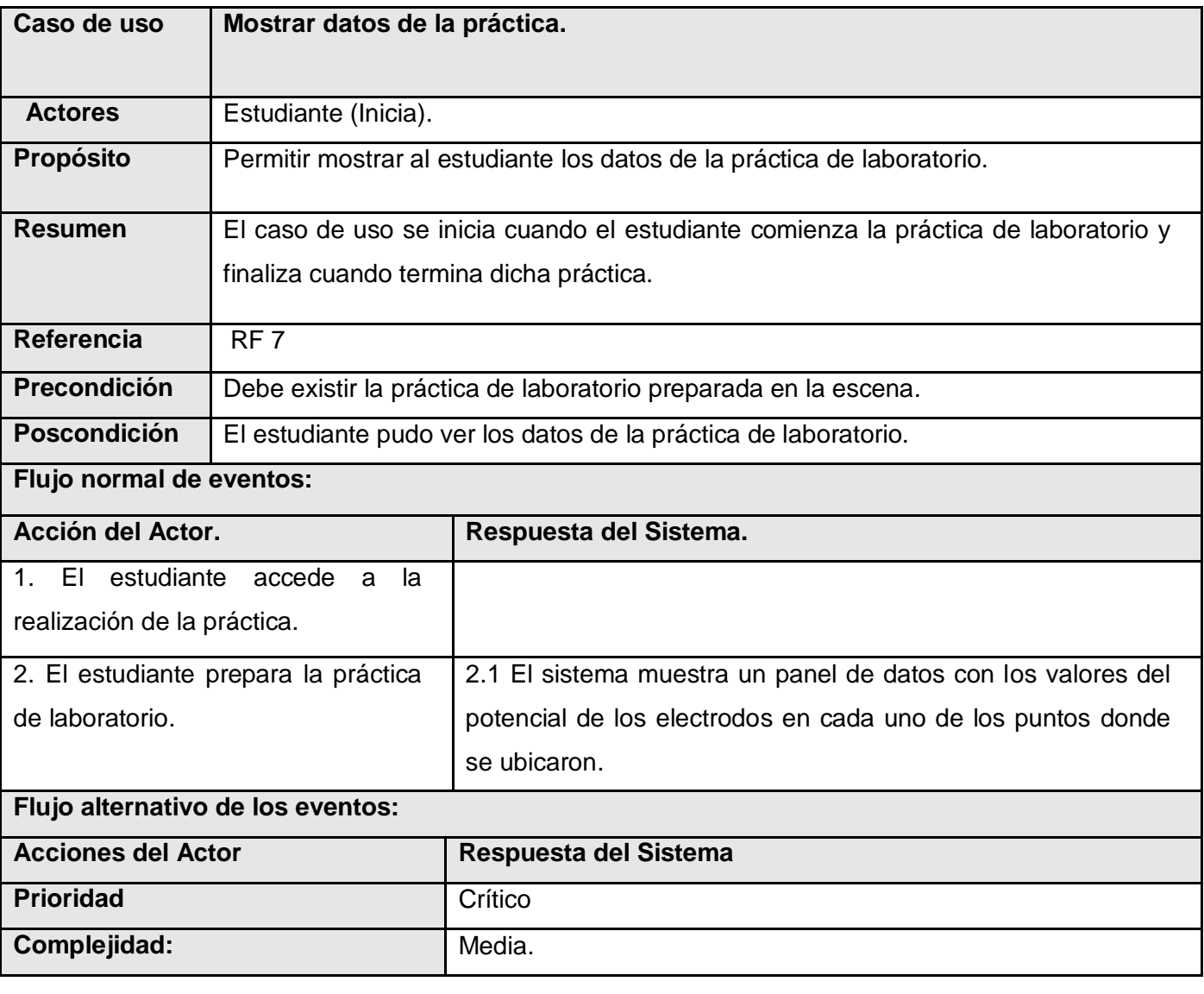

Tabla 11 CUS 7 Mostrar datos de la práctica.

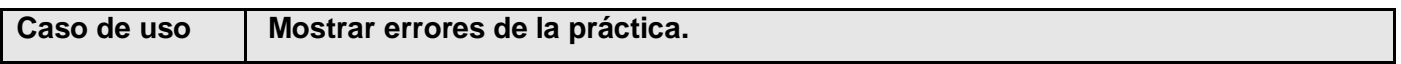

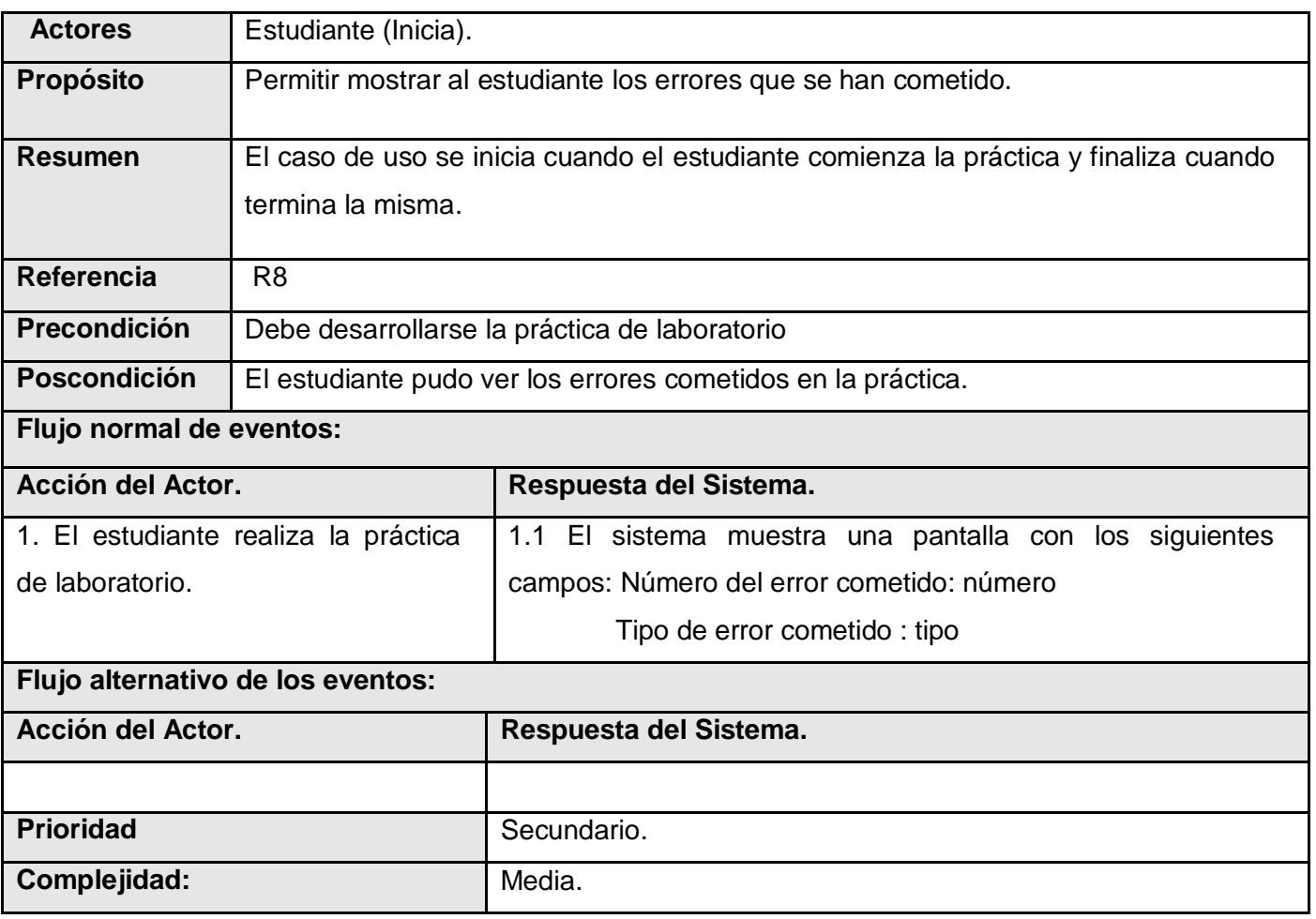

Tabla 12 CUS 8 Mostrar errores de la práctica.

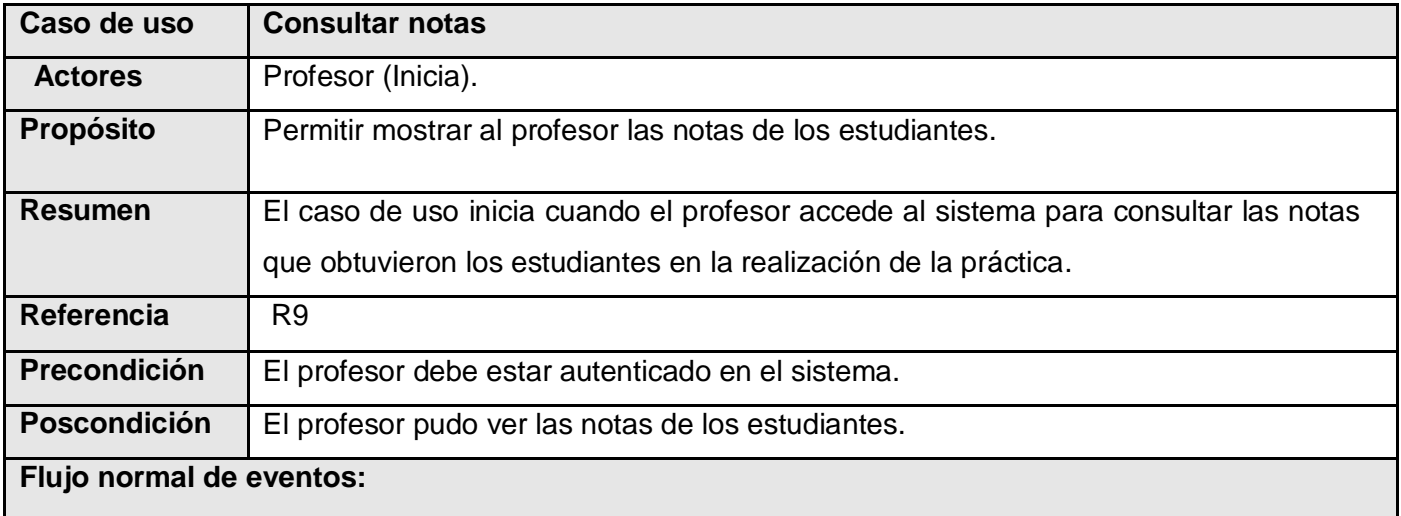

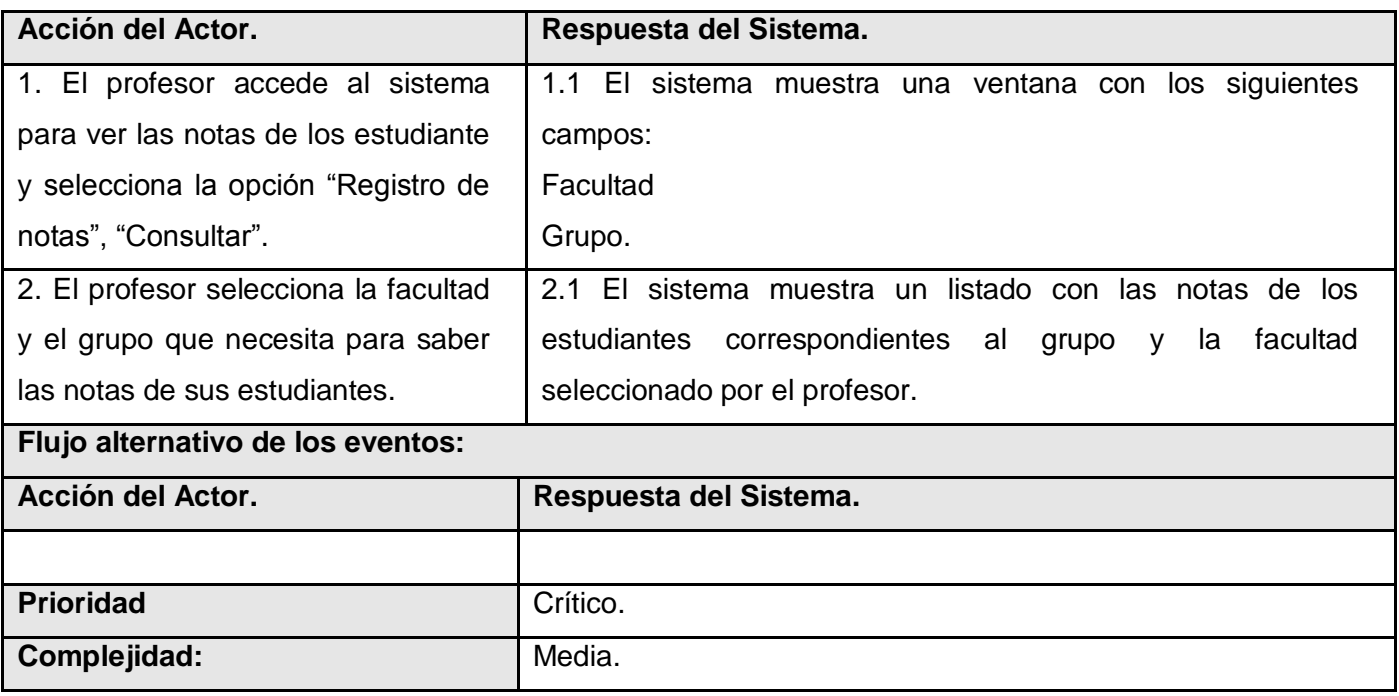

Tabla 13 CUS 9 Consultar notas.

#### **Consideraciones Parciales**

Se logró conformar un modelo de casos de uso del negocio, un buen refinamiento de los requisitos que fueron capturados, se identificaron los actores que serán los encargados de interactuar con el sistema, se generó el diagrama de CUS y su especificación. Se definieron las Reglas de Negocio que serán restricciones explícitas de comportamiento. Como resultado de este análisis se deriva el diseño de un sistema automatizado, partiendo de los requisitos funcionales y no funcionales, que permitirán una mejor comprensión del sistema, facilitando así la implementación del Laboratorio Virtual de Física

#### **Capítulo 3 ANÁLISIS Y DISEÑO DEL SISTEMA**

#### **Introducción**

En el presente capítulo se expone el análisis y diseño para la solución de la aplicación, modelándose los artefactos necesarios que contribuyen y sirven como plano a la implementación. Se hace un estudio detallado del modelo de caso de uso del sistema con el objetivo de esbozar las clases a implementar a través del Análisis, las que finalmente se representarán en un diagrama de clases del Diseño.

#### **3.2 Patrones de Arquitectura**

Un patrón de arquitectura captura los elementos esenciales de la estructura de un sistema de software. Especifican un conjunto predefinido de subsistemas con responsabilidades y una serie de recomendaciones para organizar los distintos componentes del sistema

#### **3.1.1 Patrón 3 Capas**

Para hacer un diseño eficiente y lograr los fines de la investigación la autora propone la utilización del patrón arquitectónico 3 Capas (presentación, dominio y acceso a datos). La ventaja principal de este estilo es que el desarrollo se puede llevar a cabo en varios niveles y, en caso de que sobrevenga algún cambio, sólo se ataca al nivel requerido sin tener que revisar entre código mezclado. Además esta ventaja permite distribuir el trabajo de modo, que cada grupo de trabajo está totalmente abstraído del resto de niveles. En el diseño de sistemas informáticos actual se suele usar las arquitecturas multinivel o programación por capas. En dichas arquitecturas a cada nivel se le confía una misión simple, lo que permite el diseño de arquitecturas escalables.

**La capa de presentación** conoce cómo presentar los datos a los usuarios, pero ignora que transformaciones debe hacer para dar respuesta a los usuarios. En este caso, está formada por las clases que contienen toda la información referente a la interfaz., los formularios y ventanas principales. Está definida como la capa con la que interactúa el usuario.

**La capa de dominio** conoce cómo satisfacer al usuario, pero ignora cómo se almacenan los datos y cómo deben presentarse al usuario. En este caso está formada por las clases que manejan la lógica del

negocio dentro de la aplicación, estas reciben las peticiones, consultan los datos, los trata y devuelve los resultados.

**La capa de gestión de los datos** conoce dónde y cómo se almacenan los datos pero no sabe cómo tratarlos, ni presentarlos a los usuarios. Contiene las clases que interactúan con la base de datos, estas realizan todas las operaciones con la base de datos de forma transparente para la capa de negocio. Interaccionan con los SGBDs, representación persistente del estado del dominio.

#### **3.2 Patrones de Diseño**

Los patrones de diseño son soluciones simples y elegantes a problemas específicos y comunes del diseño orientado a objetos. Son soluciones basadas en la experiencia y que se ha demostrado que funcionan. (24).

#### **3.2.1 Patrones de diseño aplicados**

Las cualidades de un patrón de diseño están definidas por su encapsulamiento y abstracción pues cada patrón encapsula un problema bien definido y su solución en un dominio particular. Cada patrón una vez aplicado genera un contexto resultante.

De los patrones **GoF** se aplicó al diseño de clases el siguiente:

**Singleton:** Es un patrón de tipo creacional, restringe la instanciación de una clase o valor de un tipo a un solo objeto. Se aplica este patrón a la solución del problema porque es necesario acceder desde varias clases a una misma. Especializar dicha clase fue la solución al problema, de esa forma se aseguraría que solo se cree una instancia de la clase, proporcionando un punto de acceso global a ella. Todos los objetos que utilizan una instancia de esa clase usan la misma instancia.

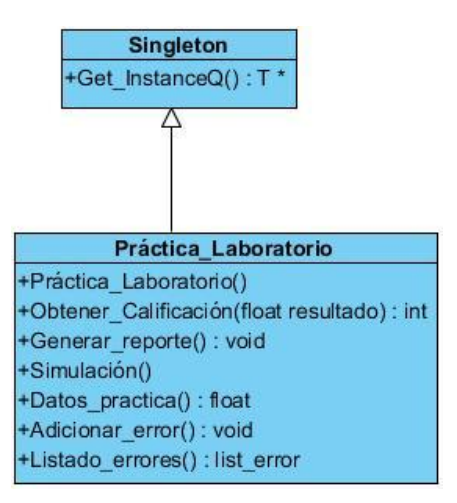

Figura 8. Patrón Singleton

#### **3.3 Análisis y Diseño**

El objetivo del flujo Análisis y Diseño consiste en traducir los requisitos a una especificación que describe cómo implementar el sistema. El análisis no se puede separar del diseño en esta disciplina pues están estrechamente vinculados, y de otra manera no se pueden analizar.

#### **3.3.1 Diagrama de Clases del Análisis**

El diagrama de clases del análisis es simplemente una vista estática de las clases que conforman el Modelo del Análisis y las asociaciones entre las mismas. Es una vista de la futura composición de clases de software. Está compuesto por clases y las relaciones entre ellas.

En el diagrama de clases del análisis podemos encontrar distintos tipos de clases como:

**Clases Interfaz**: Modelan la interacción entre el sistema y sus actores. (25)

**Clases Controladoras**: Coordinan la realización de uno o unos pocos casos de uso coordinando las actividades de los objetos que implementan la funcionalidad del caso de uso (25).

**Clases Entidad**: Modelan información que posee larga vida y que es a menudo persistente. (25).

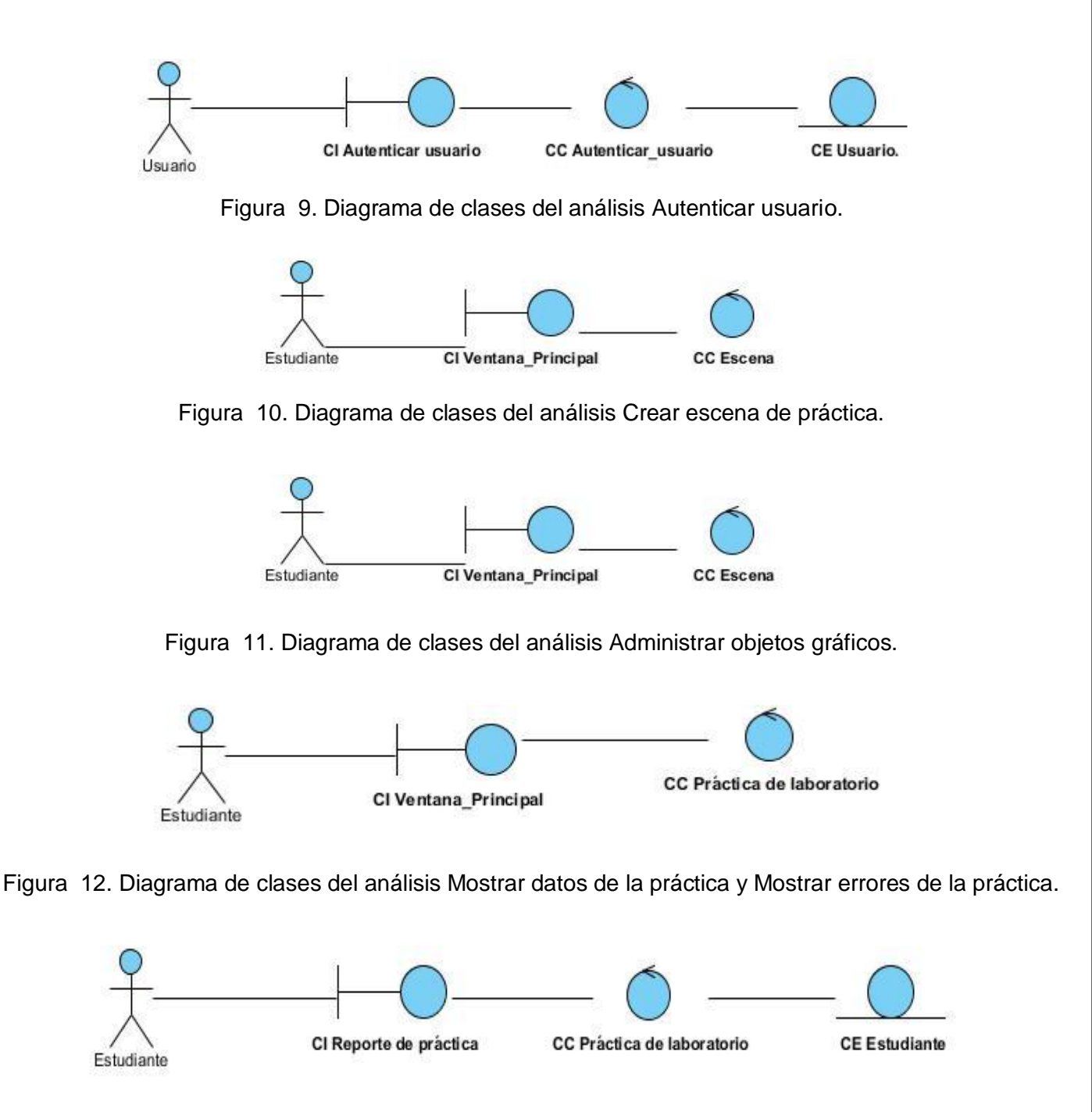

Figura 13. Diagrama de clases del análisis Generar resultados de la práctica, sección Generar reporte de la práctica.

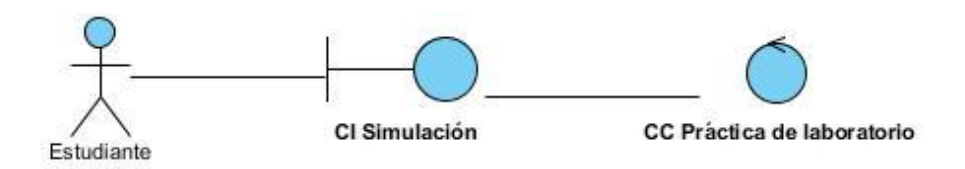

Figura 14. Diagrama de clases del análisis Generar resultados de la práctica, sección Mostrar Simulación.

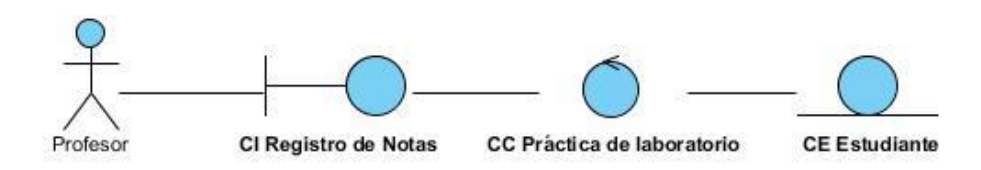

Figura 15. Diagrama de clases del análisis Consultar notas.

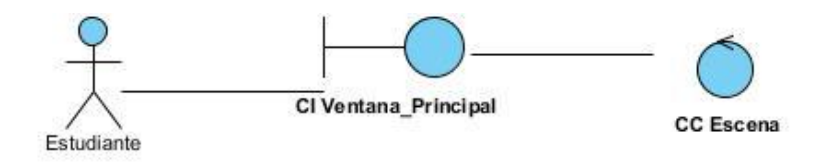

Figura 16. Diagrama de clases del análisis Salvar proyecto y Mostrar objetos de la escena.

Los diagramas clases del análisis son un paso importante para lograr que los desarrolladores tengan un entendimiento profundo de cada uno de los procesos del sistema, es importante destacar que son la base de la arquitectura que se le vaya a aplicar al software, sin tener que depender de los lenguajes de programación.

#### **3.3.2 Diagrama de Interacción**

Un diagrama de interacción muestra una interacción, que consiste en un conjunto de objetos y sus relaciones, incluyendo los mensajes que se pueden enviar entre ellos. Representa la forma en cómo un Cliente (Actor) u Objetos (Clases) se comunican entre sí en petición a un evento.

#### **3.3.2.1 Diagramas de Colaboración**

Muestra como los objetos interactúan para lograr el comportamiento de un CU o parte de este, y de esta forma define los roles de los mismos. Su principal objetivo es mostrar la relación entre dichos objetos. A continuación se muestran los diagramas de colaboración correspondientes a cada caso de uso.

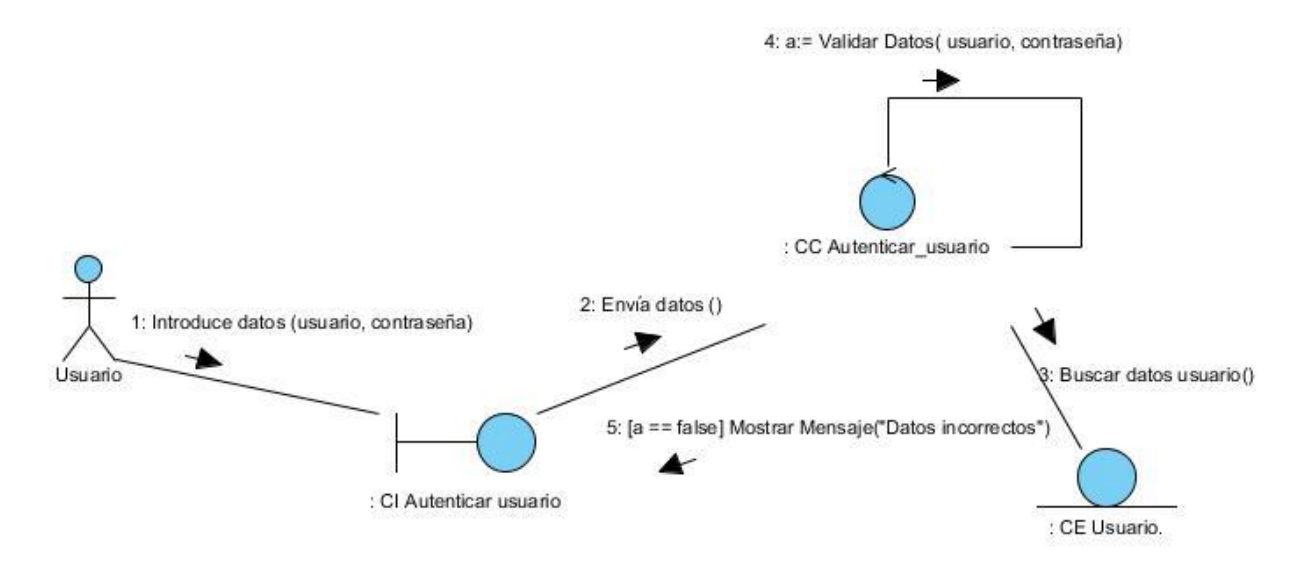

Figura 17. Diagrama de colaboración Autenticar usuario.

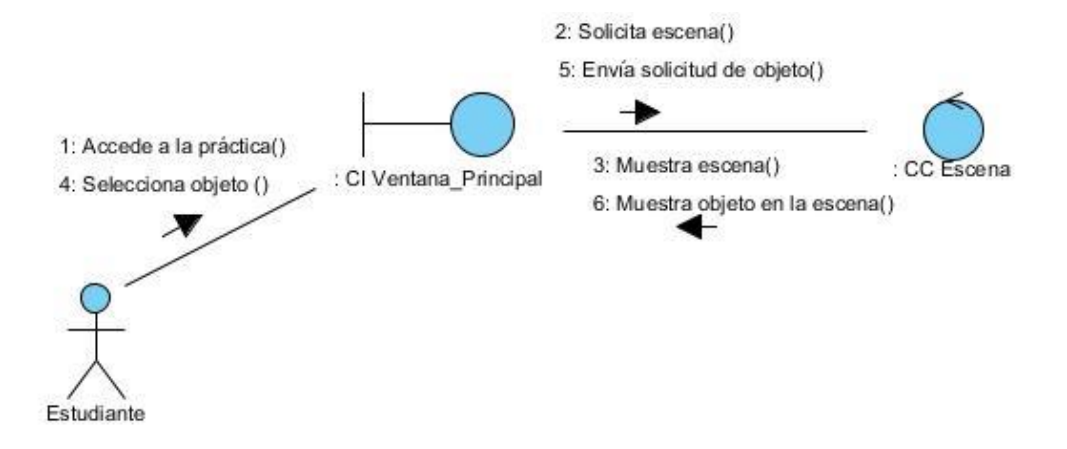

Figura 18. Diagrama de colaboración Crear escena de práctica.

Figura 19. Diagrama de colaboración Administrar objetos gráficos sección Mover objeto gráfico.

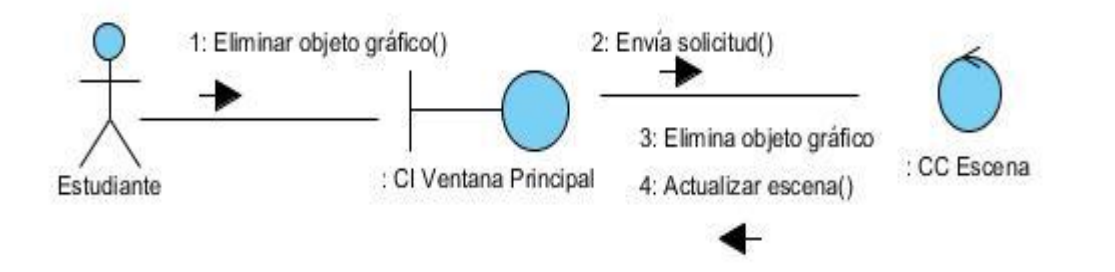

Figura 20. Diagrama de colaboración Administrar objetos gráficos sección Eliminar objeto gráfico.

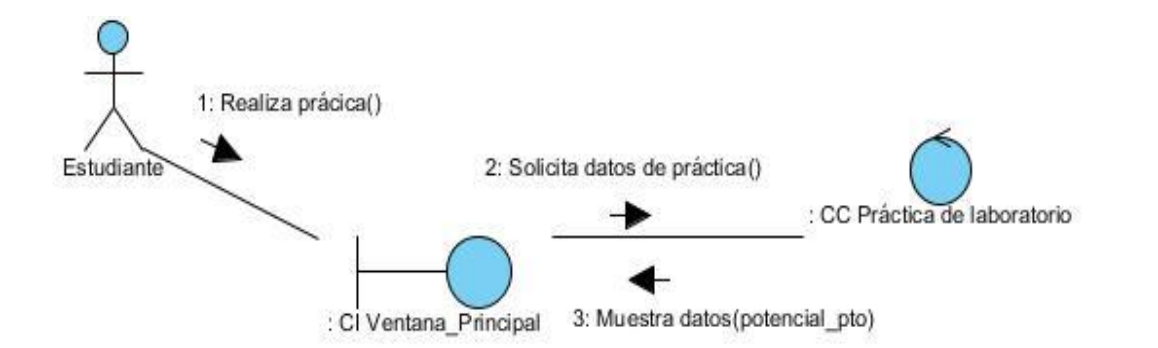

Figura 21. Diagrama de colaboración Mostrar datos de la práctica.

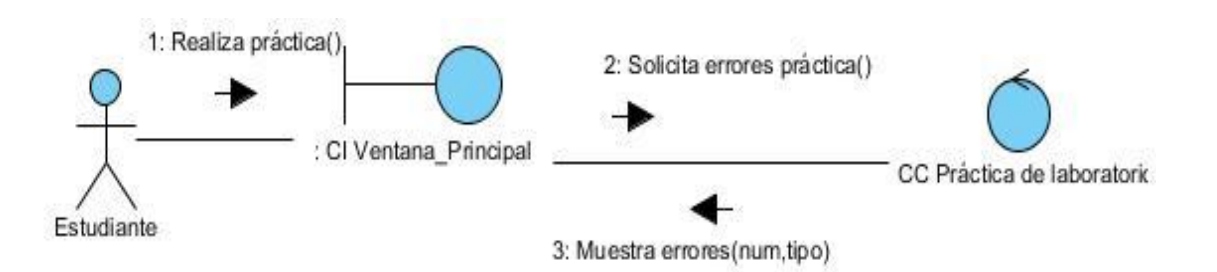

Figura 22. Diagrama de colaboración Mostrar errores de la práctica.

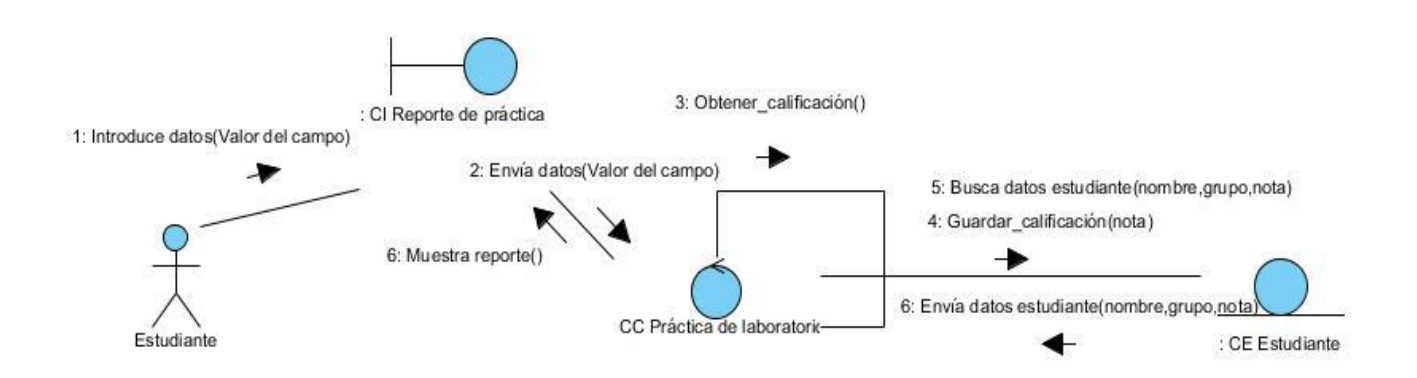

Figura 23. Diagrama de colaboración Generar resultados de la práctica, sección Generar reporte de la práctica.

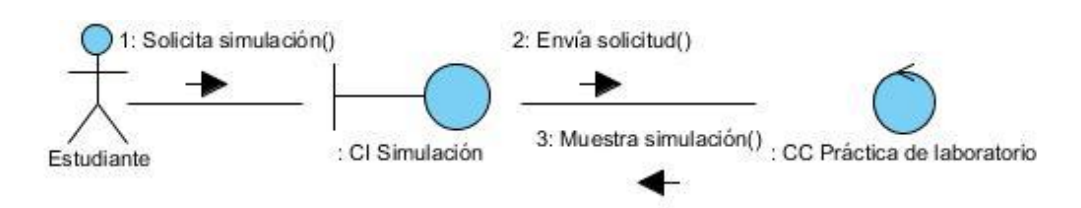

Figura 24. Diagrama de colaboración Generar resultados de la práctica, sección Mostrar Simulación.

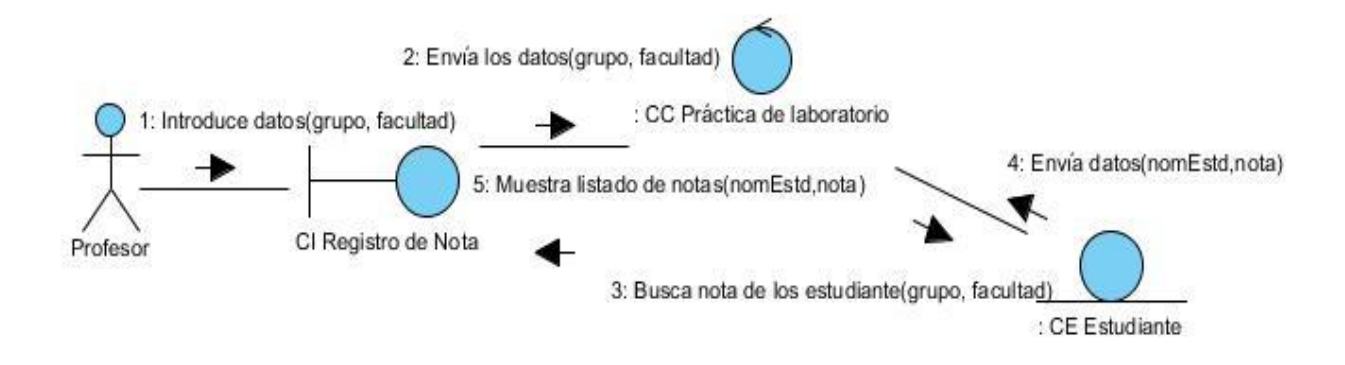

Figura 25. Diagrama de colaboración Consultar notas.

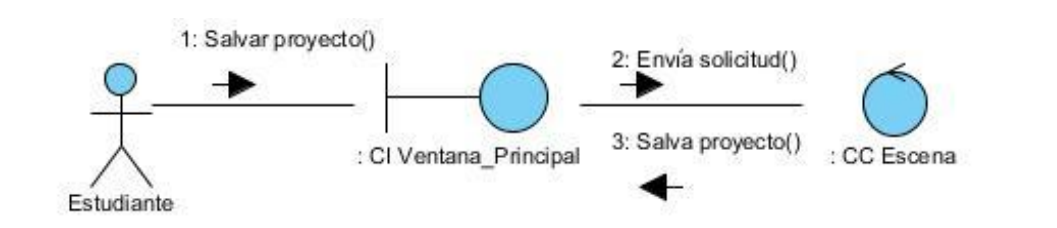

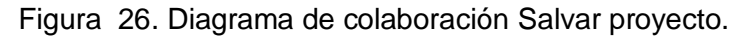

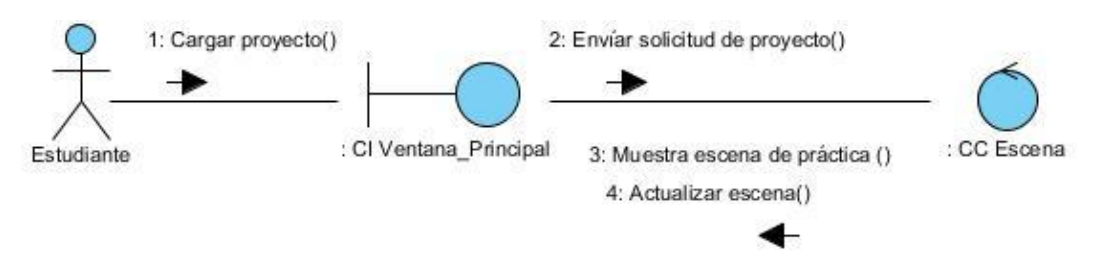

Figura 27. Diagrama de colaboración Mostrar objetos de la escena.

#### **3.3.3 Diagrama de Clases del Diseño.**

El Diagrama de Clases es el diagrama principal de diseño y análisis para un sistema. En él, la estructura de clases del sistema se especifica, con relaciones entre clases y estructuras de herencia**.** Los Diagramas de Clases de diseño se utilizan para modelar principalmente la vista de diseño estática de un sistema, se enfocan en comprender la solución del problema y en los requisitos no funcionales.

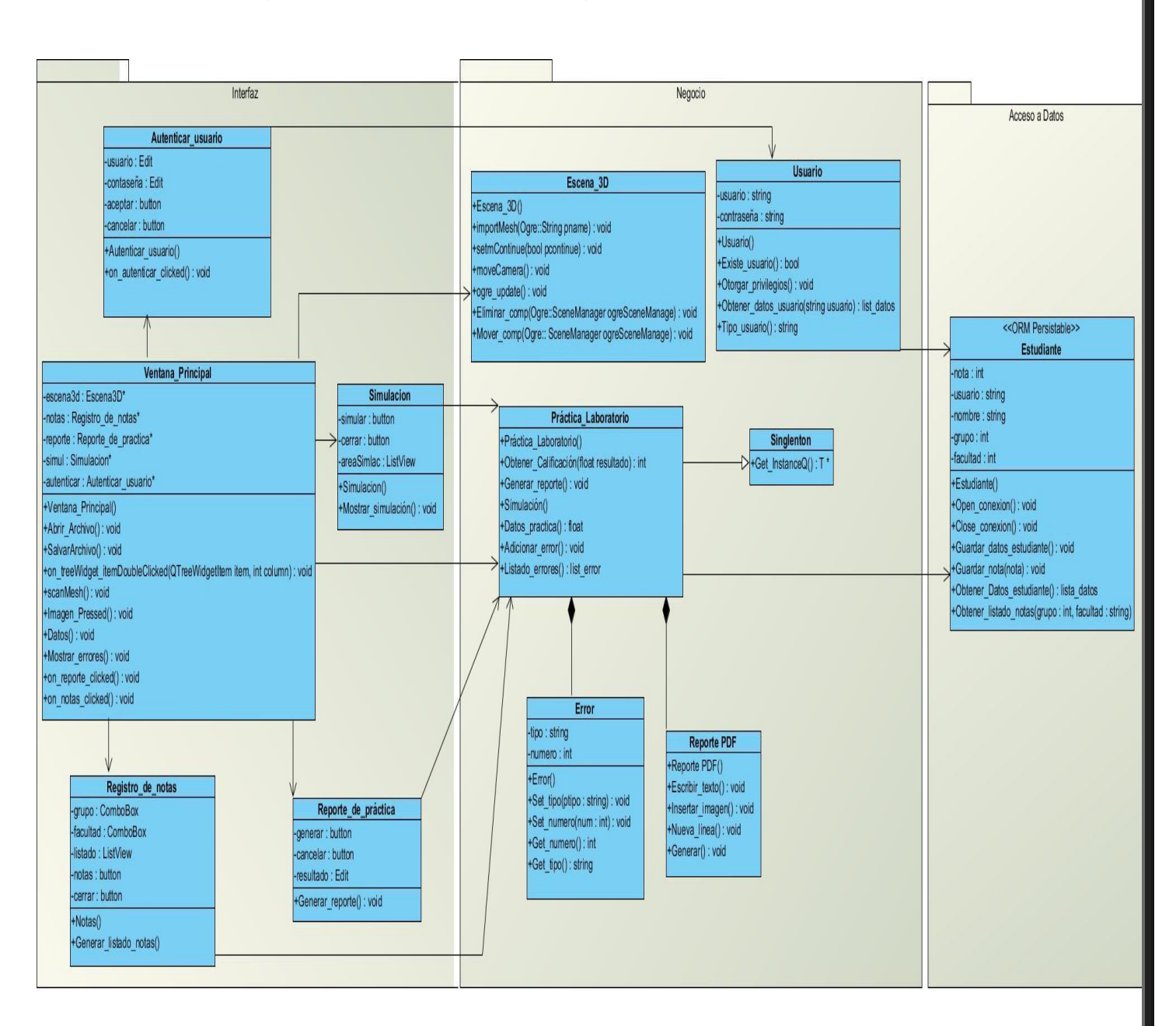

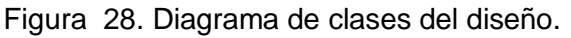

#### **3.3.3.1 Diagrama de Secuencia del Diseño**

El diagrama de secuencia es un diagrama de interacción que destaca la ordenación temporal de los mensajes. A continuación los diagramas de secuencias propuestos para la aplicación son los siguientes:

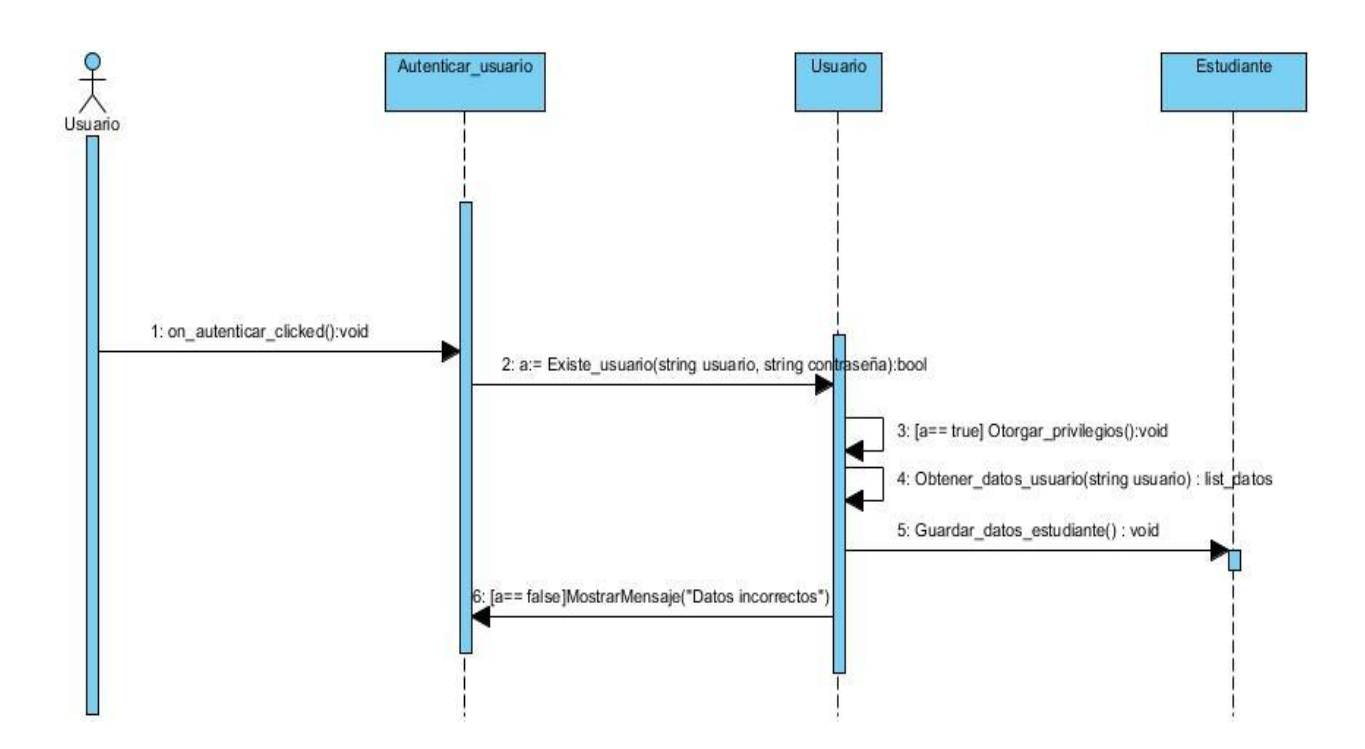

Figura 29. Diagrama de secuencia Autenticar usuario.

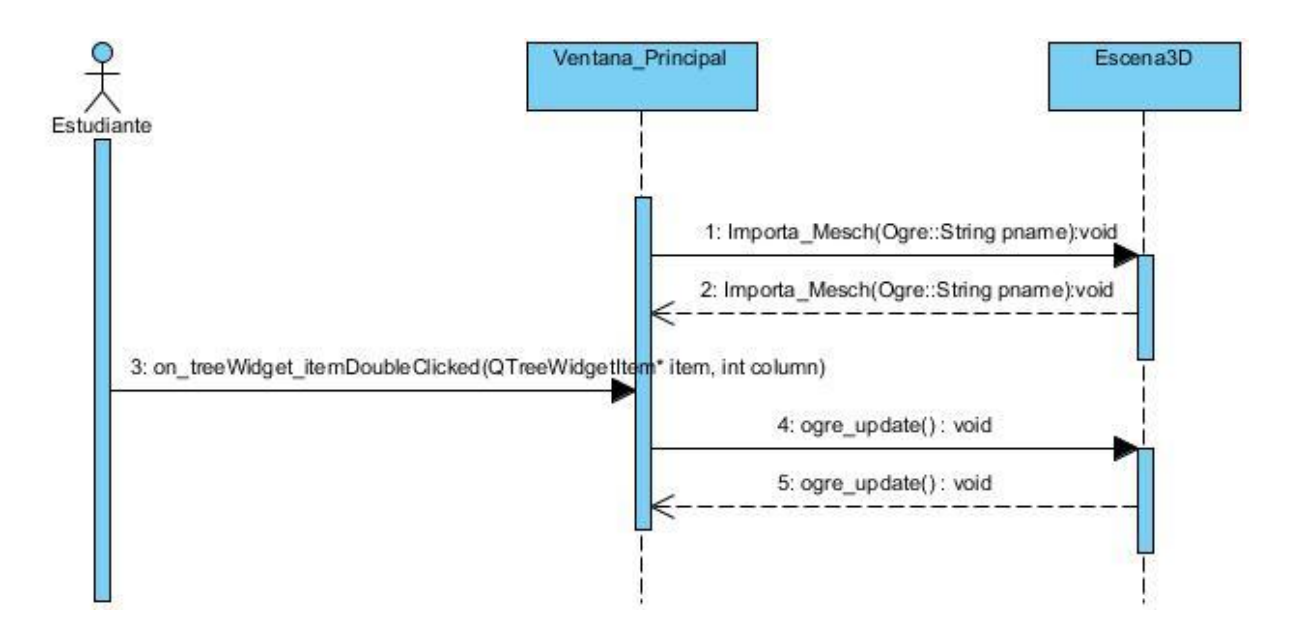

Figura 30. Diagrama de secuencia Crear escena de práctica.

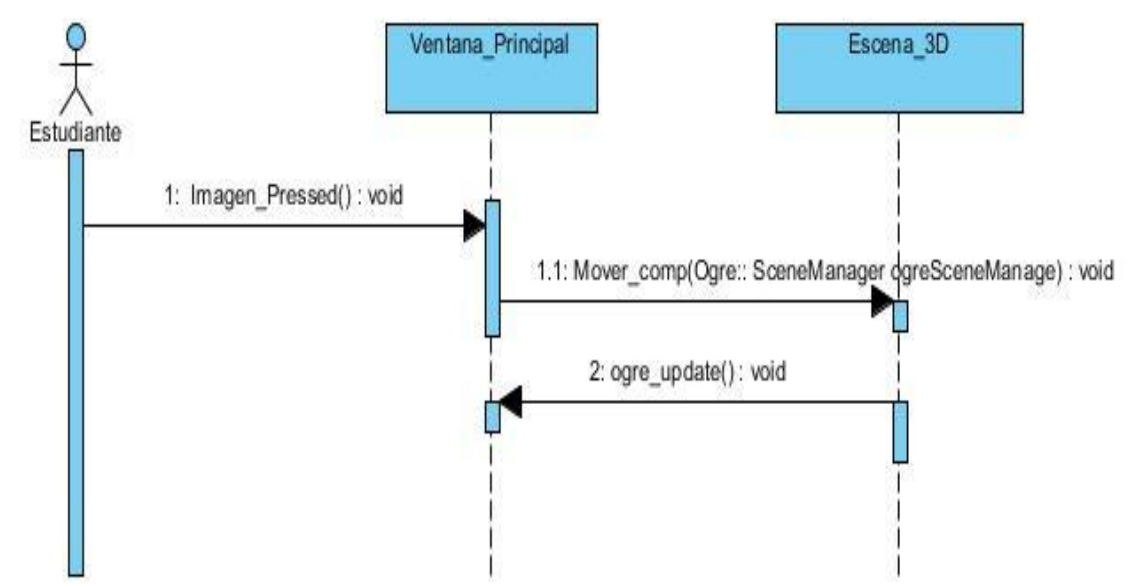

Figura 31. Diagrama de secuencia Administrar objetos gráficos sección Mover objeto gráfico.

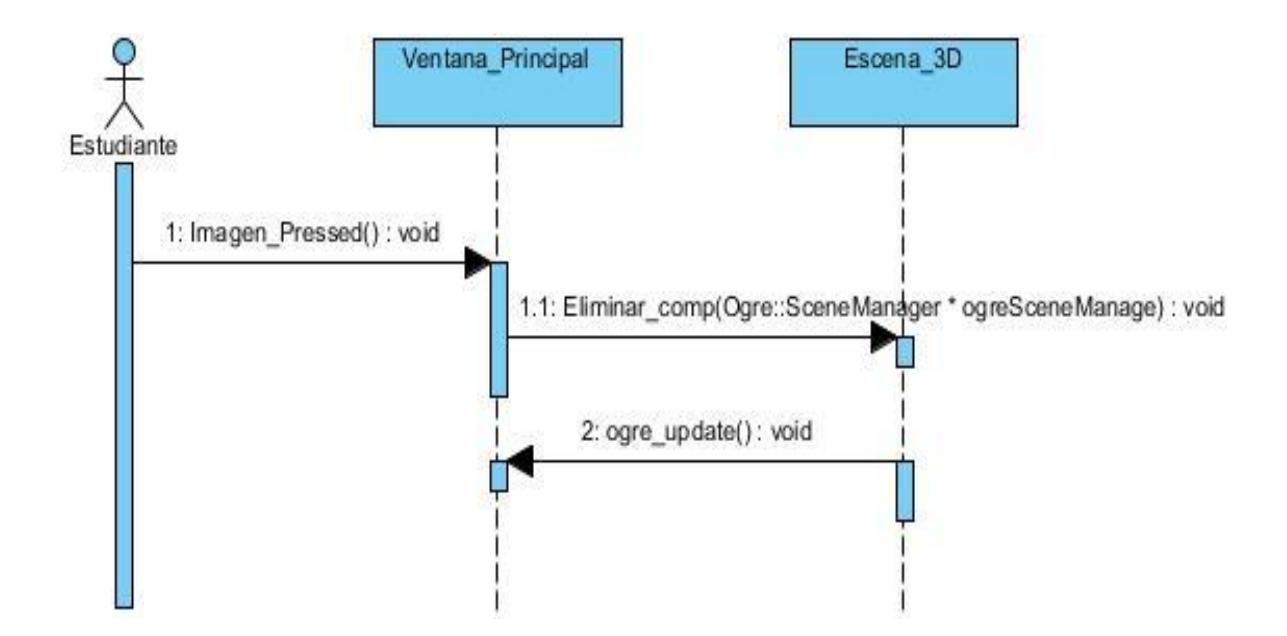

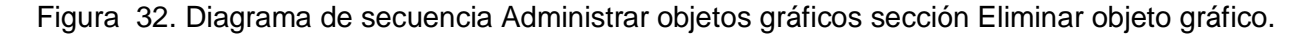

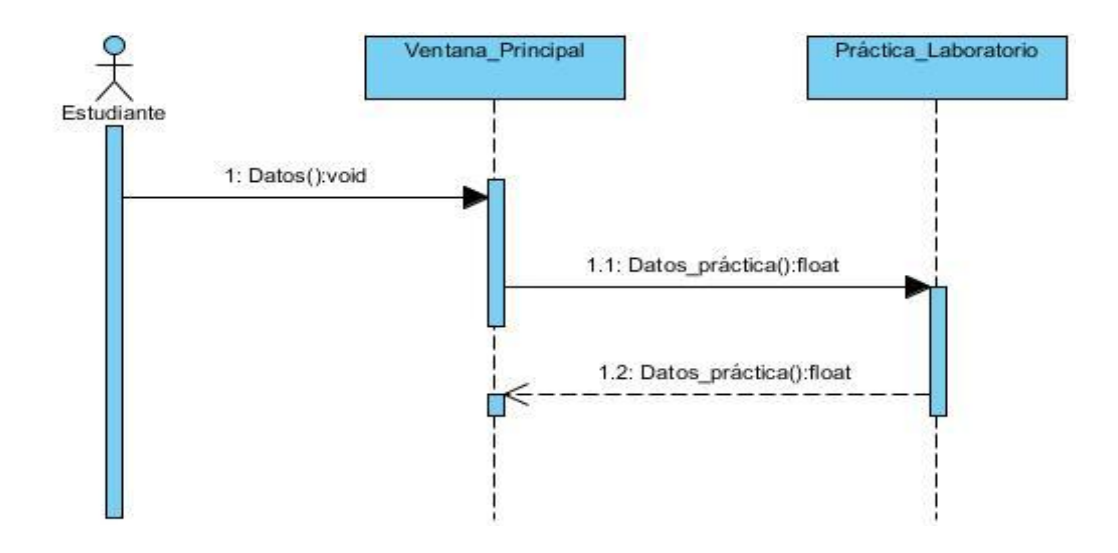

Figura 33. Diagrama de secuencia. Mostrar datos de la práctica.

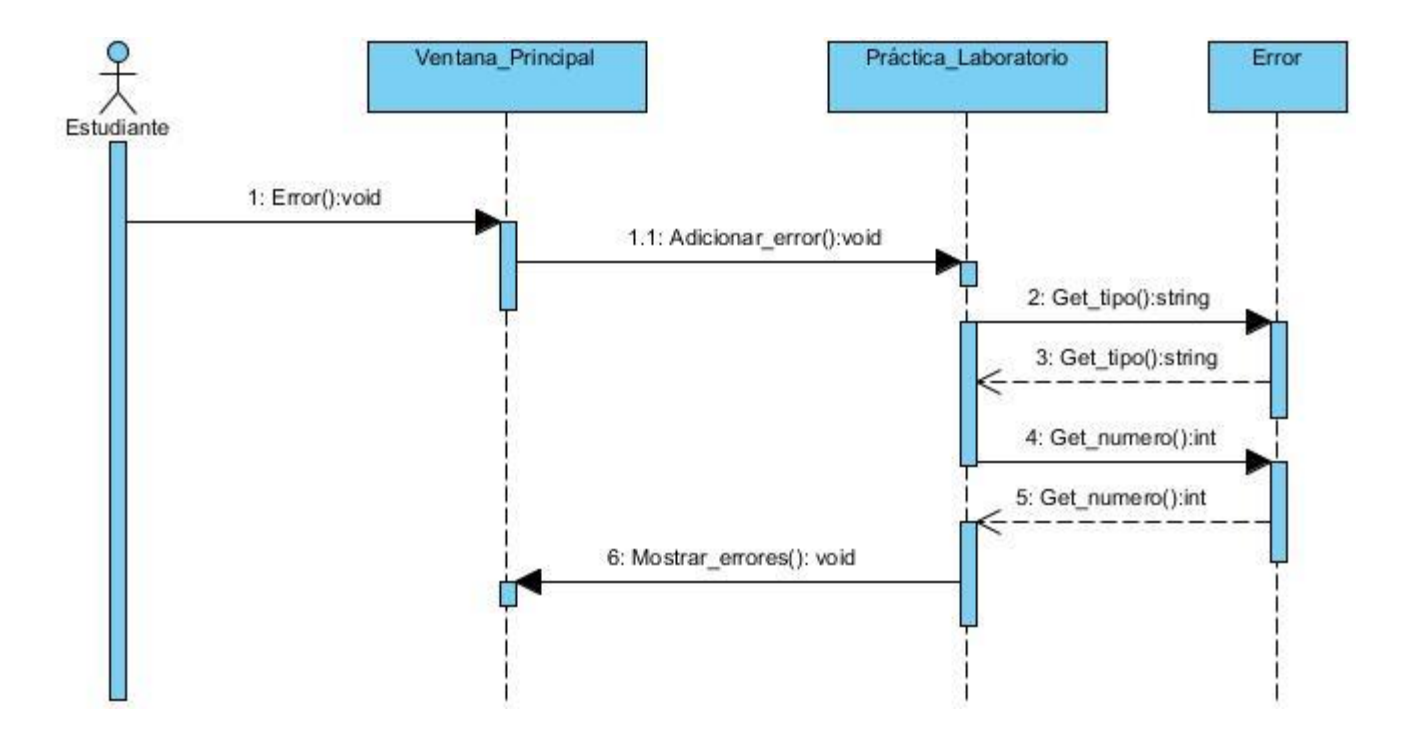

Figura 34. Diagrama de secuencia. Mostrar errores de la práctica.
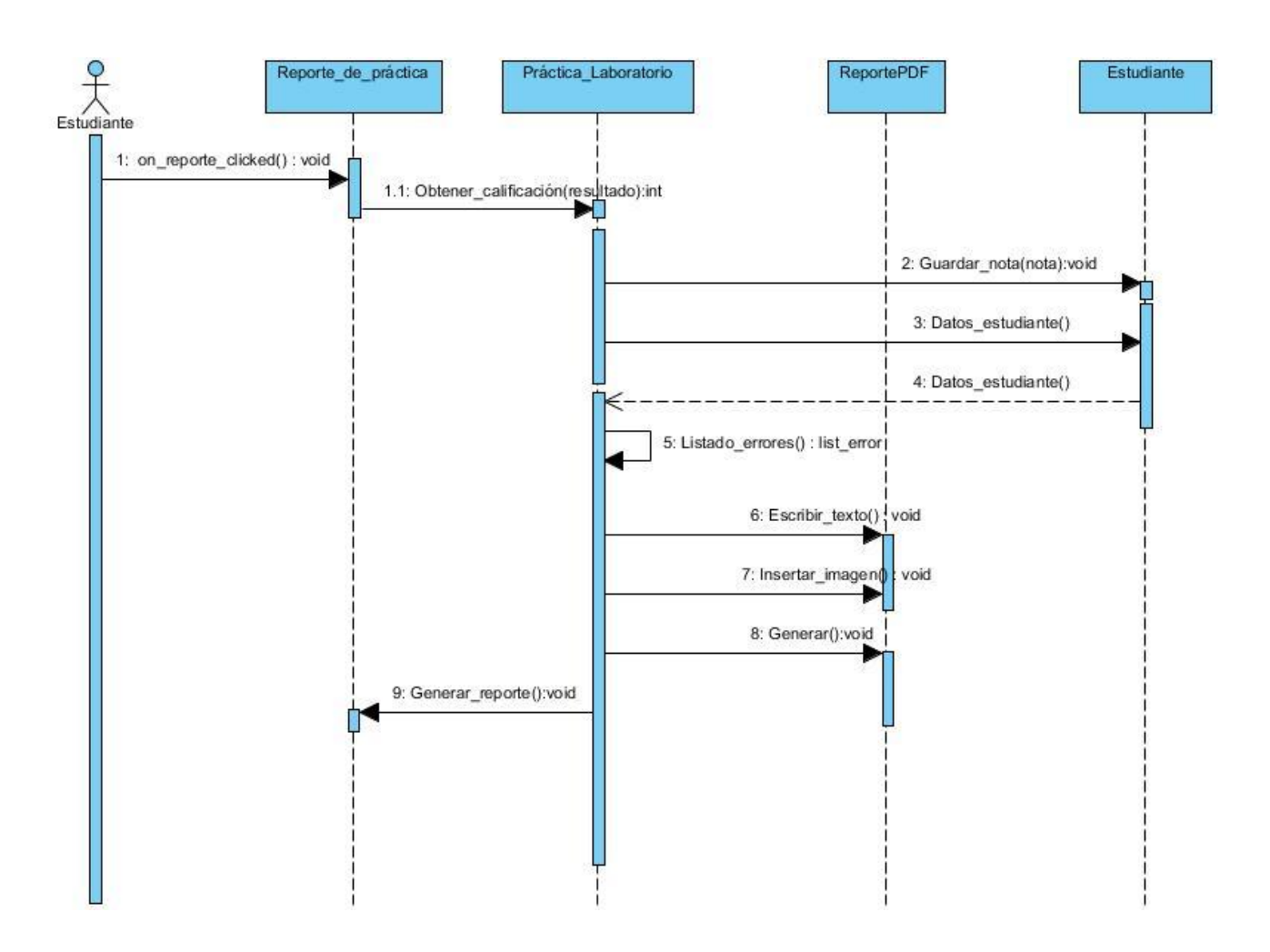

Figura 35. Diagrama de secuencia Generar resultados de la práctica, sección Generar reporte de la práctica.

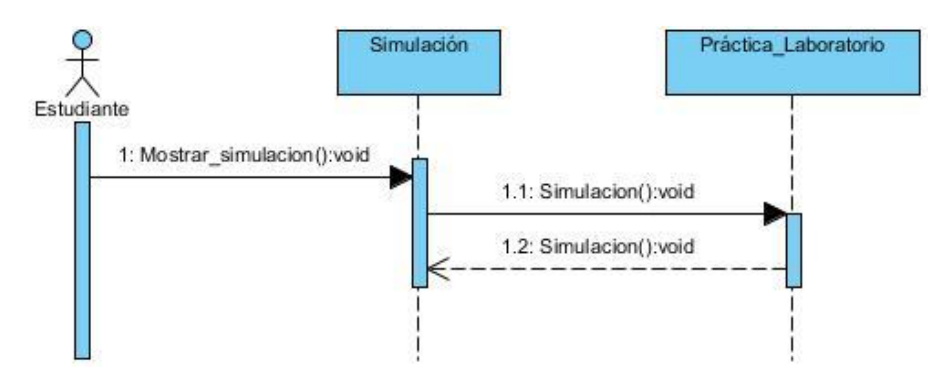

Figura 36. Diagrama de secuencia Generar resultados de la práctica, sección Mostrar Simulación.

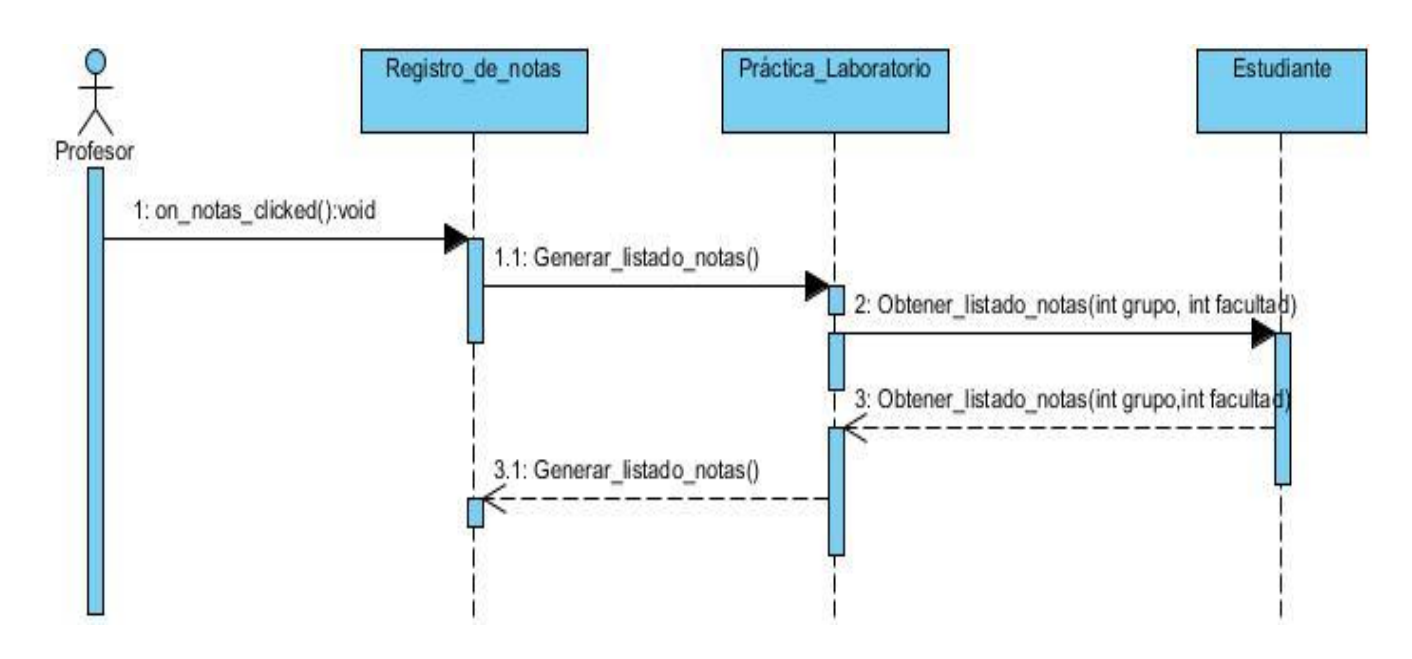

Figura 37. Diagrama de secuencia Consultar notas.

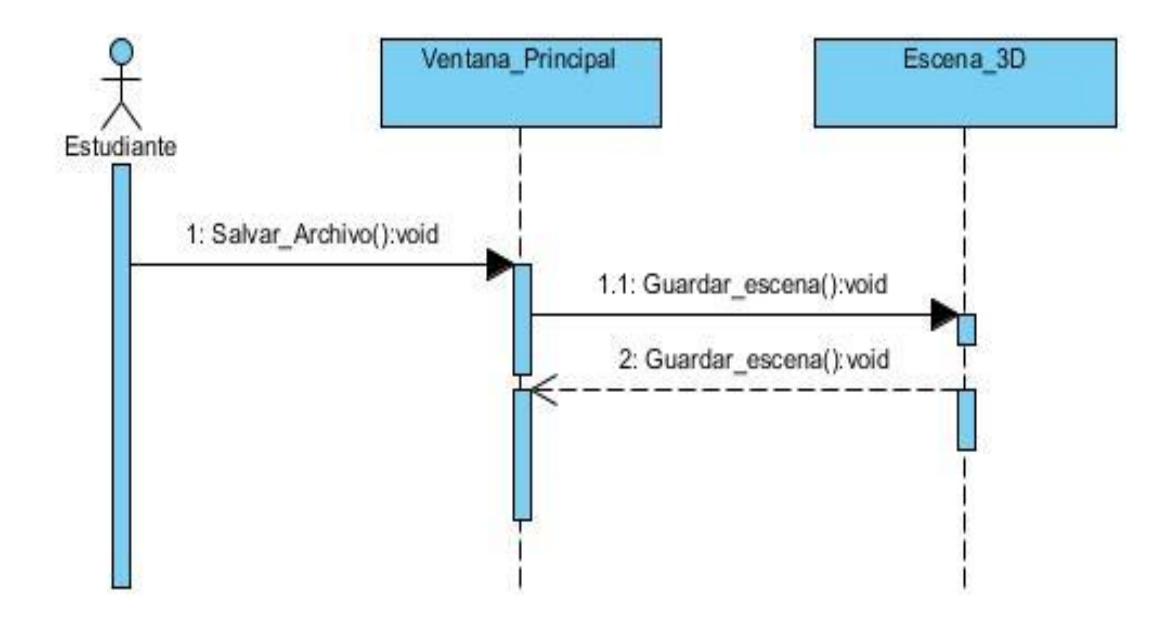

Figura 38. Diagrama de secuencia Salvar proyecto.

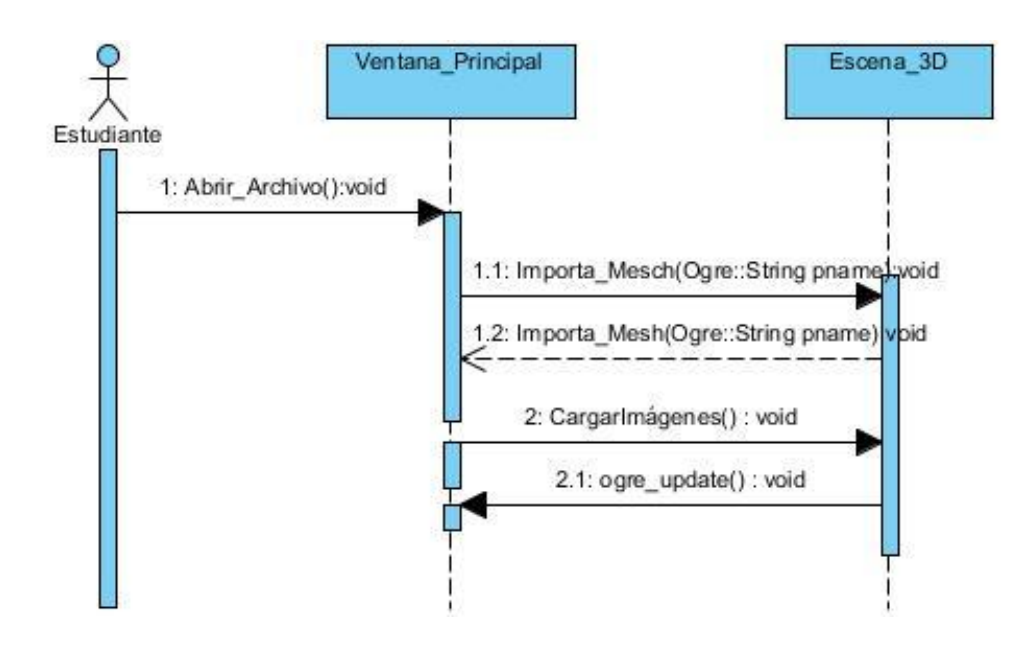

Figura 39. Mostrar objetos de la escena.

#### **3.3.4 Diagrama de Despliegue**

Los diagramas de despliegue describen la arquitectura física del sistema durante la ejecución y la topología del sistema: la estructura de los elementos de hardware y software que ejecuta cada uno de ellos. El diagrama de despliegue está constituido por nodos físicos en los cuales se ejecutan los componentes.

La práctica de laboratorio necesita para su ejecución satisfactoria un Servidor de Base de Datos (BD) de la aplicación, el Servidor de Base de de la Universidad (Ldap) y una PC Cliente la cual será la principal, es decir donde se encontrará la práctica de laboratorio instalada. El Diagrama de Despliegue se presenta a continuación.

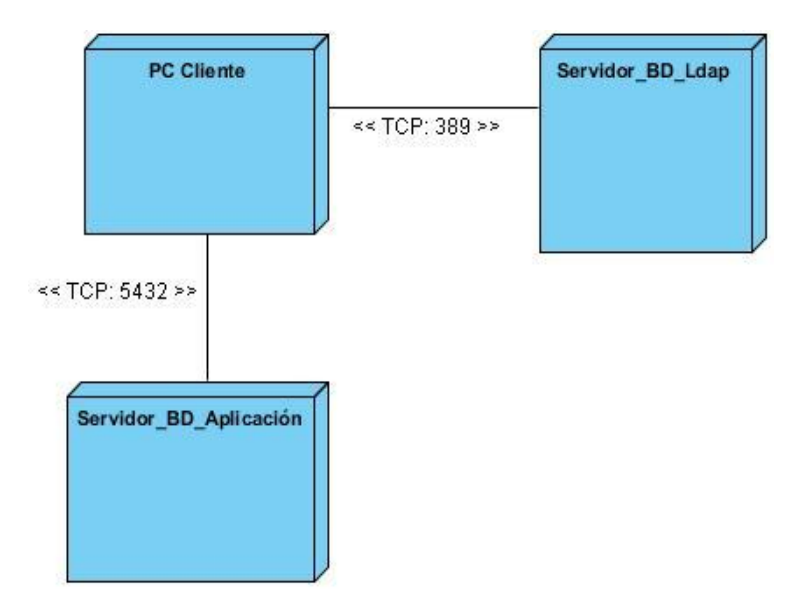

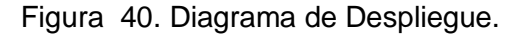

#### **3.3.5 Diagrama de clases persistentes**

Para describir la estructura del sistema a través de entidades y sus campos se realizan los diagramas de clases persistentes. Para el desarrollo del sistema se utilizó una sola entidad llamada Estudiante con los tipos de datos necesarios para el sistema.

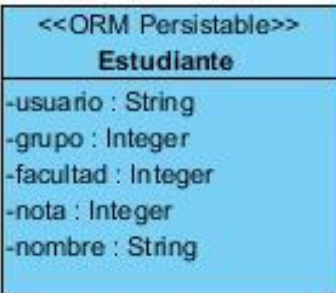

Figura 41. Diagrama de clases persistentes.

#### **3.3.6 Modelo de Datos**

El modelo de datos describe el comportamiento lógico y físico de los elementos persistentes de utilidad para dar soporte de información al sistema. Con el fin de garantizar la persistencia de los datos se confeccionó el modelo entidad relación, el cual se muestra a continuación.

|                | Estudiante |             |  |
|----------------|------------|-------------|--|
|                | usuario    | varchar(10) |  |
| E              | grupo      | integer(4)  |  |
| i              | facultad   | integer(2)  |  |
| E              | nota       | integer(1)  |  |
| E <sub>1</sub> | nombre     | varchar(10) |  |

Figura 42. Modelo de datos.

### **3.4 Validación de la propuesta de diseño.**

Una de las formas más habituales y convenientes de analizar el sistema consiste en construir un prototipo, ya que es una versión operativa preliminar del sistema para fines de demostración y evaluación.

"Una ventaja fundamental que presenta la construcción de prototipos desde el punto de vista de la validación radica en que estos modelos, una vez construidos, pueden ser evaluados directamente por los usuarios o expertos en el dominio para validar sobre ellos el análisis y el diseño del sistema". (26).

### **3.4.1 Propósitos del Prototipo**

"En la fase de Análisis, su principal propósito es obtener y validar los requisitos esenciales, manteniendo abiertas, las opciones de implementación. Esto implica que se debe tomar los comentarios de los usuarios, pero debemos regresar a sus objetivos para no perder la atención". (26).

"En la fase de Diseño, su propósito, basándose en los requisitos previamente obtenidos, es mostrar las ventanas, su navegación, interacción, controles y botones al usuario y obtener una retroalimentación que nos permite mejorar el Diseño de Interfaz. Además para ayudar a evaluar muchos aspectos de la implementación seleccionada". (26).

### **3.4.2 Clases de Prototipo**

- **Prototipo Corregido:** Es la construcción de un sistema que funciona pero se corrige simultáneamente. En la ingeniería a este enfoque se le llama elaboración de una tabla experimental.
- **Prototipo No Funcional:** Modelo no funcional creado para probar ciertos aspectos del diseño.

- **Primer Prototipo de una serie:** Creación de un primer modelo a escala completa de un sistema llamado piloto.
- **Prototipo de características seleccionadas:** Creación de un modelo funcional que incluya algunas, pero no todas las características del sistema final.

La clase de prototipo que se utiliza para validar la propuesta de diseño es el prototipo no funcional. Mediante este modelo se pueden validar varios aspectos del diseño ya que es una representación limitada del diseño del Laboratorio Virtual y permite a los responsables experimentarlo, probarlo y explorar su uso.

### **3.4.3 Prototipo no funcional**

Durante el presente epígrafe se presenta el prototipo de interfaz diseñado para el Laboratorio Virtual de Física teniendo en cuenta los requisitos solicitados por el cliente y las funcionalidades definidas para el sistema, se describen los elementos de la interfaz que le dan respuesta a los casos de uso del sistema.

En la Figura 43 se representa la interfaz de usuario que da respuesta al Caso de Uso del Sistema Autenticar Usuario. Dónde está presente un formulario, en el cuál el usuario debe llenar los campos correspondientes: Usuario y Contraseña, para poder autenticarse en el sistema y tener acceso a la práctica de laboratorio.

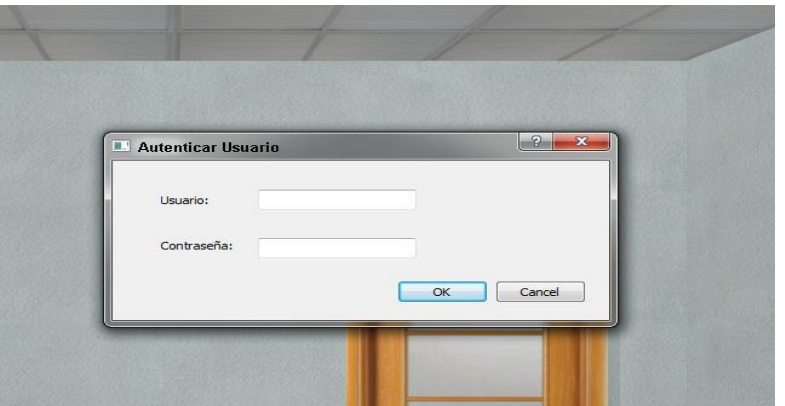

Figura 43. Interfaz Gráfica Autenticar Usuario.

En la Figura 44 se representa la interfaz de usuario que da respuesta al Caso de Uso del Sistema: Crear escena de práctica, Administrar objetos gráficos, Mostrar objetos de la escena, Mostrar errores de la

práctica Salvar proyecto y Mostrar datos de la práctica, la misma de forma general está conformada por 5 áreas que se describen a continuación.

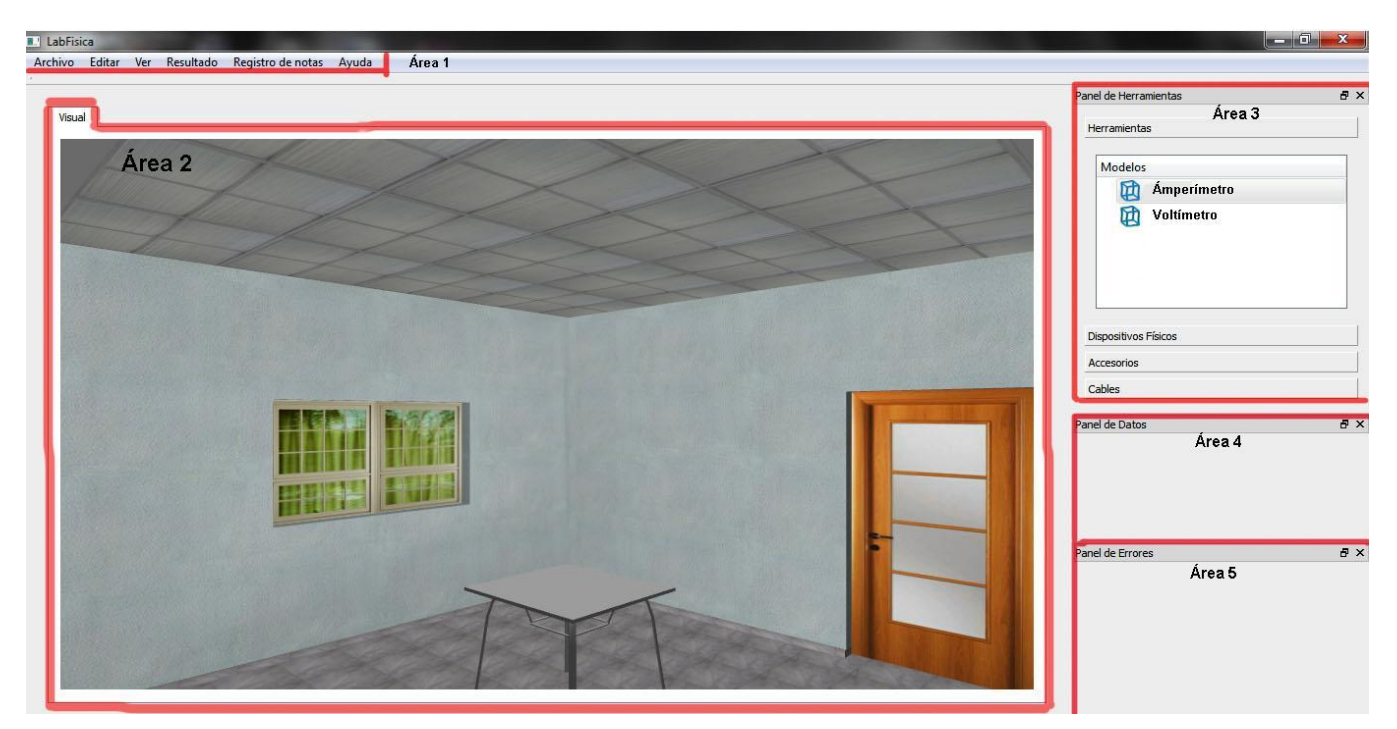

Figura 44. Interfaz Gráfica Crear escena de práctica.

**Área "1":** Barra de Tareas, es donde se encuentran los elementos de acceso rápido que le dan respuesta algunas de las funcionalidades del sistema.

**Área "2":** Render, área de edición y visualización de la escena.

**Área "3":** Se resalta en un recuadro el componente "Panel de Herramientas", contiene los objetos gráficos que se posicionan en la escena (área 2). Mediante este componente el usuario puede tener acceso a los objetos gráficos.

**Área "4":** "Panel de Datos", componente que muestra el valor del potencial de los electrodos en cada punto donde sean ubicados en la escena.

**Área "5":** "Panel de Errores", componente que permite listar los errores que comete el usuario al realizar la práctica de laboratorio.

**CUS Crear escena de práctica**: La aplicación da respuesta a este caso de uso mediante los componentes de la interfaz situados en las áreas "2" y "3" de la Figura 44.

**CUS Administrar objetos gráficos**: La aplicación da respuesta mediante el componente de la interfaz situada en el área "2" de la Figura 44 porque en este escenario es donde se ejecuta el caso de uso.

**CUS Mostrar objetos de la escena:** La aplicación da respuesta mediante los componentes de la interfaz situados en las áreas "1" y "2" de la Figura 44.

**CUS Salvar proyecto:** La aplicación da respuesta mediante el componente de la interfaz situada en el área "1" de la Figura 44.

**CUS Mostrar datos de la práctica:** La aplicación da respuesta mediante el componente de la interfaz situada en el área "4" de la Figura 44.

**CUS Mostrar errores de la práctica:** La aplicación da respuesta mediante el componente de la interfaz situada en el área "5" de la Figura 44.

En la Figura 45 se representa la interfaz de usuario que da respuesta al Caso de Uso del Sistema Generar resultados de la práctica, específicamente el caso de la sección Generar reporte de práctica, dónde está presente un formulario, en el cual el usuario debe llenar el campo correspondiente: Valor del campo que haya calculado previamente, pudiendo generar así el reporte de la práctica: con la nota otorgada por el sistema, los errores que se cometieron y las imágenes de la práctica de laboratorio, esta calificación se guardará automáticamente en el sistema

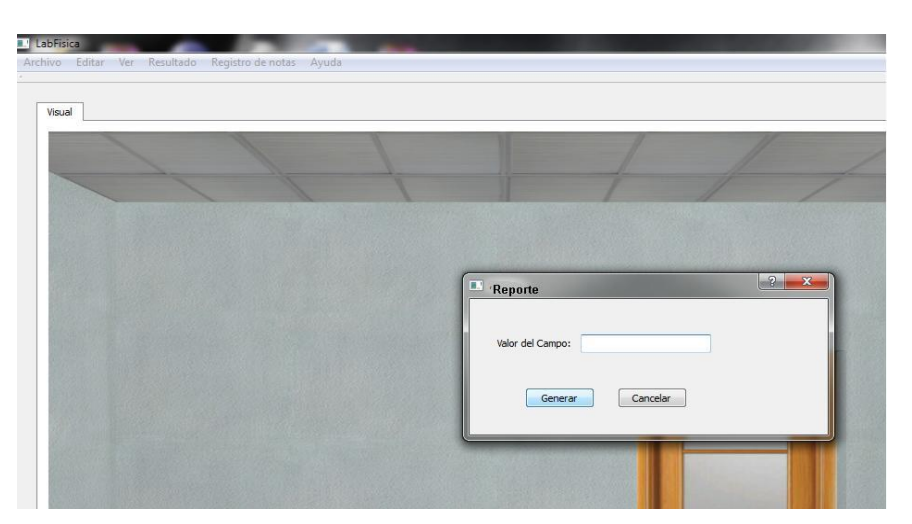

Figura 45. Interfaz Gráfica Generar reporte de práctica.

En la Figura 46 se representa la interfaz de usuario que da respuesta al Caso de Uso del Sistema Generar resultados de la práctica, específicamente el caso de la sección Mostrar simulación. Se muestra un formulario con un componente encargado de mostrar el comportamiento del campo eléctrico en el contorno de los electrodos.

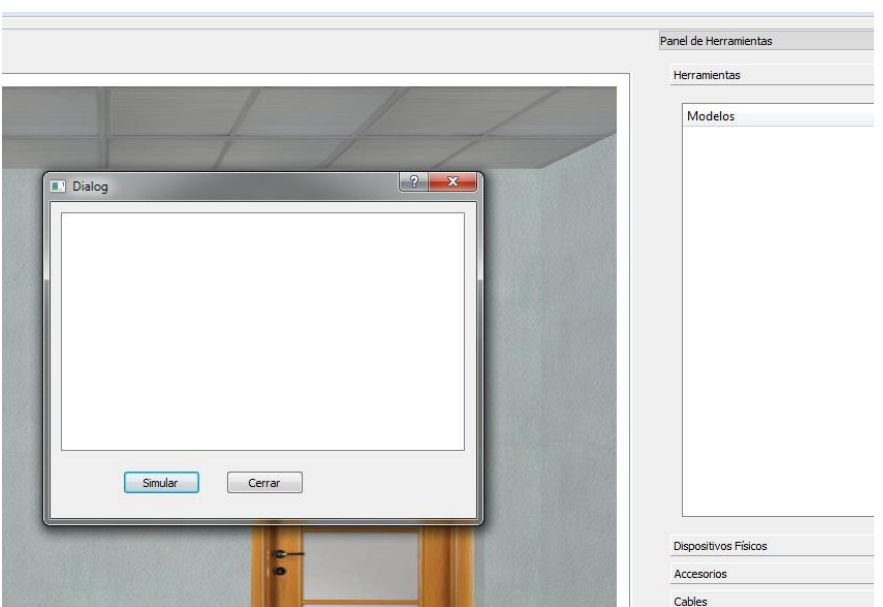

Figura 46. Interfaz Gráfica Mostrar simulación.

En la Figura 47 se representa la interfaz de usuario que da respuesta al Caso de Uso del Sistema Consultar notas. Se muestra un formulario, en el cuál el profesor debe llenar los campos correspondientes: Grupo y

Facultad, para poder obtener un listado de todos sus estudiantes en el componente de la derecha, en el mismo se va a mostrar el nombre del estudiante con la nota que obtuvo al realizar la práctica de laboratorio.

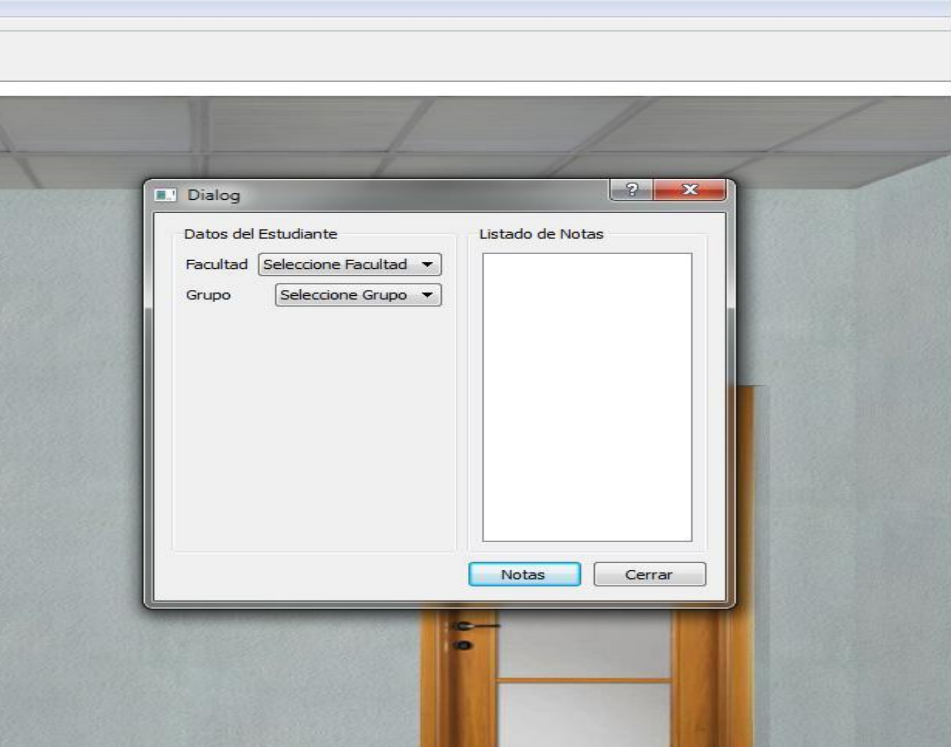

Figura 47. Interfaz Gráfica Consultar notas.

#### **Consideraciones Parciales**

En este capítulo, apoyado en las características del sistema definidas con anterioridad, se realizó una modelación del mismo en términos del análisis y diseño de los casos de uso como respuesta a la solución propuesta, generándose los artefactos necesarios en el flujo de trabajo que propone RUP, identificándose las clases interfaces, de control y de entidad. Se obtuvo la realización de los casos de uso en el análisis y el diseño mostrando como resultado los diagramas de clases de análisis, diagramas de interacción por cada escenario de caso de uso, los diagramas de clases del diseño, despliegue, clases persistentes y modelo de datos. Se aplicaron los patrones necesarios para lograr un diseño eficiente y se validó la propuesta de diseño mediante la elaboración del un prototipo no funcional que permitió validar los requisitos y aspectos de la implementación.

## *Conclusiones Generales*

### **CONCLUSIONES GENERALES**

Después de haber realizado una adecuada revisión bibliográfica y haber investigado a favor del cumplimiento del objetivo general y las tareas, se arribaron a las siguientes conclusiones:

- 1. Los Laboratorios Virtuales son herramientas de autoaprendizaje que posibilitan a los estudiantes adquirir experiencias y consolidar conocimientos.
- 2. Los Laboratorios Virtuales reducen el costo del montaje y mantenimiento de los Laboratorios Tradicionales.
- 3. Quedó definida la metodología, tecnología y herramientas para desarrollar el análisis y diseño del Laboratorio Virtual.
- 4. Se definieron los patrones de arquitectura y diseño a aplicar para desarrollar la propuesta de solución, así como el diagrama de clases del diseño para facilitar la implementación del sistema.
- 5. Se obtuvieron los artefactos necesarios, según la metodología de desarrollo de software seleccionada.
- 6. Para validar el análisis y diseño realizado se implementó un prototipo no funcional que permitió verificar la realización de los requisitos del sistema y aspectos de la implementación mediante una interfaz de usuario.
- 7. Se obtuvo el diseño de un Laboratorio Virtual de Física que pueda ser utilizado en la implementación del Sistema.

## *Recomendaciones*

### **RECOMENDACIONES**

Tomando como base la investigación realizada y la experiencia acumulada durante la realización de este trabajo, se proponen las siguientes recomendaciones:

- 1. Implementación de la primera Práctica de Laboratorio Virtual de Física en la UCI.
- 2. Incluir nuevas funcionalidades al Laboratorio Virtual para la implementación de otras prácticas de la asignatura Física.
- 3. Involucrar a los estudiantes de la UCI en la propuesta del Laboratorio Virtual de Física para obtener de ellos las ideas renovadoras de un Laboratorio Virtual de nuestros tiempos.

## *Referencias Bibliográficas*

### **REFERENCIAS BIBLIOGRÁFICAS**

- 1. **VARY, J. P, 2001**.Informe de la reunión de expertos sobre laboratorios virtuales. [Consultado 10 septiembre 2010]. [Disponible en: [http://unesdoc.unesco.org/images/0011/001191/119102s.pdf\]](http://unesdoc.unesco.org/images/0011/001191/119102s.pdf).
- 2. **Á. SALAVERRÍA, L. F. FERREIRA, J. MARTÍNEZ, J.G. DACOSTA2Y E. MANDADO, 2006.** Laboratorio Virtual para el autoaprendizaje de la electrónica aplicada. [Consultado 10 septiembre 2010]. [Disponible en: [http://www3.euitt.upm.es/taee/Congresosv2/2006/papers/2006SD108.pdf\]](http://www3.euitt.upm.es/taee/Congresosv2/2006/papers/2006SD108.pdf).
- 3. **GUSTAVO ADOLFO MENESES BENAVIDES, CESAR EUGENIO ORDOSGOITIA MORALES, 2009.** Laboratorio Virtual Basado en la Metodología de aprendizaje basado en problemas, ABP. [Citado en: Junio de 2009].[Consultado 12 septiembre 2010].[Disponible en: http://www.acofi.edu.co/revista/revista7/2009\_l\_47.pdf ].
- 4. **GONZALO VÉLEZ JAHN, 2005**. Laboratorios gráficos virtuales nuevo rol de la experimentación en la formación del arquitecto.[Consultado 14 septiembre 2010]. [Disponible en: [http://cumincades.scix.net/data/works/att/86b2.content.pdf.](http://cumincades.scix.net/data/works/att/86b2.content.pdf)].
- 5. **ESTRADA, V. H. M, J. M. NÁJERA,2005**. Los Laboratorios Virtuales para la enseñanza formativa de los contenidos de ciencias naturales. Una experiencia en la Educación Superior a distancia de la UNED de Costa Rica [Consultado en 14 septiembre 2010]. [Disponible en: [http://somi.cinstrum.unam.mx/virtualeduca2005/resumenes/2005-03 0136educa05labvirt.doc.](http://somi.cinstrum.unam.mx/virtualeduca2005/resumenes/2005-03%200136educa05labvirt.doc)].
- 6. **ARIS. CARRIÓ, 2005**. Diseño de recursos multimedia de biología para un aprendizaje autónomo basado en problemas. [Consultado : 20 septiembre 2010. [Disponible en: [http://www.blues.uab.es/congres2005/material/comuni\\_orales/4\\_Procesos\\_comuni/4\\_3/carrio\\_858.](http://www.blues.uab.es/congres2005/material/comuni_orales/4_Procesos_comuni/4_3/carrio_858.pdf) [pdf\]](http://www.blues.uab.es/congres2005/material/comuni_orales/4_Procesos_comuni/4_3/carrio_858.pdf).
- 7. **MONGE NAJERA J, MENDEZ ESTRADA V.H ,2007**. Ventaja y desventajas de usar los laboratorios virtuales en educación a distancia: la opinión del estudiantado en un proyecto de seis años de duración, [Educación. Revista de la Universidad de Costa Rica,](http://ts.usbmed.edu.co/cgi-bin?infile=details.glu&loid=28890&rs=92539&hitno=-1) Vol 31, No 1, Página(s) 91- 108, [Consultado: 22 septiembre 2010].
- 8. **ROSADO. L, J. R. HERREROS, 2005**. Nuevas aportaciones didácticas de los laboratorios virtuales y remotos en la enseñanza de la Física.[Consultado: 25 septiembre 2010]. [Disponible en: [http://www.uv.es/eees/archivo/286.pdf\]](http://www.uv.es/eees/archivo/286.pdf).
- 9. **Y. R. RIVERO, V. M. PADRÓN, 2003**. Desarrollo del "Sitio Web de Química Virtual" para la enseñanza universitaria de la química general y experimental. Revista Pedagogía Universitaria,

### *Referencias Bibliográficas*

Vol 8, No 3, Páginas 55-62. [Consultado: 23 septiembre 2010]. [Disponilble en: [http://ftp.ceces.upr.edu.cu/centro/repositorio/Textuales/Revistas/Revista%20Pedagogia%20Univer](http://ftp.ceces.upr.edu.cu/centro/repositorio/Textuales/Revistas/Revista%20Pedagogia%20Universitaria/A%F1o%202003/2003-3/189403304.pdf) [sitaria/A%F1o%202003/2003-3/189403304.pdf\]](http://ftp.ceces.upr.edu.cu/centro/repositorio/Textuales/Revistas/Revista%20Pedagogia%20Universitaria/A%F1o%202003/2003-3/189403304.pdf).

- 10. **GUARDADO, J. C, M. E. O. SÁNCHEZ,2000.** El Laboratorio Virtual una posibilidad para el desarrollo de habilidades en las Ciencias Naturales. [Consultado: 25 septiembre 2010 ]. [Disponible en: [http://redexperimental.gob](http://redexperimental.gob/) .]
- 11. **LORANDI MEDINA A. P, HERMIDA SABA G, HERNÁNDEZ SILVA J, 2010.** Los Laboratorios Virtuales y Laboratorios Remotos en la Enseñanza de la Ingeniería. Revista Internacional de Educación en Ingeniería, Vol. 4, Páginas 24-29. [Consultado: 28 septiembre 2010]. [Disponible: [http://academiajournals.com/downloads/LorandiLabsEd11.pdf\]](http://academiajournals.com/downloads/LorandiLabsEd11.pdf).
- 12.**ECURED**, Metodologías de desarrollo de software, 2011. [Consultado: 2 junio 2011]. [Disponible[:http://www.ecured.cu/index.php/Metodolog%C3%ADas\\_de\\_desarrollo\\_de\\_software\]](http://www.ecured.cu/index.php/Metodolog%C3%ADas_de_desarrollo_de_software).
- 13. **CALDERÓN. A, DÁMARIS. S, VALVERDE. R. JORGE CARLOS, 2007.** Metodologías Ágiles. [Consultado: 3 octubre 2010]. [Disponible en: [http://www.seccperu.org/files/MetodologiasAgiles.pdf\]](http://www.seccperu.org/files/MetodologiasAgiles.pdf).
- 14.**SITIO OFICIAL RATIONAL-ROSE**. [Citado el: 6 de diciembre de 2007].[Consultado 5 octubre 2010]. [Disponible en : [www.rational.com.](http://www.rational.com/)].
- 15.**SITIO OFICIAL VISUAL PARADIGM.** [Consultado: 5 octubre 2010].[Disponible en : [http://www.visual-paradigm.com\]](http://www.visual-paradigm.com/).
- 16.**ECLIPSE PLATFORM TECHNICAL OVERVIEW, 2003**. [Consultado: 15 octubre 2010]. [Disponible en: [http://eclipse.org/whitepapers/eclipse-overview.pdf\]](http://eclipse.org/whitepapers/eclipse-overview.pdf).
- 17.**SITIO OFICIAL QTCREATOR.** [Consultado: 20 octubre 2010]. [Disponible en: [http://developer.qt.nokia.com/wiki/Category:Tools::QtCreator\\_Spanish.](http://developer.qt.nokia.com/wiki/Category:Tools::QtCreator_Spanish)].
- 18. **[MAILXMAIL](http://www.mailxmail.com/noticias/noticia.cfm?idn=1102)**, [MySQL básico. Bases de datos y software libre \(primera parte\),](http://www.mailxmail.com/curso-mysql-informatica) 2009. [Consultado: 4 noviembre 2010], [Disponible: [http://www.mailxmail.com/curso-mysql-informatica/sgbd-codigo](http://www.mailxmail.com/curso-mysql-informatica/sgbd-codigo-abierto)[abierto\]](http://www.mailxmail.com/curso-mysql-informatica/sgbd-codigo-abierto).
- 19.**WARP NETWORKS S.L**, 10 razones para usar MySQL, 2008. [Consultado 19 noviembre 2010], [Disponible: [http://warp.es/mysql/productos/razones/\]](http://warp.es/mysql/productos/razones/).
- 20. **DENZER. PATRICIO, 2002.** PostgreSQL. [Citado el: 23 de octubre de 2002]. [Consultado: 5 diciembre 2010]. 2010 **Disponible** en:

[http://profesores.elo.utfsm.cl/~agv/elo330/2s02/projects/denzer/informe.pdf\]](http://profesores.elo.utfsm.cl/~agv/elo330/2s02/projects/denzer/informe.pdf).

## *Referencias Bibliográficas*

- 21. **DANIEL MARTIN MALDONADO**, SQLite, el motor de base de datos ágil y robusto. [Citado: 01 de julio de 2008]. [Disponible: [http://www.aplicacionesempresariales.com/sqlite-el-motor-de-base-de](http://www.aplicacionesempresariales.com/sqlite-el-motor-de-base-de-datos-agil-y-robusto.html)[datos-agil-y-robusto.html\]](http://www.aplicacionesempresariales.com/sqlite-el-motor-de-base-de-datos-agil-y-robusto.html).
- 22. **FASE\_DE\_INICIO.\_DISCIPLINA\_DE\_MODELAMIENTO\_DEL\_NEGOCIO**. Universidad de Ciencias Informáticas, Cuba.[Consultado el: 8 noviembre 2010]. [Disponilble en : [Disponible en : [http://eva.uci.cu/\]](http://eva.uci.cu/).
- 23. **INTRODUCCIÓN AL PROCESO UNIFICADO DE DESARROLLO DE SOFTWARE** (RUP) y al Lenguaje Unificado de Modelado (UML), Universidad de Ciencias Informáticas, Cuba. [Consultado: 13 noviembre 2010. ]. [Disponible en : [http://eva.uci.cu/\]](http://eva.uci.cu/).
- 24. **JOAQUIN GRACIA,2005.** Patrones de diseño: Diseño de Software Orientado a Objetos, [Citado: 27 de mayo 2005]. [Consultado: 16 enero 2011]. [Disponible en : [http://www.ingenierosoftware.com/analisisydiseno/patrones-diseno.php\]](http://www.ingenierosoftware.com/analisisydiseno/patrones-diseno.php).
- 25. **INTRODUCCIÓN A LA DISCIPLINA DE ANÁLISIS Y DISEÑO,** Universidad de Ciencias Informáticas, Cuba. [Consultado: 5 febrero 2011]. [Disponible en : [http://eva.uci.cu/\]](http://eva.uci.cu/).
- 26. **KENNETH E. KENDALL, JULIE E. KENDALL, ANTONIO NÚÑEZ, 2005.** Análisis y diseño de sistemas, editorial Pearson Educación, 6ta edición, 726 páginas.

## *Bibliografía*

### **BIBIBLIOGRAFÍA**

- 1. **ABILIO. C, ALFONSO. A, PERDOMO VÁZQUEZ. J. M.,** Prácticas de laboratorio de Física general en internet, 2004, Revista Electrónica de Enseñanza de las Ciencias, Editorial: Organización de Estados Iberoamericanos para la Educación, la Ciencia y la Cultura (OEI), Vol. 3, Nº 2, Páginas 202--210.
- 2. **CARLOS A. ALEJANDRO ALFONSO,** Prácticas de laboratorio de Física general en internet**,** Revista Electrónica de Enseñanza de las Ciencias, Vol. 3, Nº 2, 202-210 (2004).
- 3. **CARLOS ABILIO, ALEJANDRO ALFONSO, JOSÉ MANUEL PERDOMO VÁZQUEZ**. Aproximando el laboratorio virtual de Física General al laboratorio real .Universidad Central ″Marta Abreu" de Las Villas (UCLV), Cuba. Revista Iberoamericana de Educación ISSN: 1681-5653 n. º 48/6, 2009 EDITA: Organización de Estados Iberoamericanos para la Educación, la Ciencia y la Cultura (OEI).
- 4. **CARLOS A. ALEJANDRO ALFONSO, JOSÉ M. PERDOMO VÁZQUEZ**, Sistema Interactivo Didáctico para la Enseñanza de la Física, Revista Quaderns Diqitals.net 20 de Mayo.
- 5. **EPISTEMOWIKIA**, Revista «Hiperenciclopédica» de Divulgación del Saber, abril-junio 2010, Editorial: [Asociación Conocimiento Comunal -](http://campusvirtual.unex.es/cala/epistemowikia/index.php?title=Conocimiento_Comunal_%28CONOMUN%29) CONOMUN, Vol. 4, Nº 2.
- 6. **GAMMA, ERICH; HELM, RICHARD; JOHNSON, RALPH; VLISSIDES, JOHN**. Patrones de diseño: Elementos de software orientado a objetos reutilizable. Madrid. EDITORIAL Pearson Educación, 2003, Páginas 364.
- 7. **GONZÁLEZ, C. D, 2007**. Curso: Integral de diseño. Programación de sitios dinámicos con MySQL y PHP. [Citado el: 5 Enero 2007]. [Consultado: 4 noviembre 2010 ] [Disponible en: [http://www.usabilidadweb.com.ar/x\\_int.php\]](http://www.usabilidadweb.com.ar/x_int.php).
- 8. **JEFFRIES, R., ANDERSON, A., HENDRICKSON, 2001**. Extreme Programming Installed. [Consultado: 1 octubre 2010]. [Disponible en: [www.extremeprogramming.org\]](http://www.extremeprogramming.org/).
- 9. **JULIÁN MONGE-NÁJERA, MARTA RIVAS ROSSI Y VICTOR HUGO MÉNDEZ-ESTRADA** Centro para el Mejoramiento de los Procesos Académicos (CEMPA), UNED. Apdo. 474-2050 San Pedro, M.O. San José, Costa Rica. Fax (506) 2249216, jmonge@uned.ac.cr, mrivas@uned.ac.cr, [vmendez@uned.ac.cr.](mailto:vmendez@uned.ac.cr)
- 10. **MONGE-NÁJERA, J**. La estrategia CIAC 2000. UNED, San José, Costa Rica. 1998.

# *Bibliografía*

- 11. **MONGE-NÁJERA, JULIÁN, MARTA RIVAS ROSSI, VÍCTOR HUGO MÉNDEZ-ESTRADA**. 1999. Internet, multimedia and virtual laboratories in a "Third World" environment: how we solved the 21 basic problems in the Costa Rican Distance Education University. X Congreso Internacional Sobre Tecnología Y Educación A Distancia, San José, Costa Rica.
- 12. **MYSQL\_MANUAL.** Manual de MySQL. [Disponible en: [http://www.mysql.com/documentation/index.html\]](http://www.mysql.com/documentation/index.html).
- 13. **NAKAMURA,** MySQL, 2005. **IDisponible** en <http://www.uaem.mx/posgrado/mcruz/cursos/miic/MySQL.pdf>]
- 14.**POSTGRESQL\_MANUAL**. Manual de PostgreSQL. [Disponible en: [http://www.mysql.com/documentation/index.html\]](http://www.mysql.com/documentation/index.html).
- 15.**PRESSMAN,** Ingenieria\_de\_Requisitos\_Parte\_1 Capítulo 7.
- 16. **ROBERTH G. FIGUEROA, CAMILO J. SOLÍS, ARMANDO A. CABRERA, 2008**. Metodologías tradicionales vs. Metodologías ágiles, 18 Junio 2008. [Disponible en : [http://adonisnet.wordpress.com/2008/06/18/metodologias-tradicionales-vs-metodologias-agiles/\]](http://adonisnet.wordpress.com/2008/06/18/metodologias-tradicionales-vs-metodologias-agiles/).
- 17.**SOMMERVILLE**, Requerimientos Parte II.
- 18.**STAMPE, D.; ROEHL, B.; EAGAN, J. (1994).** Realidad Virtual. Creaciones y Desarrollo. Ediciones Anaya Multimedia, S.A. Madrid.
- 19.**YUNIER SOTO LÓPEZ, N. M. Y. S. R**, **2004**. Propuesta para un sistema de Catalogación y Recuperación de Recursos de Información. Ciudad de La Habana, Instituto Superior Politécnico "José Antonio Echeverría", junio 2004].

### *Anexos*

#### **ANEXOS**

#### Anexo 1: Laboratorios Virtuales

Los laboratorios virtuales en general son un conjunto de simulaciones realistas y complejas .En estos laboratorios los estudiantes entran en un entorno virtual donde tienen la libertad de efectuar elecciones y tomar decisiones como las que afrontarían en un medio real de laboratorio y, a su vez, experimentar las consecuencias resultantes. En estos laboratorios los estudiantes son capaces de escribir el movimiento de los objetos a través de gráficos, interpretar los datos, comprender y obtener una base de conceptos en física.

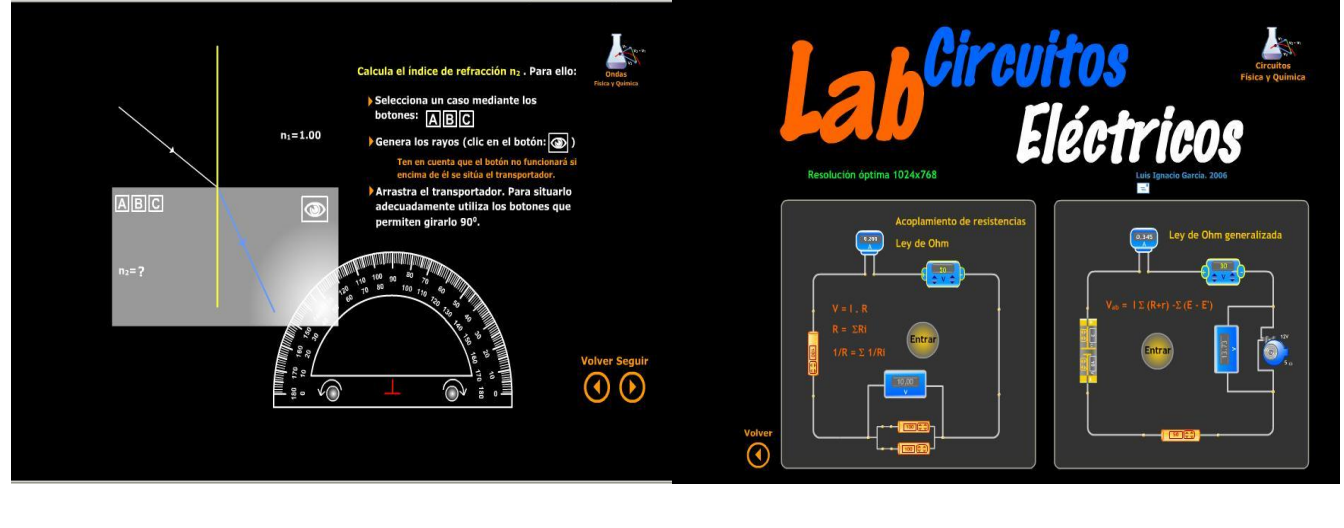

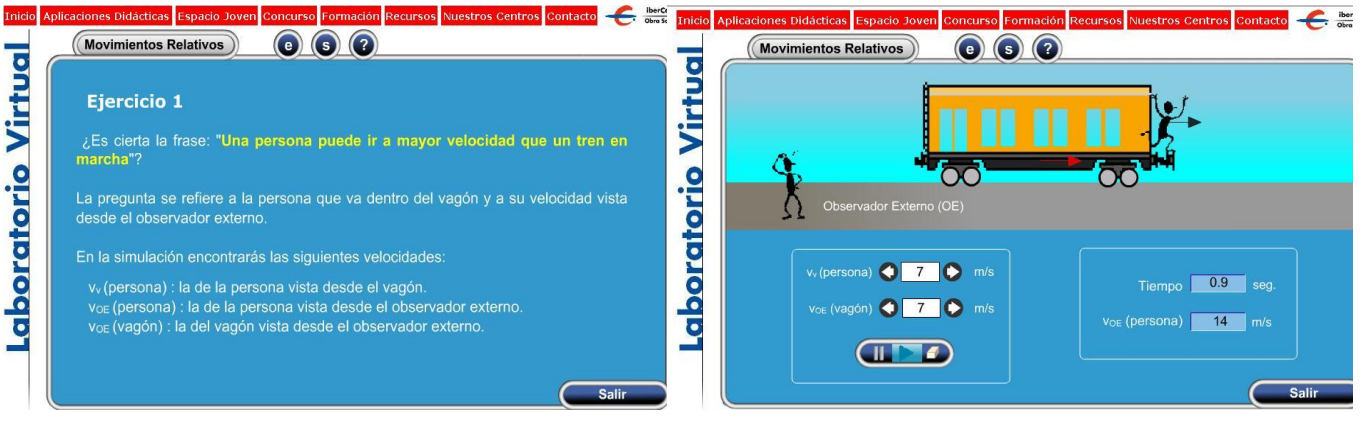

## *Glosario de Términos*

#### **GLOSARIO**

### *B*

**Bytecodes: (**código de bytes**):** Es un conjunto de instrucciones, altamente optimizado, diseñado para ser ejecutado por una máquina virtual que emula al intérprete Java.

#### *C*

**CASE:** [Ingeniería de Software](http://es.wikipedia.org/wiki/Ingenier%C3%ADa_de_Software) Asistida por [Computadora,](http://es.wikipedia.org/wiki/Computadora) son diversas [aplicaciones informáticas](http://es.wikipedia.org/wiki/Programa_de_computadora) destinadas a aumentar la productividad en el desarrollo de software reduciendo el coste de las mismas en términos de [tiempo](http://es.wikipedia.org/wiki/Tiempo) y [dinero.](http://es.wikipedia.org/wiki/Dinero)

#### *E*

**Eficiencia:** Es el uso racional de los medios con que se cuenta para alcanzar un objetivo predeterminado. Se trata de la capacidad de alcanzar los objetivos y metas programadas con el mínimo de recursos disponibles y tiempo, logrando de esta forma su optimización.

**Entornos virtuales:** Un entorno virtual es un espacio con accesos restringidos, concebido y diseñado para que las personas que acceden a él desarrollen procesos de incorporación de habilidades y saberes, mediante sistemas telemáticos.

### *G*

**GoF:** Gang of Four es el nombre con el que se conoce comúnmente a los autores del libro "Design Patterns", referencia en el campo del diseño orientado a objetos. La "Banda de los cuatro", se compone de los siguientes autores: [Erich Gamma,](http://es.wikipedia.org/wiki/Erich_Gamma) [Richard Helm,](http://es.wikipedia.org/w/index.php?title=Richard_Helm&action=edit&redlink=1) [Ralph Johnson,](http://es.wikipedia.org/w/index.php?title=Ralph_Johnson&action=edit&redlink=1) [John Vlissides.](http://es.wikipedia.org/w/index.php?title=John_Vlissides&action=edit&redlink=1)

### *Glosario de Términos*

*I* 

**IDE:** Entorno de Desarrollo Integrado (IDE) es un [programa informático](http://es.wikipedia.org/wiki/Programa_inform%C3%A1tico) compuesto por un conjunto de herramientas de [programación.](http://es.wikipedia.org/wiki/Programaci%C3%B3n) Consiste en un editor de código, un compilador, un depurador y un constructor de [interfaz gráfica](http://es.wikipedia.org/wiki/Interfaz_gr%C3%A1fica_de_usuario) (GUI).

### *L*

**Licencia GPL:** Licencia Pública General de GNU está orientada principalmente a proteger la libre distribución, modificación y uso de software. Su propósito es declarar que el software cubierto por esta licencia es software libre y protegerlo de intentos de apropiación que restrinjan esas libertades a los usuarios.

### *M*

**Multiplataforma:** Es un término utilizado frecuentemente en informática para indicar la capacidad o características de poder funcionar o mantener una interoperabilidad de forma similar en diferentes sistemas operativos o plataformas.

### *P*

**PDF:** (Portable Document Format, Formato de Documento Portátil): Formato de almacenamiento de documentos multiplataforma (Microsoft Windows, Unix, Mac) desarrollado por la empresa Adobe System. Especialmente ideado para documentos susceptibles de ser impresos.

**Persistente:** Conjunto de datos y elementos que deber ser almacenados por el espacio de tiempo que se requiera, para dar soporte de información a un sistema u organización.

### *R*

**Realidad virtual:** Es un sistema o interfaz informático que genera entornos sintéticos en tiempo real, además es una simulación tridimensional generada o asistida comúnmente por computadora de algún

## *Glosario de Términos*

aspecto del mundo real o ficticio, en el cual el usuario tiene la sensación de pertenecer a ese ambiente sintético o interactuar con él.

### *S*

**Simulación:** Recreación de procesos que se dan en la realidad mediante la construcción de modelos que resultan del desarrollo de ciertas aplicaciones específicas. Los programas de simulación están muy extendidos y tienen capacidades variadas, desde sencillos juegos de ordenador hasta potentes aplicaciones que permiten la experimentación industrial.

**Software:** Conjunto de instrucciones escritas en un determinado lenguaje, que dirigen a un ordenador para la ejecución de una serie de operaciones, con el objetivo de resolver un problema que se ha definido previamente.

### $\mathcal T$

**TIC:** Tecnologías de la información y la comunicación, agrupan los elementos y las técnicas utilizadas en el tratamiento y la transmisión de las informaciones, principalmente de [informática,](http://es.wikipedia.org/wiki/Inform%C3%A1tica) [internet](http://es.wikipedia.org/wiki/Internet) y [telecomunicaciones.](http://es.wikipedia.org/wiki/Telecomunicaciones)

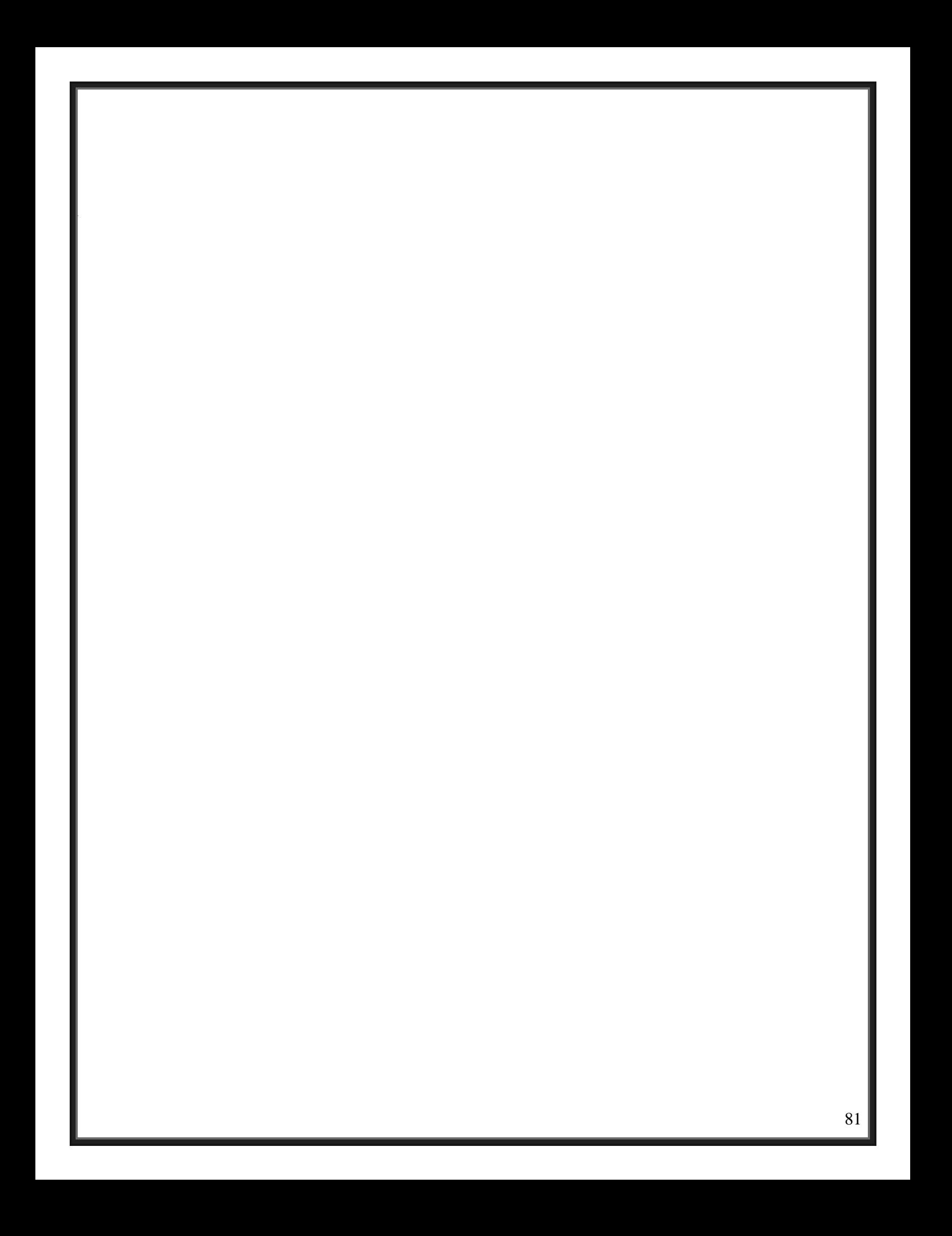